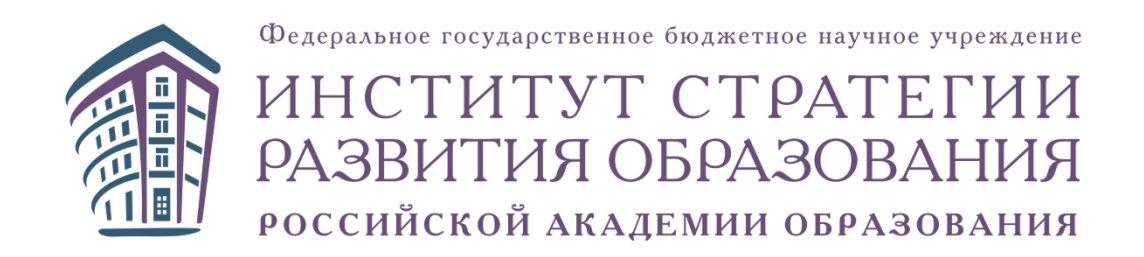

# **Методические рекомендации к интерактивным виртуальным лабораторным и практическим работам**

**(среднее общее образование, углубленный уровень)**

**ФИЗИКА**

**Москва, 2022**

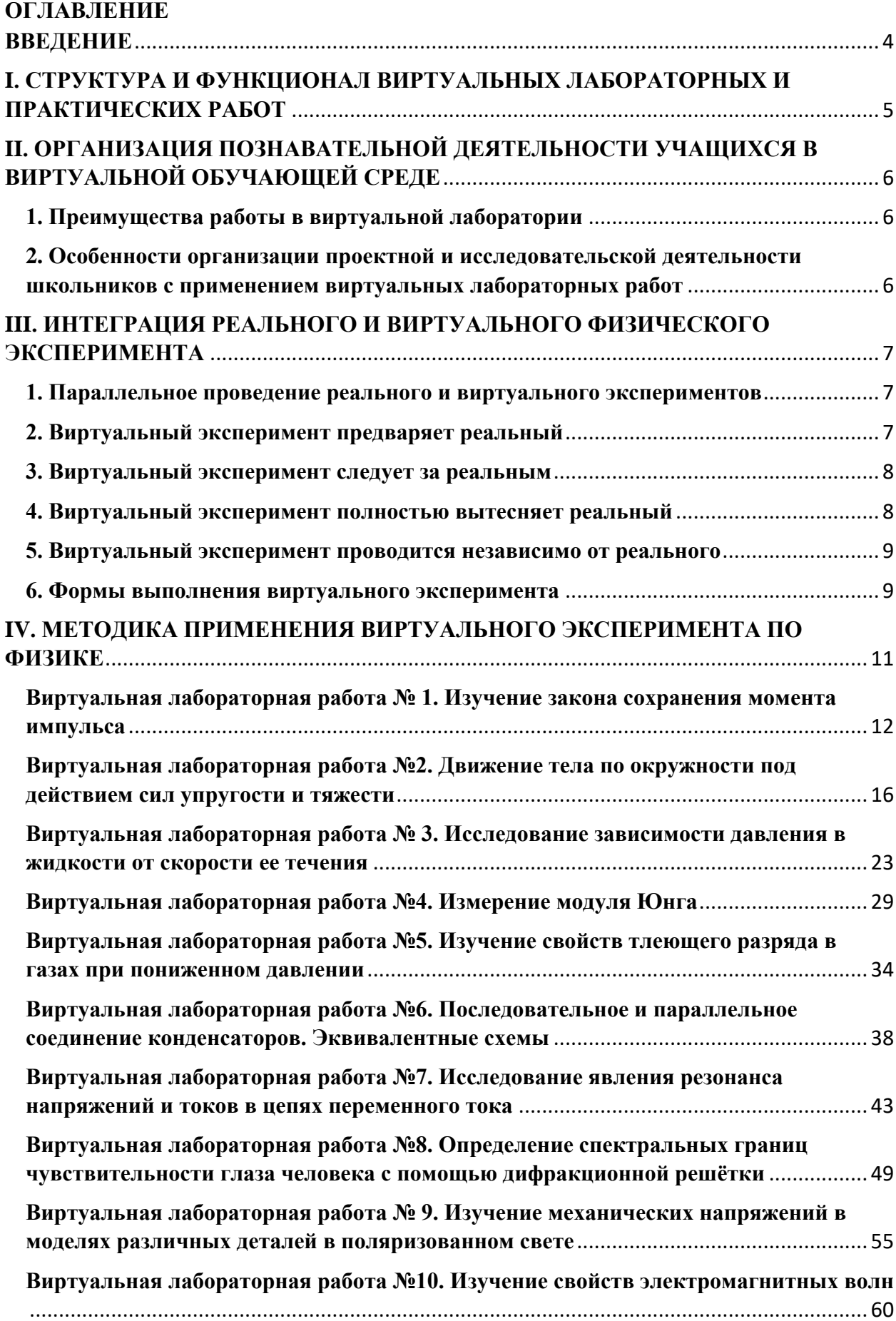

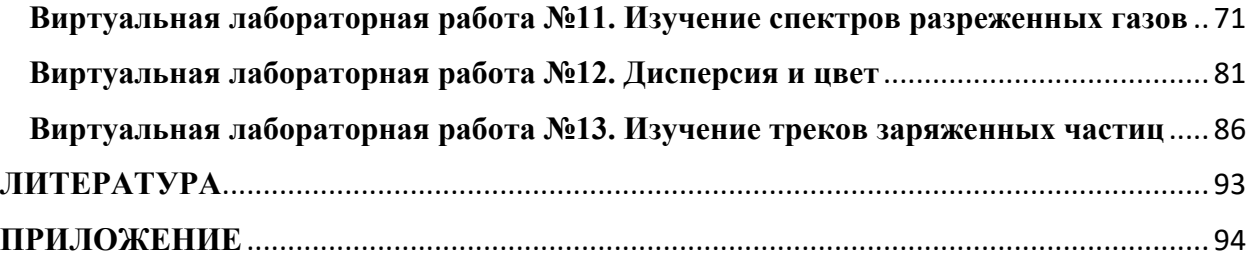

#### **ВВЕДЕНИЕ**

<span id="page-3-0"></span>Практические занятия по физике являются неотъемлемой частью изучаемой дисциплины. Ясное и глубокое усвоение основных законов физики и её методов невозможно без работы в физической лаборатории, а также без выполнения домашних лабораторных работ. Проводя лабораторные исследования, учащиеся не только подтверждают известные законы физики, но и обучаются работе с физическими приборами, овладевают навыками практической исследовательской деятельности.

Предлагаемый комплекс виртуальных лабораторных и практических работ (ВЛПР) это обучающая среда, которая средствами компьютерной интерактивной визуализации позволяет школьникам моделировать реальный эксперимент, проводить учебные исследования. Это образовательная среда, нацеленная на обеспечение развития умений обучающегося самостоятельно формировать новые знания, формулировать идеи, понятия, гипотезы об объектах и явлениях, в том числе ранее не известных, осознавать дефициты собственных знаний и компетентностей, планировать своё развитие.

Обучение школьников методам самостоятельного получения новых знаний, методам научного познания - это центральные элементы современной системы естественнонаучного образования [1]. Их роль как системообразующих элементов особенно возрастает в условиях реализации обновленного Федерального государственного образовательного стандарта среднего общего образования (ФГОС СОО), в условиях цифровизации отечественного школьного образования, в условиях, создаваемых образовательными организациями для изучения физики на углублённом уровне в 10-11 классах.

Вместе с тем, важно понимать, что в естественных науках все теоретические знания являются результатом анализа и обобщения реальных экспериментальных данных. Эксперимент, проведённый в реальных условиях, это и достоверный критерий истинности знаний. Реальный эксперимент в условиях школьной лаборатории - основной метод изучения физики. Он должен применяться на всех этапах обучения предмету: для актуализации имеющихся и для получения новых знаний, для их обобщения и закрепления, для контроля. Реальный физический эксперимент - фактически единственное средство обучения, которое позволяет создать условия для развития у обучающихся умения выявить учебную проблему, определить цель, сформулировать гипотезу, проверить её на практике и сделать выводы. Кроме того, реальный физический эксперимент имеет огромный мотивационный потенциал, формирует у школьников устойчивый познавательный интерес к предмету, положительное отношение к естественным наукам в целом.

Согласно ГОСТ Р 57721-2017 виртуальным называется эксперимент, основанный на технологиях мультимедиа, эмуляции, виртуализации и виртуальной реальности, способный полностью или частично заменить аналогичный тралиционный натурный эксперимент [2]. Очевидно, виртуальный эксперимент не может и не должен стать заменой реальному. Но тогда возникают резонные вопросы о роли и месте современных компьютерных технологий в образовательном процессе. Как правильно использовать дидактические и методические возможности предлагаемых виртуальных лабораторных и практических работ? Способствует ли их применение повышению педагогической эффективности урока физики? Ответам на эти вопросы посвящены данные методические рекомендации.

# <span id="page-4-0"></span>**I. СТРУКТУРА И ФУНКЦИОНАЛ ВИРТУАЛЬНЫХ ЛАБОРАТОРНЫХ И ПРАКТИЧЕСКИХ РАБОТ**

Все интерактивные виртуальные лабораторные и практические работы имеют следующую структуру (рис. 1).

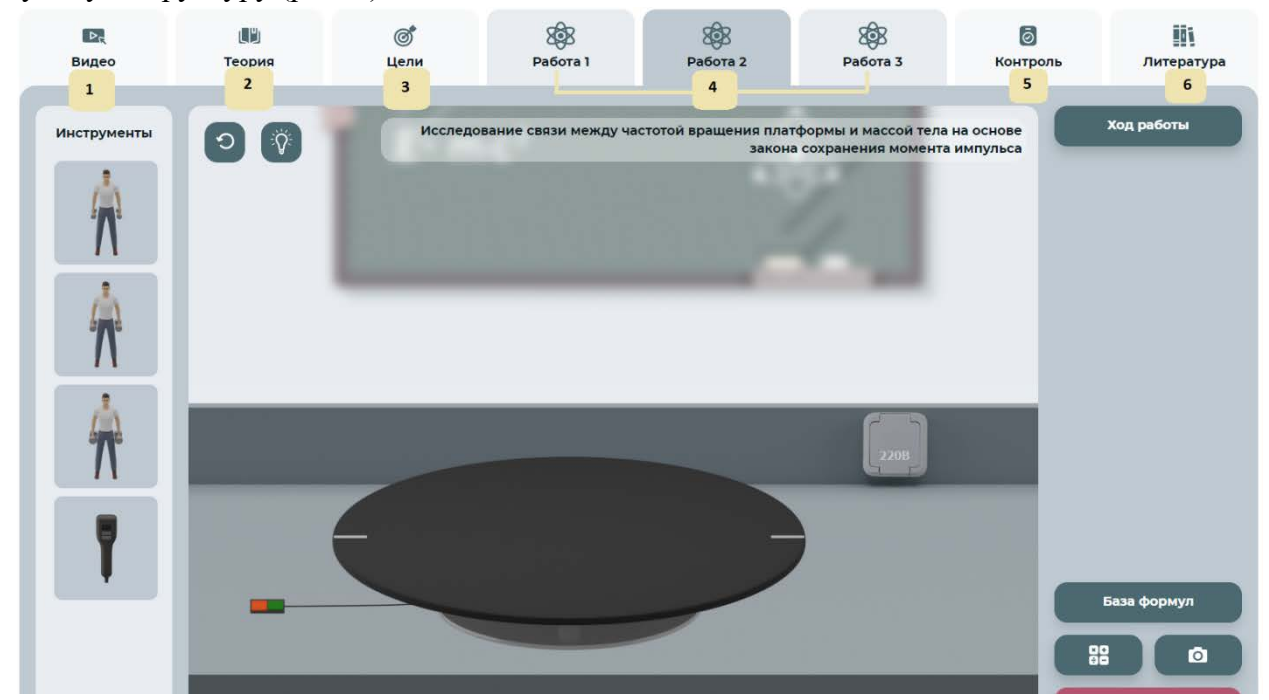

Рисунок 1. Интерфейс ВЛПР (описание каждой из кнопок приводятся ниже)

1. Видео, мотивирующие на выполнение виртуальных лабораторных работ по данной теме.

Видеоролики включают в себя интерактивные встроенные вопросы, направленные на вовлечение учащихся в изучаемую тему.

2. Теоретический материал для ученика.

Для успешного выполнения любой интерактивной виртуальной лабораторной и практической работы учащийся должен тщательно проработать теоретический материал по теме исследования. Поэтому этот раздел представлен более подробно, чем в классическом практикуме.

3. Цель виртуальной лабораторной и практической работы.

Этот раздел включает в себя следующие текстовые материалы: цель ВЛПР, исследовательские задачи каждого опыта.

4. Виртуальные лабораторные опыты и практические задания.

В этом разделе учащийся получает пошаговую инструкцию выполнения виртуальной лабораторной и практической работы. В виртуальной среде учащийся самостоятельно готовит все необходимые материалы и оборудование к работе, при необходимости – собирает установку из отдельных элементов оборудования, максимально реальное изображение которых, приводится в «инструментальном окне». С помощью компьютерной мыши учащийся имеет возможность перемещать любые слагаемые рабочей области, осуществлять реальный процесс в виртуальном пространстве. К каждой работе предлагаются различные формы представления результатов (таблицы, графики, схемы и т. д.). В лабораторном журнале учащийся заполняет соответствующие поля, фиксируя значения, полученные в ходе виртуальной лабораторной и практической работы, анализирует полученные данные и делает соответствующие выводы.

5. Контроль результатов виртуальной лабораторной и практической работы.

Этот раздел включает в себя набор тестовых вопросов разного уровня сложности. Виртуальные лабораторные и практические работы обеспечивают функцию самоконтроля знаний учащихся за счёт функционала сверки с ключом правильного ответа, показа правильного ответа.

6. Список литературы.

Раздел включает список основной и дополнительной литературы.

Интерфейс ВЛПР представлен в виде виртуальной лабораторной среды, в которой размещены все необходимые материалы, инструменты, оборудование и ресурсы. Подробная инструкция по работе с ним – в Приложении.

# <span id="page-5-0"></span>**II. ОРГАНИЗАЦИЯ ПОЗНАВАТЕЛЬНОЙ ДЕЯТЕЛЬНОСТИ УЧАЩИХСЯ В ВИРТУАЛЬНОЙ ОБУЧАЮЩЕЙ СРЕДЕ**

#### **1. Преимущества работы в виртуальной лаборатории**

<span id="page-5-1"></span>При всей важности реального физического эксперимента, его ведущей роли на уроке, необходимо понимать, что учителя физики по-прежнему сталкиваются со многими проблемами, такими как нехватка расходных материалов, демонстрационного и лабораторного оборудования, сложность организации эксперимента, невозможность наблюдения некоторых физических объектов и явлений. Вместе с тем, данные, представленные в педагогической литературе, показывают, что интеграция информационных и коммуникационных технологий (ИКТ), таких как моделирование, анимация, видео и визуализация, с реальной практической работой открывает новые возможности организации образовательного процесса.

# <span id="page-5-2"></span>**2. Особенности организации проектной и исследовательской деятельности школьников с применением виртуальных лабораторных работ**

ВЛПР реализуется в деятельностной форме, которая характеризуется конструктивным взаимодействием пользователя с учебными объектами и процессами по заданному алгоритму с контролем различных вариантов. Они отличаются большим числом степеней свободы, выбором последовательности действий, ведущих к учебной цели, необходимостью анализа на каждом шаге и принятия решений в заданном пространстве параметров и определённом множестве вариантов. Однако на каждом шаге пользователя тем или иным способом приводят к единственно верному решению, так что путь решения учебной задачи предопределён.

Методический инструментарий данного практикума содержит компетентностные задания, экспериментальные работы исследовательского типа, анализ экспериментальных данных.

Задания имеют межпредметную основу: биология, физика, математика, информационные технологии.

С помощью данного ресурса можно реализовывать следующие формы организации учебной деятельности учащихся:

- − поисково-исследовательская,
- − практико-ориентированная,
- − проектная деятельность с компетентностно-ориентированным характером.

Отметим, что работа с проектом предполагает развитие способности учащихся отбирать проблемы, исследуемые и решаемые научными методами, делать выводы на основе наблюдений и экспериментов, принимать собственные решения.

ВЛПР позволяет сформировать у обучающихся алгоритм ведения научно-, учебноисследовательской работы. Отработав виртуальные опыты и эксперименты, учащийся может провести их реально. В реальных условиях можно изменить, добавить исходные данные, а затем сравнить полученные результаты: виртуальные и реальные.

# <span id="page-6-0"></span>Ш. ИНТЕГРАЦИЯ РЕАЛЬНОГО И ВИРТУАЛЬНОГО ФИЗИЧЕСКОГО ЭКСПЕРИМЕНТА

Формы использования ИКТ в школьном физическом образовании весьма разнообразны. Ниже рассмотрены пять возможных вариантов интеграции виртуального эксперимента в учебный процесс. Одним из наиболее перспективных направлений развития этих моделей является объединение виртуальной лаборатории с реальной практической лабораторией.

### 1. Параллельное проведение реального и виртуального экспериментов

<span id="page-6-1"></span>Данная методическая модель предполагает параллельное проведение и виртуального, и реального физического экспериментов. В первую очередь такая модель подходит для организации лабораторных опытов, которые проводятся при изучении нового материала. Создаются новые, интегративные условия, расширяющие возможности для наблюдения, исследования и понимания изучаемых процессов. Активизируется деятельность учащихся, нацеленная на получение новых знаний, формирование экспериментальных умений [3]. Важно учесть, что получение ожидаемых педагогических результатов в рамках реализации модели параллельного проведения реального и виртуального экспериментов требует выполнения следующих дидактических условий:

- единые требования к описанию наблюдений реального и виртуального экспериментов;

- изучение процессов, объединенных только одной дидактической единицей, т.е. структурной частью содержания учебного материала, смысловым элементом учебной темы:

- комплексное выполнение реальных и виртуальных опытов, в ходе которых учащиеся самостоятельно анализируют изучаемые процессы, постепенно продвигаясь от работы по инструкции к исследовательской форме выполнения эксперимента;

- системное использование реальных и виртуальных экспериментов, позволяющих выявить и осмыслить сущность изучаемого физического объекта или явления;

- сравнение виртуальной модели и ее реального прототипа, объекта исследования, определение границ применения виртуальной модели изучаемого явления.

#### 2. Виртуальный эксперимент предваряет реальный

<span id="page-6-2"></span>Данная методическая модель предполагает формирование необходимых знаний и умений в процессе выполнения виртуального эксперимента, а затем их применение в условиях реальной лаборатории. Виртуальный эксперимент в этом случае играет важную пропедевтическую роль, позволяет учащимся получить важные представления о предстоящей экспериментальной работе в реальных условиях. Основное дидактическое затруднение на этом пути переноса знаний - это трудно формируемое умение выделить в виртуальном изучаемом объекте существенные стороны, наиболее важные для решения учебной задачи в реальных лабораторных условиях. Учащимся трудно научиться обоснованно вводить необходимые допущения и упрощения.

Рассматриваемый методический подход позволяет создать условия для обучения школьников использованию моделей реальных объектов как одному из основных методов современного научного познания окружающего мира. Современные компьютерные модели реальных объектов весьма совершенны, взаимодействие с ними можно назвать модельным экспериментом. Модельный эксперимент имеет существенное отличие от реального. В случае последнего ученик взаимодействует с реальным объектом, частью реального мира, может «задавать вопросы природе непосредственно» [4]. В модельном же эксперименте такого взаимодействия нет. Есть взаимодействие с моделью, упрощенным объектомзаменителем, модель выступает и как объект изучения и как экспериментальное средство. Модель входит в эксперимент, не только замещая объект исследования, она может замещать и условия, в которых изучается некоторый объект обычного эксперимента.

Для результативного применения данной методической модели, когда виртуальный эксперимент предваряет реальный, следует выделить дидактические условия эффективности:

– применение формируемых знаний и умений при работе с моделями в упрощенных условиях виртуальной лаборатории;

– совершенствование знаний и умений в процессе экспериментального исследования модели;

– переход от модели к реальному объекту, перенос сформированных знаний и умений, полученных при исследовании в виртуальной лаборатории, в реальные условия.

Такая последовательность операций способствует формированию единства знания о реальном объекте и его модели в сознании учащихся, подкрепляет в них уверенность в результативности моделирования.

#### **3. Виртуальный эксперимент следует за реальным**

<span id="page-7-0"></span>Данная методическая модель предполагает формирование необходимых знаний и умений в процессе выполнения реального эксперимента, а затем их совершенствование в условиях виртуальной лаборатории. Применение этой модели целесообразно при решении экспериментальных физических задач в условиях экспериментального разрешения учебной проблемной ситуации, которая требует от учащихся не только мыслительных, но и практических действий на основе знания законов, теорий и методов физики. Виртуальный эксперимент в этом случае направлен на закрепление и расширение знаний, развитие абстрактного мышления, умения наблюдать, оценивать результаты и делать выводы [3]. Задания, которые предлагаются школьникам после выполнения опытов в виртуальной лаборатории отличаются четкостью и краткостью.

### **4. Виртуальный эксперимент полностью вытесняет реальный**

<span id="page-7-1"></span>Данная методическая модель предполагает формирование знаний и умений в процессе выполнения только виртуального эксперимента. Применение этой модели целесообразно только в тех условиях, когда реальный эксперимент недоступен. Если есть возможность проведения физических опытов в реальных условиях, необходимо выбирать методические модели, которые предполагают сочетание реальных и виртуальных экспериментов. Важно помнить, что введение цифровых средств в процесс обучения физики полностью отвечает требованиям времени, но таит в себе опасность возрастания «компьютерного формализма»

[2]. Неуместна попытка упростить процесс, заменить компьютерным моделированием реальный физический эксперимент, без которого у школьника не возникнет физической картины мира, образование и формирование которой является необходимым условием для дальнейшего развития его функциональной естественно-научной грамотности.

#### 5. Виртуальный эксперимент проводится независимо от реального

<span id="page-8-0"></span>Данная методическая модель предполагает формирование знаний и умений школьников как в процессе выполнения реального эксперимента, так и виртуального. Причем сходные по содержанию реальные и виртуальные лабораторные опыты могут быть разнесены по времени, проводиться независимо при изучении разных учебных тем. Виртуальный эксперимент в этом случае лишь в небольшой степени связан с изучаемым материалом и местом в учебной теме, позволяет организовать сопутствующее повторение, комплексную реализацию внутрипредметных и межпредметных связей, исследовательский подход к решению практических задач [3].

### 6. Формы выполнения виртуального эксперимента

<span id="page-8-1"></span>При изучении темы, в зависимости от варианта сочетания реального эксперимента и виртуального, возможны два варианта включения.

Первый вариант предусматривает выполнение только части работ. Оставшуюся часть работы ученики выполняют на последующих уроках. Такой подход целесообразен при изучении тем, на которые отводится несколько часов в тематическом планировании.

Второй вариант предполагает применение полного комплекта виртуального эксперимента.

Классический вариант выполнения ученического физического эксперимента предполагает следующие формы работы:

- в паре (лабораторные опыты, практические работы),
- индивидуальную (решение экспериментальных задач),
- коллективную (лабораторные опыты).

Применение виртуального эксперимента изменяет формы деятельности учеников. Преобладающая форма работы - индивидуальная. Каждый ученик выполняет весь эксперимент.

В зависимости от подготовленности ученика (знаний, умений работать с компьютером, правил выполнения работы, правил техники безопасности) темп выполнения работы будет разный. Особенно это касается выполнения исследовательских работ, в которых ученик самостоятельно определяет цели деятельности, выдвигает гипотезу, составляет план работы, выбирает наиболее эффективные способы решения задачи, корректирует предложенный алгоритм действий при выполнении заданий с учётом получения новых знаний об изучаемых объектах, делает выводы.

Для корректировки (оптимизации расхода времени) целесообразно включать коллективное обсуждение тех или иных вопросов. Коллективная работа применяется на этапе составления плана выполнения работы и обсуждения полученных результатов.

После обсуждения результатов ученики самостоятельно формулируют выводы и проходят индивидуальное тестирование.

В зависимости от условий и материальных возможностей кабинета физики можно организовать использование парной формы выполнения виртуальных лабораторных и практических работ. Такая форма позволит в какой-то мере уменьшить время работы

ученика с компьютером, развивать коммуникативные умения, оказывать помощь друг другу. При этом учитель должен распределить выполняемую работу между учащимися.

При формировании пар учащихся возможны различные варианты комплектования пар обучающихся с одинаковыми и разными учебными способностями. Нецелесообразно комплектовать пары, в которых оба ученика имеют низкие учебные способности. Необходимо также учитывать психологическую совместимость учеников.

# <span id="page-10-0"></span>ІУ. МЕТОДИКА ПРИМЕНЕНИЯ ВИРТУАЛЬНОГО ЭКСПЕРИМЕНТА ПО **ФИЗИКЕ**

Для проведения исследований в рамках ВЛПР использованы темы, изучаемые в школе на углублённом уровне, которые наиболее важны для понимания физических процессов и явлений. Несмотря на то, что речь илёт об изучении физики на углублённом уровне. лабораторные работы базируются на тех знаниях, которые предусмотрены ФГОС СОО для учащихся 10-11 классов по физике, математике и другим предметам [1].

Каждая тема ВЛПР состоит из нескольких лабораторных работ, которые носят исследовательский характер. Здесь под исследованием понимается следующий общий подход.

В условиях реального физического эксперимента учащиеся проводят измерения и лелают выволы, насколько точно в реальном опыте можно проверить те или иные физические закономерности, о которых говорится в учебниках по физике. При этом в рамках одной темы явление изучается с разных сторон, предлагаются разные постановки опыта.

При выполнении лабораторных работ по физике на углублённом уровне учащиеся должны знать, как получаются экспериментальные данные и как их можно анализировать. Также важно сформировать понимание, что физические величины не могут быть измерены абсолютно точно, и при любых измерениях возникают погрешности измерений, связанные с рядом причин, в том числе с несовершенством измерительных приборов. Поэтому результат измерения может быть записан только приближённо, с той или иной степенью точности. Чтобы получить более точное значение, измерение производят несколько раз. Иногда для этого даже используют разные измерительные приборы. В результате каждого измерения получают значения, которые могут несколько отличаться одно от другого. Тогда за наиболее близкое к точному значению принимается среднее арифметическое значение всех выполненных измерений.

Необходимо отметить, что в числе многих причин, приводящих к появлению погрешностей, можно выделить и такой фактор, как неполное соответствие реального физического объекта, с которым проводят измерения, той физической модели, которая используется для описания наблюдаемого явления. Например, формула для периода колебаний математического маятника получена с учётом предположения, что нить нерастяжима, воздух не оказывает влияния на движение и т. п. Однако на самом деле это не так, и поэтому измеренное значение всегда будет отличаться от рассчитанного по формуле.

Следовательно, при планировании и проведении измерений необходимо помнить о существовании принципиальных различий между реальным физическим объектом и его «идеальным» образом.

# <span id="page-11-0"></span>Виртуальная лабораторная работа № 1. Изучение закона сохранения момента импульса

Цель: экспериментально проверить действие закона сохранения момента импульса. Форма. Серия лабораторных опытов. Индивидуальная работа или работа в парах.

Требования к уровню полготовки школьника. Знать сушность понятия «момент инерции», формулировать и применять для решения исследовательских задач закон сохранения момента импульса, понимать применение закона сохранения момента импульса, принцип работы гироскопа и его применения в быту и технике. Уметь пользоваться цифровым тахометром, выполнять измерения линейкой, наблюдать физические процессы.

Меры безопасности. Знать правила поведения в физической лаборатории.

### Хол работы

Лабораторная работа №1. Исследование связи между равнодействующей силы упругости и силы тяжести, действующих на шарик при его равномерном движении по окружности, и радиусом данной окружности.

Соберите экспериментальную установку из горизонтальной платформы, которая  $\left( \right)$ может вращаться, тела (схематическое изображение человека), цифрового тахометра.

 $(2)$ Выведите расчетную формулу (1) для определения угловой скорости вращения о горизонтальной платформы на основе закона сохранения момента импульса:

 $ω_2 = \frac{2I_1 + mR^2}{2I_2 + mR^2}$  · ω<sub>1</sub>

Проведите опыт №1: поместите в центр платформы тело, платформа вращается  $3)$ с угловой скоростью вращения  $\omega_1$  (измеряем с помощью цифрового тахометра) и известным моментом инерции тела  $I_1$ . Для цифрового тахометра погрешность  $\Delta \omega = 0.01$ , с  $\mathbf{1}$ 

 $4)$ Проведите опыт №2: в центре платформы находится тело (схематическое изображение человека, который опускает вниз руки, лержашие гантели), платформа вращается с неизвестной угловой скоростью вращения  $\omega$ 2 и известным моментом инерции тела I,

 $5)$ Опыты №1 и №2 повторите еще 2 раза, увеличивая угловую скорость вращения  $\omega_1$  и момент инерции тела I<sub>1</sub> (опыт №1), увеличивая момент инерции тела I<sub>2</sub> (опыт №2).

 $6)$ Рассчитайте угловую скорость вращения  $\omega_2$  по формуле 1 для трех случаев.

7) Все прямые и косвенные измерения заносите в лабораторный журнал. Правильный вариант заполнения лабораторного журнала:

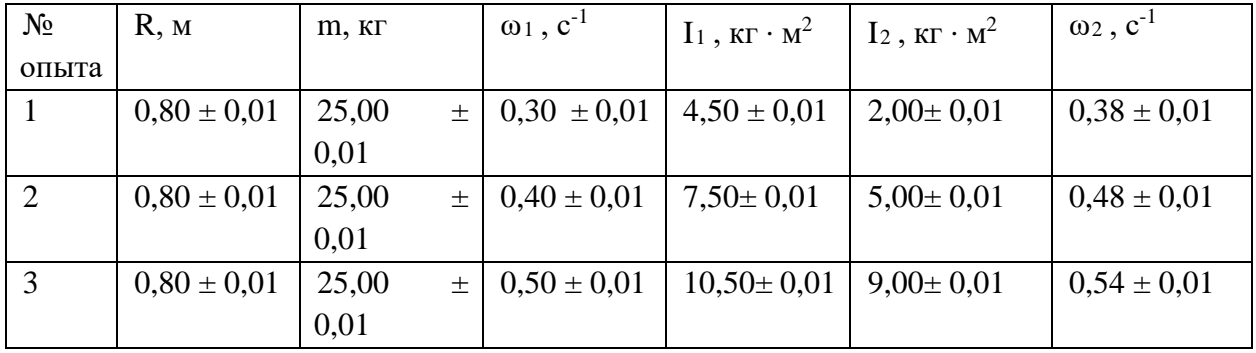

Сделайте вывод. 8)

Правильный вариант вывода к лабораторной работе 1:

1) при увеличении угловой скорости вращения платформы ω1, моментов инерции тела  $I_1$  и  $I_2$  и неизменных радиусе платформы R и массы платформы m, угловая скорость вращения платформы ω<sup>2</sup> увеличивается;

2) экспериментальное исследование связи между угловой скоростью вращения платформы и моментом инерции тела подтверждает закон сохранения момента импульса.

# **Лабораторная работа 2. Исследование связи между частотой вращения платформы и массой тела на основе закона сохранения момента импульса**

**Исследовательская задача:** экспериментально исследовать связь между частотой вращения платформы и массой тела на основе закона сохранения момента импульса.

1) Соберите экспериментальную установку из горизонтальной платформы, которая может вращаться, тела (схематическое изображение человека), цифрового тахометра.

2) Выведите расчетную формулу (2) для определения частоты вращения υ горизонтальной платформы на основе закона сохранения момента импульса

 $v_2 = \frac{M + 2m}{M} \cdot v_1$ 

3) Проведите опыт №1: поместите на край платформы тело (схематическое изображение человека), платформа врашается с частотой вращения  $\nu_1$  (измеряем с помощью тахометра) известной массой тела m

4) Проведите опыт №2: тело (схематическое изображение человека) перемещается в центр платформы, которая вращается с неизвестной частотой вращения υ2 и известной массой тела m.

5) Опыты №1 и №2 повторите еще 2 раза, увеличивая частоту вращения и 1 и массу тела m (опыт №1), увеличивая массу тела m I<sub>2</sub> (опыт №2).

6) Рассчитайте частоту вращения υ2 по формуле 2 для трех случаев.

7) Все прямые и косвенные измерения заносите в лабораторный журнал. Правильный вариант заполнения лабораторного журнала:

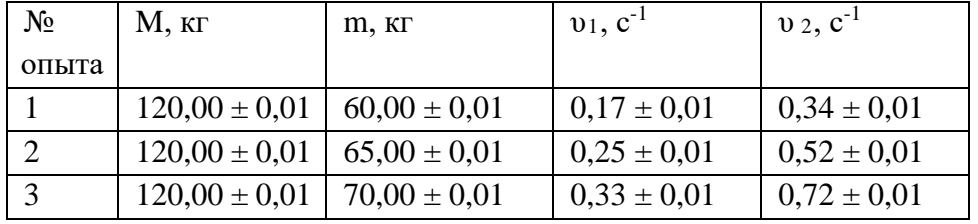

8) Сделайте вывод.

Правильный вариант вывода к лабораторной работе 2:

1) при увеличении частоты вращения платформы υ1, массы тела m и неизменной массе платформы М, частота вращения платформы υ2 увеличивается;

2) экспериментальное исследование связи между частотой вращения платформы и массой тела при неизменной массе платформы подтверждает закон сохранения момента импульса

**Лабораторная работа 3. Наблюдение и объяснение опыта, иллюстрирующего возрастание угловой скорости прецессии лабораторного гироскопа при подвешивании к его рамке грузиков (просмотр видеофрагмента)**

**Исследовательская задача:** пронаблюдать и объяснить увеличение угловой скорости прецессии лабораторного гироскопа при подвешивании к его рамке грузиков.

1) Посмотрите видеофрагмент опыта с двумя лабораторными гироскопами и подвешенными к их рамкам грузиками.

2) Сформулируйте гипотезу.

Возможный вариант гипотезы: если увеличить момент внешних сил, приложенных к горизонтальной оси гироскопа, за счет подвешивания к рамке гироскопа грузиков, то угловая скорость прецессии гироскопа возрастет.

3) Еще раз посмотрите опыт с двумя лабораторными гироскопами и подвешенными к их рамкам грузиками и опишите последовательность выполняемых в опыте действий.

4) Опишите наблюдаемые результаты.

‒ Возьмем два лабораторных гироскопа.

‒ К рамке каждого гироскопа подвесим по одному грузику одинаковой массы

‒ Гироскопы вращаются с одинаковой угловой скоростью.

‒ К рамке первого гироскопа подвесим еще два грузика такой же массы (грузиков стало три). К рамке второго гироскопа подвешен один грузик такой же массы.

‒ Гироскопы стали вращаться с разной угловой скоростью.

Наблюдаем, что гироскоп с одним грузиком вращается медленнее, чем гироскоп с тремя грузиками.

5) Сделайте вывод.

Правильный вывод: при увеличении момента внешних сил, приложенных к горизонтальной оси гироскопа, за счет подвешивания к рамке гироскопа грузиков, угловая скорость прецессии гироскопа увеличивается.

**Контрольный модуль** предполагает решение заданий разного уровня сложности. Представим их ниже.

1. Выберите единицу измерения угловой скорости:

м/с

**рад/с**

км/час

м/мин

2. Выберите из списка все правильные ответы. Прибор для измерения угловой скорости вращения тела:

#### **тахометр**

**датчик угловой скорости**

**аналоговый тахометр**

**гиротахометр**

#### **цифровой тахометр**

гидротахометр

#### **механический тахометр**

3. Выберите из списка все правильные ответы. Навигационный прибор для определения направления относительно магнитных полюсов Земли:

радиокомпас

гирокомпас

астрономический компас

#### **магнитный компас**

4. Сальто – очень распространенный элемент в акробатике и спортивной гимнастике. В различных упражнениях сальто имеет свои особенности.

Выберите из списка все правильные ответы

Сальто – вращательное движение (**на 360 и более градусов**, на 180 градусов) с места через голову на ноги

Сальто – прыжок с одновременным переворотом тела в воздухе (с опорой, **без опоры**)

5. Определите момент инерции I тонкого однородного стержня длиной L=50 см и массой m=360г относительно оси, проходящей через его середину.

Верный ответ: I=7,5  $\cdot$  10<sup>-3</sup>, кг  $\cdot$  м<sup>2</sup>

«Подсказка» при неверном ответе: I= $\frac{1}{12}$  mL<sup>2</sup>

6. Определите момент инерции I тонкого однородного стержня длиной L=1м и массой m=500г относительно оси, перпендикулярной стержню и проходящей через конец стержня.

Верный ответ: I=0,17,  $\kappa$ г $\cdot$  м<sup>2</sup>

«Подсказка» при неверном ответе: I= $\frac{1}{12}$  mL<sup>2</sup> + m $\left(\frac{L}{2}\right)$  $\frac{1}{2}$  $\frac{2}{2} = \frac{1}{2}$  $\frac{1}{3}$ mL<sup>2</sup>

7. Выберите один правильный ответ. Почему, говоря о значении момента инерции тела, надо обязательно указывать, относительно какой оси он определяется:

для одинаковых осей вращения момент инерции одного и того же тела различен **для разных осей вращения момент инерции одного и того же тела различен** для разных осей вращения момент инерции одного и того же тела одинаков для разных осей вращения момент инерции разных тел одинаков

8. Выберите один правильный ответ. Почему волчок при вращении не падает?

**при большой скорости вращающийся волчок стремится сохранить неизменным положение своей оси**

при малой скорости вращающийся волчок стремится сохранить неизменным положение своей оси

трение при вращении волчка небольшое, поэтому скорость его вращения не уменьшается

трение при вращении волчка большое, поэтому скорость его вращения увеличивается 9. Сопоставьте название прибора, автора и год изобретения прибора.

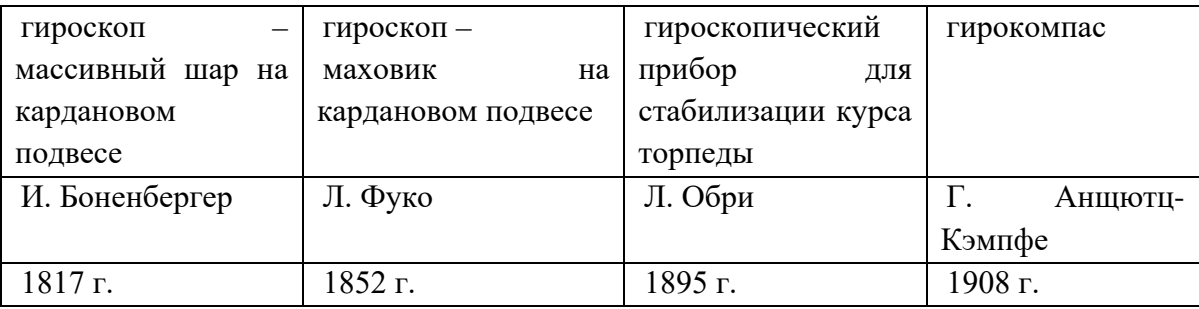

### **Виртуальная лабораторная работа №2. Движение тела по окружности под действием сил упругости и тяжести**

<span id="page-15-0"></span>**Цель:** экспериментальное обнаружение закономерности движения тела по окружности под действием нескольких сил.

**Форма**. Серия лабораторных опытов. Индивидуальная работа или работа в парах.

**Требования к уровню подготовки школьника.** Знать сущность характеристик движения по окружности, понимать особенности и объяснять движение маятников: конического, Фуко, проводить оценку погрешностей измерения. Уметь пользоваться секундомером, выполнять измерения линейкой, весами, цифровым датчиком числа оборотов вращения, наблюдать физические процессы.

**Меры безопасности**. Знать правила поведения в физической лаборатории.

#### **Ход работы**

**Лабораторная работа №1. Исследовательская задача: определить центростремительное ускорение шарика при его равномерном движении по окружности**

1) **Соберите экспериментальную установку** из штатива с муфтой и лапкой, линейки, циркуля, весов с разновесами, шарика на нити, листа бумаги, секундомера, цифрового датчика числа оборотов вращения.

2) На верхнем конце стержня штатива закрепите лапку так, чтобы её конец с губками оказался достаточно далеко от стержня.

3) Закрепите один конец нити длиной  $h = 65$  см в лапке штатива, на другой конец нити подвесьте шарик (подвешенный шарик должен оказаться на небольшой высоте, около 1 см, от поверхности лабораторного стола).

4) Начертите на листе бумаги окружность **диаметром 20 см** и отметьте центр окружности.

5) Поместите лист бумаги с начерченной на нем окружностью на поверхность лабораторного стола так, чтобы центр неподвижно висящего на нити шарика оказался точно над центром окружности.

6) Проведите опыт: отведите шарик в сторону до линии окружности и приведите его во вращение.

7) Отсчитайте время **30** полных оборотов шарика по окружности, полученные данные (*t -* время вращения шарика, *n -* число полных оборотов шарика, *R -* радиус окружности) запишите в таблицу 1 в соответствующие колонки.

8) Повторите опыт, начиная с пункта 4, еще 2 раза, меняя диаметр окружности а) 30 см и б) 40 см соответственно. Полученные данные (*t -* время вращения шарика, *n -* число полных оборотов шарика, *R -* радиус окружности) запишите в таблицу 1 в соответствующие колонки.

9) Рассмотрите шкалу линейки и панель секундомера, определите и запишите в таблицу 2 в соответствующие колонки цену деления (для линейки и для секундомера)

10) Запишите в таблицу 3 абсолютные погрешности измерения радиуса окружности ∆*R* и времени вращения ∆*t* (*Вспомните, что абсолютная погрешность для прямого измерения величины равна цене деления шкалы прибора, цена деления используемой в опыте линейки равна 1 см. Абсолютную погрешность секундомера примите равной 0,5 с*).

11) Измерьте три раза массу шарика, используя весы с разновесами (гирями), с точностью до 1 г (∆*m=0,001 кг ил*и ∆*m=1***.***10-3 кг, данное значение запишите в таблицу 3 в соответствующие колонки*), полученные данные (*m*) запишите в таблицу 1 в соответствующие колонки.

12) Вычислите среднее значение величины (*mср*), полученные данные запишите в таблицу 1 в соответствующую колонку.

13) Выведите формулу для расчета равнодействующей силы упругости и силы тяжести

$$
F=\frac{4\pi^2\,mRn^2}{t^2}\,(1)
$$

14) Вычислите равнодействующую силы упругости и силы тяжести по формуле 1 для трех опытов, вставляя вычисленное среднее значение массы шарика *mср*, время вращения шарика и радиус окружности (диаметр окружности соответственно **20 см, 30 см, 40 см**). Полученные данные запишите в таблицу 1 в соответствующие колонки.

15) Вычислите значения величин (*F1 , F2 , F3*), полученные данные запишите в таблицу 1 в соответствующую колонку.

16) Вычислите относительную погрешность δ*F* и абсолютную погрешность ∆*F* измерения равнодействующей силы упругости и силы тяжести в соответствии с формулами 2, 3, и измеренными величинами (∆*m, mср ,* ∆*t, t1 , t2 , t3 ,* ∆*R, R1, R2, R3*) *.*

 $\delta F = \frac{\Delta F}{F} = \frac{\Delta m}{m} + 2 \frac{\Delta t}{t} + \frac{\Delta R}{R}$  (2);  $\Delta F = \delta F \cdot F$  (3)

17) Запишите значения равнодействующей силы упругости и силы тяжести, вычисленные по формуле 1, с учетом абсолютной погрешности измерения для трех случаев  $(F_1, F_2, F_3)$ .

 $F_1 \pm \Delta F_1$ , H;  $F_2 \pm \Delta F_2$ , H;  $F_3 \pm \Delta F_3$ , H;

18) Результаты прямых (t, m, R) и косвенных (m<sub>cp</sub>, F) измерений занесите в таблицу и сделайте вывод.

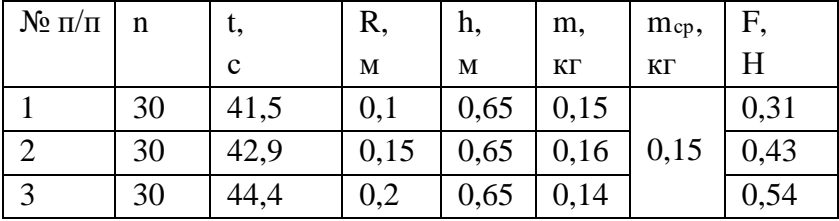

Абсолютные погрешности непосредственно измеренных величин (∆t, ∆R, ∆m) и косвенно измеренных величин (∆F) занесите в таблицу.

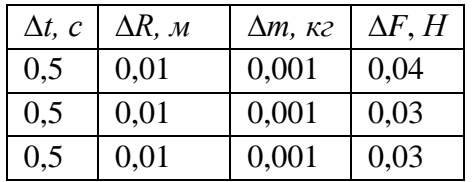

# **Лабораторная работа №2. Исследование связи между равнодействующей силы упругости и силы тяжести, действующих на тело, и длиной маятника**

**Исследовательская задача:** исследовать связь между равнодействующей силы упругости и силы тяжести, действующих на тело, и длиной маятника.

1) **Соберите экспериментальную установку** из штатива с муфтой и лапкой, линейки, циркуля, шарика на нити, листа бумаги, секундомера, цифрового датчика числа оборотов вращения.

2) На верхнем конце стержня штатива закрепите лапку так, чтобы её конец с губками оказался достаточно далеко от стержня.

3) Закрепите один конец нити в лапке штатива, на другой конец **нити длиной 30 см** подвесьте шарик (подвешенный шарик должен оказаться на небольшой высоте, около 1 см, от поверхности лабораторного стола). Длину нити запишите в таблицу 1 в соответствующую колонку.

4) Начертите на листе бумаги окружность диаметром 30 см и отметьте центр окружности. Запишите радиус окружности в таблицу 1 в соответствующую колонку.

5) Поместите лист бумаги с начерченной на нем окружностью на поверхность лабораторного стола так, чтобы центр неподвижно висящего на нити шарика оказался точно над центром окружности.

6) Проведите опыт: отведите шарик в сторону до линии окружности и приведите его во вращение. Отсчитайте время 30 полных оборотов шарика по окружности, полученные данные (*t -* время вращения шарика, *n -* число полных оборотов шарика) запишите в таблицу 1 в соответствующие колонки.

7) Повторите опыт, начиная с пункта 3, еще 2 раза, меняя длину нити соответственно 20 см, 10 см и не меняя число оборотов – 30 полных оборотов. Полученные данные для трех опытов (*t -* время вращения шарика, h – длина нити) запишите в таблицу 1 в соответствующие колонки.

8) Выведите формулу для расчета равнодействующей силы упругости и силы тяжести  $F=\frac{mgR}{h}$  (1)

9) Вычислите равнодействующую силы упругости и силы тяжести по формуле 1 для трех опытов, вставляя вычисленное среднее значение длины нити. Полученные данные запишите в таблицу 1 в соответствующую колонку.

10) Вычислите относительную погрешность δ*F* и абсолютную погрешность ∆*F* измерения равнодействующей силы упругости и силы тяжести в соответствии с формулами 2, 3 для трех опытов.

$$
\delta F = \frac{\Delta F}{F} = \frac{\Delta m}{m} + \frac{\Delta g}{g} + \frac{\Delta R}{R} + \frac{\Delta h}{h} \quad (2); \quad \Delta F = \delta F \cdot F \quad (3) \quad (\Delta g = 0.01 \text{ m/c}^2)
$$

11) Запишите значение равнодействующей силы упругости и силы тяжести, вычисленное по формуле 1, с учетом абсолютной погрешности измерения.

 $F \pm \Delta F$  (для трех опытов)

Таблица 1

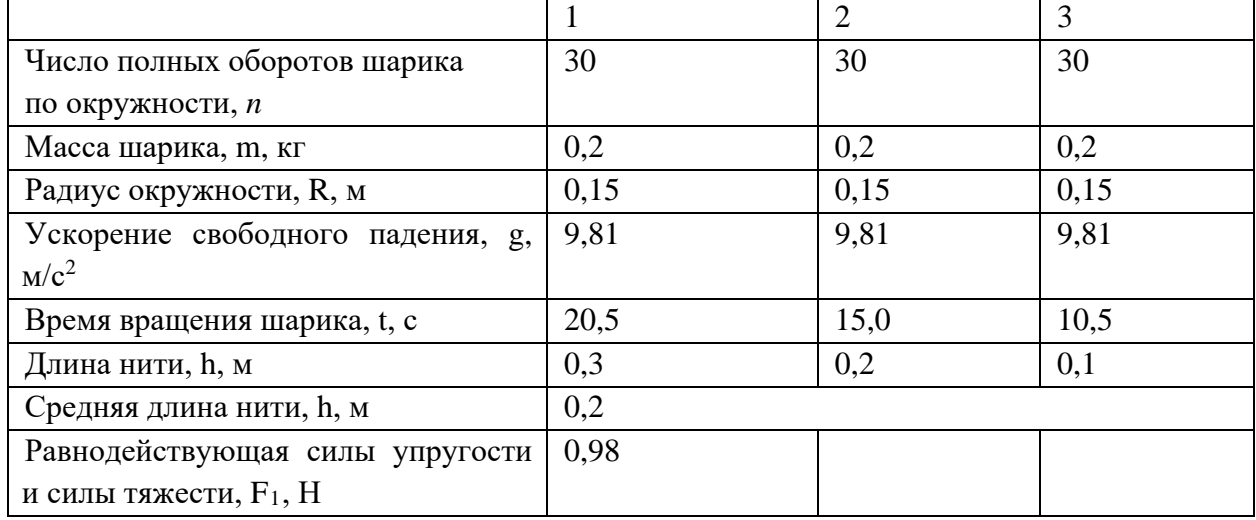

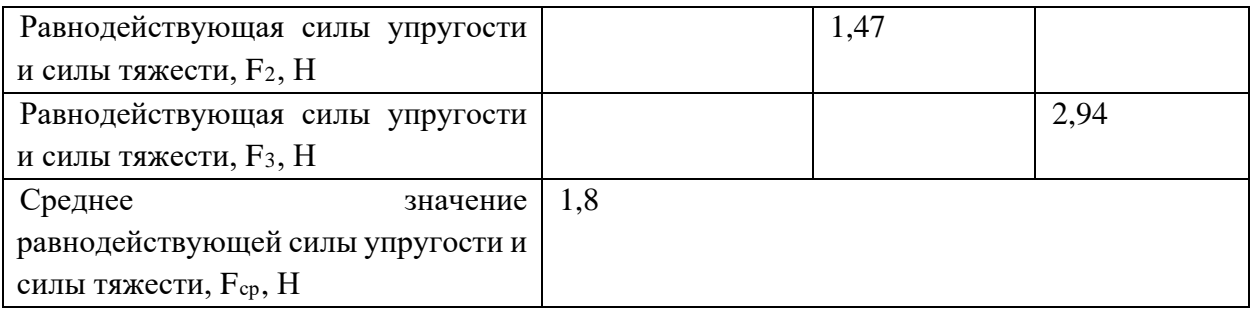

Таблица 2

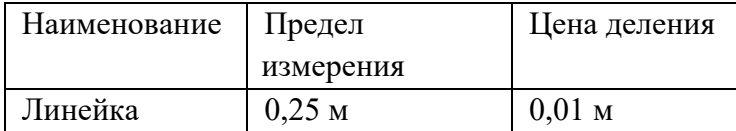

Таблица 3

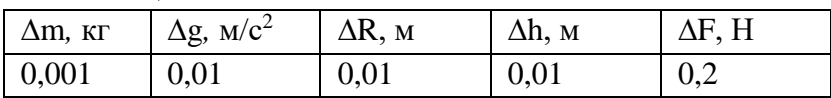

12) Сделайте вывод. 1) при увеличении длины маятника равнодействующая силы упругости и силы тяжести, действующих на тело, уменьшается;

2) маятник, висящий на более длинной нити, вращается медленнее, чем маятник, висящий на более короткой нити;

3) при одинаковом числе оборотов время вращения маятника, висящего на более длинной нити, увеличивается по сравнению с временем вращения маятника, висящего на более короткой нити.

**Лабораторная работа № 3. Изучение движения тела по окружности под действием сил упругости и тяжести**

**Исследовательская задача**: убедиться на опыте с моделью маятника Фуко, что Земля вращается вокруг собственной оси.

1) **Соберите экспериментальную установку** из круглого диска (платформы), штатива с лапкой, воронки с отверстием, нити для подвеса воронки, колбы с песком, цифрового датчика числа оборотов вращения.

2) Поместите круглый диск (платформу) на горизонтальную поверхность.

3) Рядом с платформой поместите штатив с лапкой так, чтобы её конец с губками оказался достаточно далеко от стержня.

4) Закрепите один конец нити в лапке штатива, на другой конец нити подвесьте воронку.

5) Воронка должна располагаться так, чтобы оказаться точно над центром круглого диска и не касаться его.

### 6) **Сформулируйте гипотезу к опыту №1**

7) **Проведите опыт №1**: отведите воронку (маятник) в сторону до края платформы, внизу воронки закройте отверстие и насыпьте из колбы в воронку достаточное количество песка, платформа должна остаться неподвижной.

8) Откройте отверстие, отпустите воронку (маятник), пусть маятник совершит 2 полных колебания. Обратите внимание: маятник должен совершать колебания от одного края платформы до другого края платформы! На диске (платформе) появится полоска из песка. Снова закройте отверстие.

9) Рассмотрите получившуюся из песка прямую линию и убедитесь, что траектория колеблющегося маятника прямолинейная.

- 10) **Опишите наблюдаемые результаты в опыте №1**
- 11) **Сформулируйте гипотезу к опыту №2**

12) **Проведите опыт №2**: отведите воронку (маятник) в сторону, откройте отверстие (из отверстия будет сыпаться песок), отпустите маятник (он начнет колебаться).

13) **Одновременно** с началом колебания маятника включите цифровой датчик числа оборотов вращения и платформу, которая будет вращаться.

14) После **двух полных оборотов платформы** ее надо отключить, чтобы она (платформа) остановилась.

- 15) Рассмотрите получившуюся из песка фигуру.
- 16) **Опишите наблюдаемые результаты в опыте №2**

17) Проведите анализ полученных на вопросы ответов, сделайте вывод. 1) Когда маятник колеблется (движется) относительно неподвижной платформы, его траектория прямолинейная. 2) Когда маятник колеблется (движется) относительно вращающейся платформы, его траекторией является фигура с тремя «лепестками». 3) Когда маятник колеблется (движется) относительно вращающейся платформы, которая делает 4/6 полных оборотов, то три «лепестка» фигуры за каждые два полных оборота смещаются в одну и ту же сторону при неизменном расположении «лепестков» фигуры относительно друг друга. 4) Смещение «лепестков» фигуры за каждые два полных оборота в одну и ту же сторону при неизменном расположении «лепестков» фигуры относительно друг друга происходит потому, что точка, в которой маятник достигает крайнего положения, все время меняет свое место относительно вращающейся платформы, имитирующей вращающуюся Землю. 5) Используемая в опыте модель маятника Фуко помогла убедиться в том, что Земля вращается вокруг собственной оси.

# **Опыт №1.**

1. **Гипотеза:** если маятник колеблется относительно неподвижной платформы, то траектория его движения будет прямолинейной.

2. **Описание наблюдаемого результата:** на опыте с колеблющемся маятником мы убедились, что траектория его движения относительно неподвижной платформы является прямолинейной.

# **Опыт №2.**

**1. Гипотеза:** если маятник колеблется относительно вращающейся платформы, то траектория его движения будет криволинейной.

**2. Описание наблюдаемого результата:** на опыте с колеблющемся маятником мы убедились, что траектория его движения относительно вращающейся платформы является криволинейной и представляет фигуру с тремя «лепестками».

**Контрольный модуль** предполагает решение заданий разного уровня сложности. Представим их ниже.

1. Выберите скорость, одинаковую для всех точек минутной стрелки:

**угловая скорость**

средняя скорость

мгновенная скорость

линейная скорость

2. Выберите из списка все правильные ответы. Скорость вращения измеряется: в радианах

**в радианах в секунду**

в секундах

### **в радианах в минуту**

в градусах

### **в метрах в секунду**

3. При проведении опыта в Парижском Пантеоне в 1851 г. Л. Фуко брал груз массой 28 килограммов и подвешивал его к вершине купола на проволоке длиной 67 метров. Примерно за 32 часа плоскость колебаний маятника совершила полный оборот и вернулась в прежнее положение. Фуко таким образом доказал, что если бы поверхность Земли не вращалась, маятник Фуко не показывал бы изменения плоскости колебаний. Можно ли было взять груз небольшой массы (например, 5 кг) и подвесить его на короткую проволоку (например, 2 метра) и почему?

Нельзя, т.к. невозможно было бы увидеть полный поворот плоскости качания маятника относительно пола

Нельзя, т.к. очень скоро маятник бы прекратил колебаться

Можно, т.к. плоскость колебаний маятника относительно пола сдвигалась бы медленно и хорошо было бы видно вращение Земли

**Можно, т.к. очень быстро плоскость колебаний маятника относительно пола совершила бы полный оборот**

4. Определите период колебаний маятника Фуко в Исаакиевском соборе, если длина нити маятника составляет 98 м. Ответ округлите до целых.

Верный ответ: Т=20 с

«Подсказка» при неверном ответе: Т= 2 $\pi \sqrt{\frac{1}{g}}$ 

5. Сопоставьте год открытия конкретного маятника Фуко и место его установки. Верная последовательность (по столбцам):

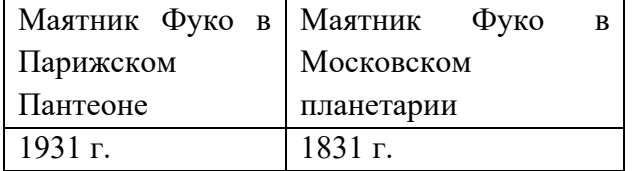

6. Рассчитайте центростремительное ускорение конического маятника, если радиус окружности равен 40 см, время вращения 8 секунд, число вращений 15. Ответ округлите до целых.

Верный ответ:  $a_{\text{II.c.}} = 56 \text{ M/c}^2$ 

«Подсказка» при неверном ответе:  $a_{\text{\tiny ILC}} = \frac{v^2}{R}$ ;  $v = \frac{2\pi Rn}{t}$  =>  $a_{\text{\tiny ILC}} = \frac{4\pi^2 Rn^2}{t^2}$  $t^2$ 

7. Запись  $a_{\text{nc}} = 3.8 \pm 0.1$ , м/с<sup>2</sup>, P = 0.95 означает, что

истинное значение величины а<sub>цс</sub> лежит в интервале от 3,7 м/ $c^2$  до 3,9 м/ $c^2$  с доверительной вероятностью 5 %

истинное значение величины а<sub>цс</sub> лежит в интервале от 3,0 м/ $c^2$  до 4,0 м/ $c^2$  с доверительной вероятностью 95 %

истинное значение величины а<sub>цс</sub> лежит в интервале от 3,7 м/ $c^2$  до 3,9 м/ $c^2$  с доверительной вероятностью 0,95 %

**истинное значение величины ацс лежит в интервале от 3,7 м/с<sup>2</sup> до 3,9 м/с<sup>2</sup> с доверительной вероятностью 95 %**

8. Груз массой 100 г, подвешенный на нити длиной 50 см. вращается по окружности в горизонтальной плоскости. Сила натяжения нити равна 2 Н. Чему равен радиус окружности, по которой движется шарик? Чему равен период обращения шарика по окружности? Какой угол составляет нить с вертикалью? С какой скоростью движется шарик?

Выберите из списка все правильные ответы 0,25 м **1,41 с**  1,58 м/с  $30^{0}$ **0,44 м 600** 14 с **2,7 м/с** 9. Введите правильный ответ в каждом высказывании:

**Абсолютной** погрешностью называют величину, выраженную в единицах измеряемой величины.

**Относительная** погрешность показывает, насколько погрешность мала по сравнению с самой измеряемой величиной

А**бсолютную** погрешность можно описать формулой:  $\Delta X = X_{H3M} - X_{\bar{A}}$ .

**Относительная** погрешность выражается отношением  $\delta X = \frac{\Delta X}{X}$ 

**Относительная** погрешность является безразмерной величиной.

**Абсолютная** погрешность выражается в единицах измеряемой величины.

Численное значение **относительной** погрешности может указываться, например, в процентах.

10. Сопоставьте вращение плоскости колебаний маятника Фуко с местом его нахождения

**Верная последовательность по столбцам**

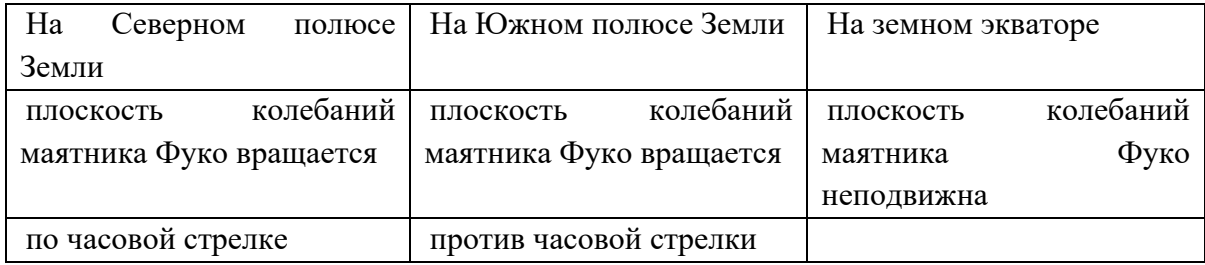

### <span id="page-22-0"></span>**Виртуальная лабораторная работа № 3. Исследование зависимости давления в жидкости от скорости ее течения**

**Цель**: экспериментально исследовать зависимость давления в жидкости от скорости ее течения, экспериментальная проверка закона Бернулли.

**Форма**. Серия лабораторных опытов. Индивидуальная работа или работа в парах.

**Требования к уровню подготовки школьника.** Понимать сущность понятия «скорость течения идеальной жидкости в трубе переменного сечения», «неразрывность струи», формулировать и применять для решения исследовательских задач уравнение Бернулли, некоторые следствия уравнения Бернулли, понимать примеры практического применения уравнения Д. Бернулли в реальных условиях. Уметь пользоваться различными манометрами, выполнять измерения линейкой, наблюдать физические процессы.

**Меры безопасности**. Знать правила поведения в физической лаборатории.

#### **Ход работы**

**Лабораторная работа №1. Определение скорости потока жидкости и давления в горизонтальной трубе постоянного сечения.**

**Исследовательская задача:** экспериментально определить скорость потока жидкости и давление в горизонтальной трубе постоянного сечения при помощи трубки Пито.

1) Соберите экспериментальную установку из бака с водой, вентиля, горизонтальной трубы постоянного сечения со встроенной трубкой Пито, вертикальной линейкой, емкостью для вытекающей жидкости.

2) Ознакомьтесь с устройством трубки Пито.

**Справка** о трубке Пито:

**Трубку Пито** впервые применил французский инженер-гидротехник А. Пито в 1732 г. Она представляет собой изогнутую под прямым углом трубку, которую устанавливают открытым концом отогнутой части навстречу потоку так, чтобы центр отверстия трубы совпадал с точкой потока, где определяется скорость течения жидкости. При этом второй (верхний) конец трубки открыт и выводится наружу.

3) Выведите расчетную формулу для скорости потока жидкости из уравнения Бернулли для горизонтальной трубы постоянного сечения

4) Проведите опыт: откройте вентиль и дождитесь равномерного течения жидкости, когда столбики жидкости в вертикальных трубках будут иметь постоянную высоту.

5) Измерьте разность столбов жидкости в вертикальных трубках с помощью линейки.

6) Рассчитайте скорость потока жидкости.

7) Найдите гидродинамическое давление жидкости.

Расчетная формула:  $p = 500 * |\vec{V}|^2$ 

8) Впишите все прямые и косвенные измерения в лабораторный журнал:

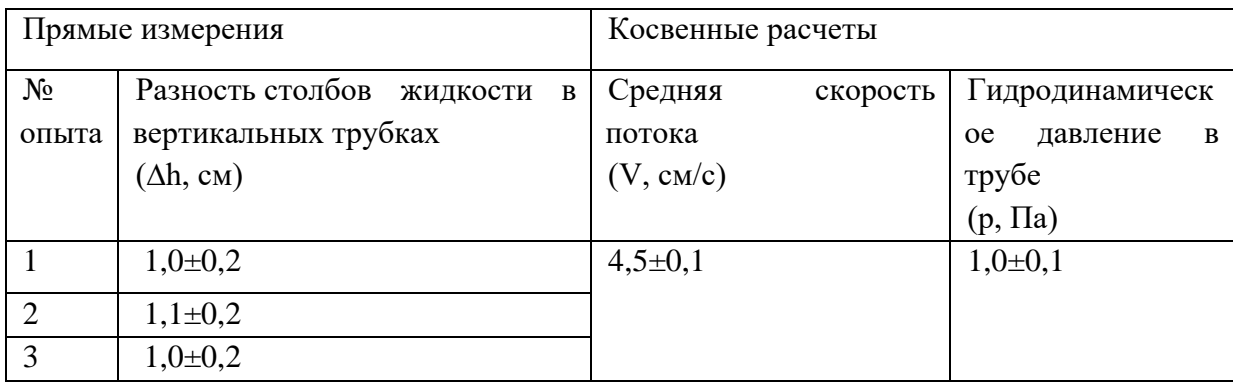

9) Сформулируйте вывод. В горизонтальной трубе постоянного сечения средняя скорость потока жидкости составила 4,5±0,1 см/с, а гидродинамическое давление 1,0±0,1 Па.

# **Лабораторная работа 2. Оценка давления и скорости потока жидкости в горизонтальной трубе переменного сечения**

**Исследовательская задача:** экспериментально определить давления и скорости потока жидкости в горизонтальной трубе переменного сечения при помощи трубки Пито

1) Соберите экспериментальную установку из бака с водой, вентиля, горизонтальной трубы переменного сечения со встроенными вертикальными трубками, включая трубку Пито, вертикальной линейкой, емкостью для вытекающей жидкости.

2) Проведите опыт: откройте вентиль и дождитесь равномерного течения жидкости, когда столбики жидкости в вертикальных трубках будут иметь постоянную высоту.

3) Измерьте разность столбов жидкости в вертикальных трубках первого сечения с помощью линейки.

4) Рассчитайте скорость потока жидкости в первом сечении и площади рассматриваемых сечений.

5) На основании полученных данных рассчитайте скорость течения жидкости во втором сечении трубы на основе условия неразрывности потока и сравните результат со скоростью в том же сечении, полученную из уравнения Бернулли.

### *Расчетные формулы*:

**1 спосо**б:  $V_2 = \frac{S_1}{S_2} * V_1$ 

**2 способ**: Высоты h<sub>1</sub> и h<sub>2</sub> измеряются в опыте 2:

$$
p_1 = \rho g h_1 = 10000 * h_1
$$
  
\n
$$
p_2 = \rho g h_2 = 10000 * h_2
$$
  
\n
$$
V_2 = \sqrt{V_1^2 + \frac{2 * (p_1 - p_2)}{p_2}}
$$

 $\sqrt{}$ 

Тогда

6) Впишите все прямые и косвенные измерения в лабораторный журнал:

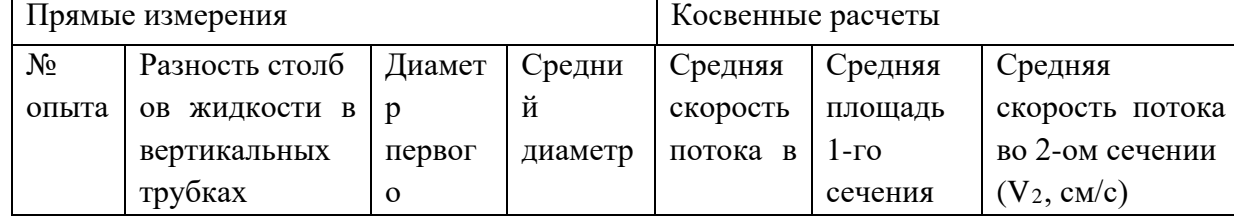

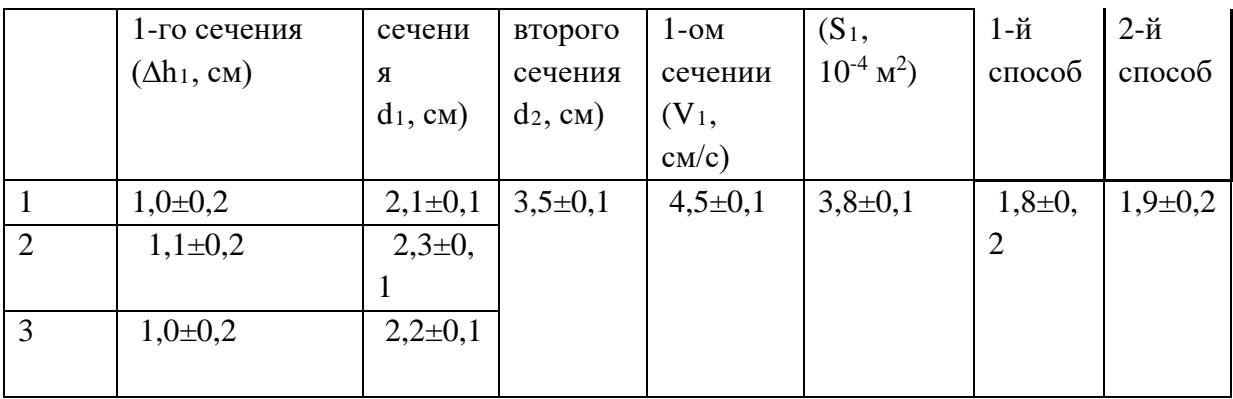

7) Сформулируйте вывод о справедливости условия неразрывности потока и закона Бернулли для горизонтальной трубы переменного сечения.

В горизонтальной трубе переменного сечения средняя скорость потока в первом сечении составила 4,5±0,1 см/с, а средняя скорость во втором сечении, найденная на основании условия неразрывности потока, составила 1,8 $\pm$ 0,2 см/с, если же рассчитать среднюю скорость потока во втором сечении на основании уравнения Бернулли, она будет равна 1,9±0,2 см/с. Следовательно, можно сделать общий вывод о справедливости условия неразрывности потока и закона Бернулли для горизонтальной трубы переменного сечения.

# Лабораторная работа № 3. Измерение скорости потока жидкости (газа) микроманометром с наклонной трубкой и трубкой Пито-Прандтля

Исследовательская задача: экспериментально измерить скорость потока жидкости  $(\text{rasa})$ микроманометром  $\mathbf{c}$ наклонной трубкой  $\overline{M}$ трубкой Пито-Прандтля: экспериментально доказать справедливость условия неразрывности потока и закона Бернулли для горизонтальной трубы переменного сечения.

1) Соберите экспериментальную установку из аэродинамической трубы (вентилятора), микроманометра с наклонной трубкой, трубки Пито-Прандтля, линейки.

2) Ознакомьтесь с устройством микроманометра и трубки Пито-Прандтля.

### Общая схема установки:

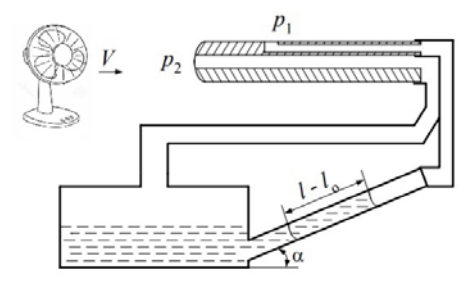

### Общие рекомендации по сборке установки:

• отверстие полного напора трубки Пито-Прандтля соединить с широкой частью микроманометра,

• астатическое отверстие трубки Пито-Прандтля соединить с наклонной трубкой микроманометра

3) Так как динамическое давление потока газа уравновешивается столбом жидкости в

микроманометре, скорость потока: 
$$
\left|\vec{V}\right| = \sqrt{\frac{2g\rho_{\mathcal{R}}}{\rho_{\rm r}}}(l - l_0)\sin\alpha
$$

4) В отсутствии потока от вентилятора отметьте начальное показание микроманометра  $l_0$ , а sin $\alpha$  принять равным 0,2.

5) Включите вентилятор и измерьте показания микроманометра (величину *l*).

6) Рассчитайте динамическое давление жидкости по формуле:  $p_{\text{atm}} = \rho_{\text{at}} g(l - l_0) * 0.2$ считая  $\rho_{\kappa} = 10^3 \text{ кr/m}^3$ .

7) Вычислите скорость потока воздуха по формуле:  $V = \sqrt{2g \frac{\rho_{\text{max}}}{\rho_{\text{r}}}} 0.2(l - l_0)$ , считая  $\rho_{\text{r}}$ =

 $\rho_{\rm{B03}}$ д =1,2 кг/м<sup>3</sup>.

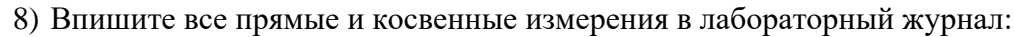

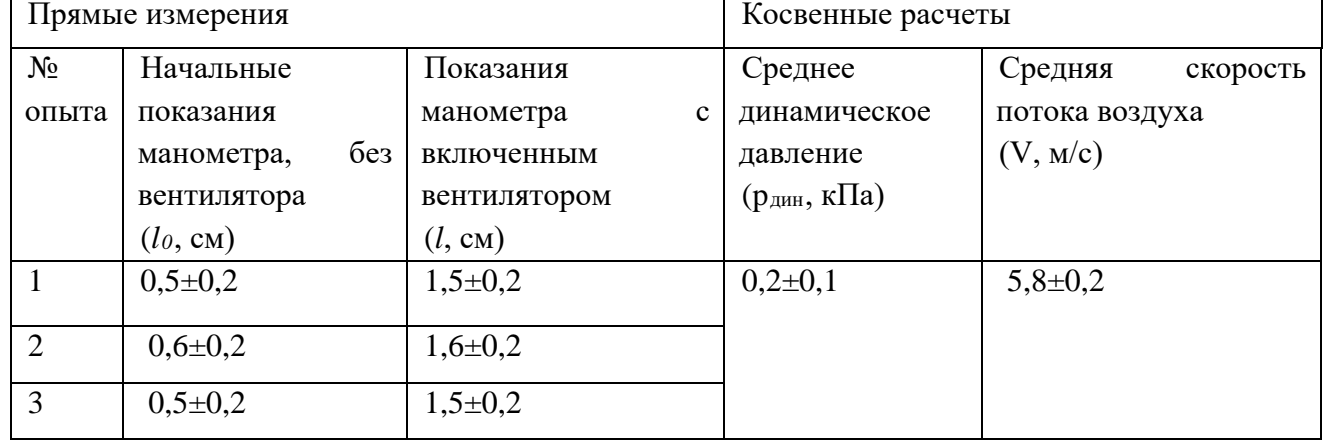

9) Сформулируйте вывод. В эксперименте с микроманометром с наклонной трубкой и трубкой Пито-Прандтля среднее динамическое давление жидкости составило 0,2±0,1 кПа, а средняя скорость потока воздуха в установке - 5,8±0,2 м/с.

**Контрольный модуль** предполагает решение заданий разного уровня сложности. Представим их ниже.

1) Средняя скорость течения крови в аорте составляет 40 см/с, а средняя скорость кровотока в капилляре – 0,5 мм/с. Во сколько раз площадь сечения аорты меньше суммарной площади поперечного сечения капилляров?

**800 раз** 80 раз 8000 раз 80000 раз

 $\alpha$ Подсказка» при неверном ответе: По условию неразрывности потока:  $\frac{S_{\text{kannz}}}{S_{\text{aopra}}} = \frac{|\overrightarrow{V_{\text{aopr}}}|}{|\overrightarrow{V_{\text{kannz}}}|}$ 2) Сопоставьте схему прибора и его название.

Верная последовательность (по столбцам):

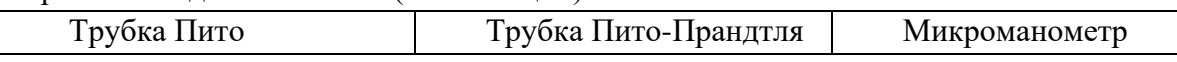

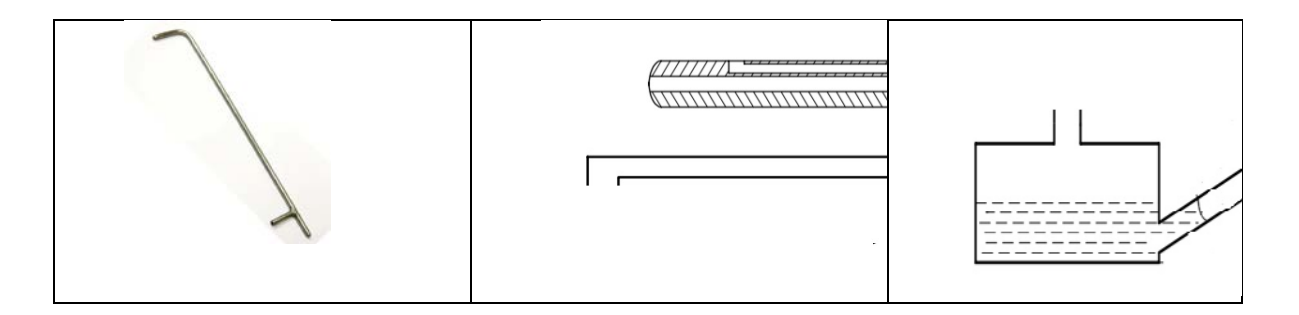

3) Каким давлением обусловлено фонтанирование крови при надрезе артерии? **статическое**

динамическое

гидростатическое

атмосферное

«Подсказка» при неверном ответе: Фонтанирование крови при надрезе артерии обусловлено разностью между статическим давлением в артерии и давлением атмосферы.

4) На какой глубине в морской воде  $(\rho_M=1025 \text{ K})^3$  гидростатическое давление жидкости в 3 раза выше атмосферного ( $p_{arm} = 10^5$  Па)? Ответ округлите до целых.

*Верный ответ:* h = 30 м.

«Подскаяка» при неверном ответе: 
$$
p_r = p_{arm} \Rightarrow \rho gh = 3 * p_{arm} \Rightarrow h = \frac{3 * p_{arm}}{\rho g}
$$

5) Какие устройства работают на основе закономерности Бернулли?

**труба Вентури**

**гидравлическая труба Пито гидравлическая труба Пито-Прандтля пульверизатор**

# **карбюратор**

вентилятор

6) Вода течет по горизонтальной трубе постоянного сечения, диаметром 4,5 см, которая сужается до радиуса 13 мм. Статическое давление в узкой и широкой частях трубы соответственно равны 155 кПа и 210 кПа. Считая плотность воды равной  $10^3$  кг/м<sup>3</sup>, рассчитайте скорость течения воды в узкой части трубы. Ответ округлите до целых.

Верный ответ: 11 м/с.

«Подсказка» при неверном ответе: Из условия неразрывности потока выразить одну скорость через другую. Подставив в уравнение Бернулли для горизонтальной трубы,

$$
\left|\overrightarrow{V_{\text{y3}}}\right| = \sqrt{\frac{2(P_{\text{mnp}} - P_{\text{y3}})}{0.89 * \rho}}
$$

выразить искомую скорость через известные величины.

7) Чему равно полное давление в морской воде  $(\rho_M=1025 \text{ K})^3$  на глубине, где гидростатическое давление жидкости в 2,5 раза выше атмосферного ( $p_{arm}=10^5$  Па)? Ответ округлите до целых.

**3,5\*105 Па**  $2.5*10^5$  Па  $5*10^5$  Па  $1.25*10^5$  Па

«Подсказка» при неверном ответе:  $p = p_r + p_{arm} = 3.5 * p_{arm} = 3.5 * 10^5$ Па

8) Сопоставьте тип сосудов кровеносной системы человека с их средним радиусом и средней скоростью кровотока в них.

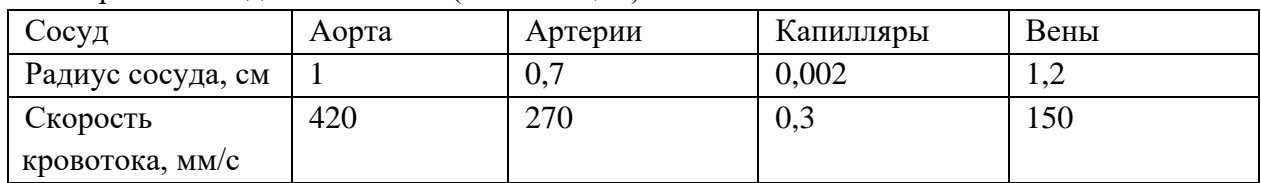

Верная последовательность (по столбцам):

9) Определить динамическое давление жидкости, плотность которой составляет  $0.9*10^3$  кг/м<sup>3</sup>, если скорость ее течения численно равна скорости свободного падения тела с высоты 100 м. Ответ выразить в МПа.

 $0.9$ 

 $10<sup>1</sup>$ 

80

1,5

5,0

 $1,1$ 

 $7.2$ 

«Подсказка» при неверном ответе: В определительную формулу динамического давления жидкости необходимо подставить скорость, рассчитанную по формуле Торричелли ( $V = \sqrt{2gh}$ ), т.е. скорость истечения струи из сосуда равна скорости тела при свободном падении с высоты h.

Почему в опыте № 3 целесообразнее использовать именно микроманометр с  $10)$ наклонной стеклянной трубкой?

для обеспечения точности измерения

для повышения чувствительности прибора

лля повышения точности отсчета

для замены вертикального столба жидкости наклонным

для снижения расхода жидкости в эксперименте

для удобства подключения трубки Пито-Прандтля

### **Виртуальная лабораторная работа №4. Измерение модуля Юнга**

<span id="page-28-0"></span>**Цель:** провести наблюдение упругой деформации твёрдого тела, измерить модуль Юнга.

**Форма**. Серия лабораторных опытов. Индивидуальная работа или работа в парах.

**Требования к уровню подготовки школьника.** Понимать физические основы возникновения разных видов деформации, характеризовать основные количественные характеристики деформации, формулировать и применять для решения исследовательских задач закон Гука, понимать примеры практического применения упругой деформации твердого тела в реальных условиях, измерять модуль Юнга. Уметь пользоваться микрометром, индикатором величины прогиба, выполнять измерения линейкой, наблюдать физические процессы.

**Меры безопасности**. Знать правила поведения в физической лаборатории.

#### **Ход работы**

### **Лабораторная работа №1. Изучение упругой деформации**

Исследовательская задача: экспериментально установить, как зависит сила упругости, возникающая в пружине под действием внешней нагрузки, от величины растяжения пружины; от чего зависит коэффициент пропорциональности полученной зависимости.

1) **Соберите экспериментальную установку из** штатива, набора грузов по 50 г, пружины, измерительной линейки.

2) **Проведите опыт**: прикрепите к пружине поочередно 2,4,6 грузов по 50 г каждый.

3) **Измерьте** растяжение пружины с помощью линейки.

4) **Установите** зависимость силы упругости, возникающей в пружине, от величины растяжения пружины.

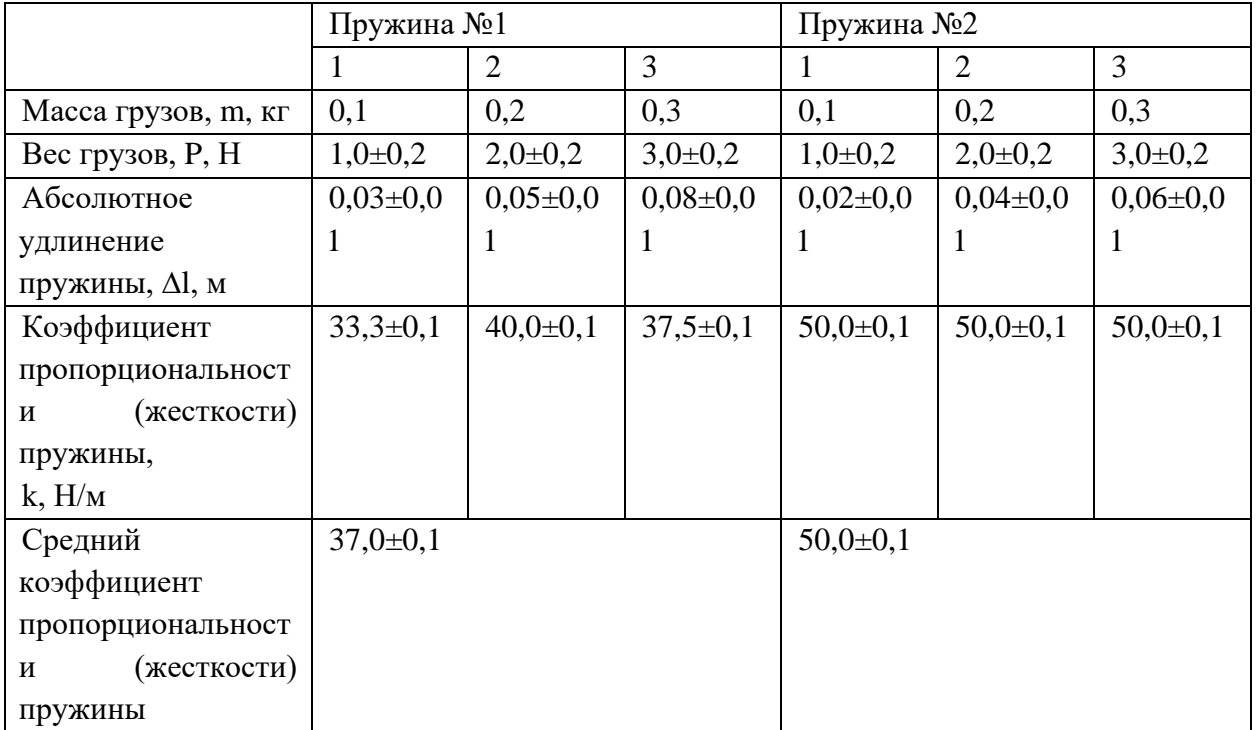

#### 5) **Впишите в лабораторный журнал результаты прямых и косвенных измерений.**

6) Сформулируйте вывод. Сила упругости, возникающая в пружине под действием внешней нагрузки, прямо пропорциональна растяжению пружины. Коэффициент пропорциональности экспериментальной пружины № 1 составил: 37,0±0,1 Н/м, а для

пружины № 2 равен: 50±0,1 Н/м. Следовательно, коэффициент пропорциональности (жесткости, упругости) твердого тела зависит от материала, из которого оно изготовлено.

#### **Лабораторная работа №2. Определение модуля Юнга по деформации растяжения**

Исследовательская задача: экспериментально определить модуль Юнга резинового шнура по деформации растяжения, сравнить с табличным значением модуля упругости резины

1) **Соберите экспериментальную установку из** штатива, набора грузов по 50 г, резинового шнура, измерительной линейки, микрометра.

2) **Проведите опыт**: прикрепите к резиновому шнуру поочередно 1,2,3,4,5,6 грузов по 50 г каждый.

3) **Измерьте** растяжение резинового шнура при помощи линейки и его диаметр при помощи микрометра.

4) **Рассчитайте** средний модуль Юнга резины **и сравните** его с табличным значением. Для расчета веса груза использовать формулу:

P=m\*g, где g=9,8 кг/м<sup>2</sup>.

Расчет площадь сечения по формуле:

$$
S=\frac{\pi D^2}{4}
$$

Расчет модуля Юнга по формуле:

$$
E = \frac{F * l_0}{S * (l - l_0)}
$$

**Параметры № опыта 1 2 3 4 5 6** Начальная длина резины, *l0***, мм** 158 Длина растянутой резины, *l***, мм** 180 212 255 310 366 418 Диаметр растянутой резины, **D, мм** 1,7 1,49 1,32 1,18 1,079 1,065 Масса грузов, **m**, **r** 50 100 150 200 250 300 Сила натяжения резины, **F, мН** 500 1000 1500 2000 2500 3000 Модуль Юнга, **E, МПа** 1,6 1,7 1,8 1,9 2,1 2,0 Среднее значение модуля Юнга (эксперимент), **Eср, МПа**  $1,9\pm0,1$ Среднее значение модуля Юнга резины (табличное значение), **Eтаб, МПа**  $1.5 - 5.0$ 

5) **Впишите в лабораторный журнал результаты прямых и косвенных измерений.**

6) Сформулируйте вывод. Сила упругости, возникающая в резиновом шнуре под действием внешней нагрузки, прямо пропорциональна его растяжению. Модуль Юнга зависит от свойств вещества. Для резинового шнура модуль Юнга составил 1,9±0,1 МПа, что соответствует табличному интервалу значений модуля упругости резины.

**Лабораторная работа 3. Определение модуля Юнга по деформации изгиба.**

Исследовательская задача: Экспериментально определить модуль Юнга стального и медного стержней по деформации изгиба, сравнить с табличным значением модуля упругости данных материалов

1) Соберите экспериментальную установку из двух штативов, между которыми жестко закреплен индикатор величины прогиба, держателя для гирь, набора грузов, линейки и набора исследуемых стержней из различного материала и сечения.

2) Проведите опыт: закрепите горизонтально в установке стержень (стальной, медный), нагрузите его поочередно 2,4,6 грузами по 50 г (чтобы нагрузка составляла 100, 200, 300 г соответственно).

3) Измерьте с помощью индикатора величину прогиба стержня.

4) Рассчитайте средний модуль Юнга стержня (стального, медного) и сравните его с табличным значением. Формула для расчета модуля Юнга:

$$
E = \frac{F * l^3}{4 * a * \lambda * b^3}
$$

5) Впишите в лабораторный журнал результаты прямых и косвенных измерений.

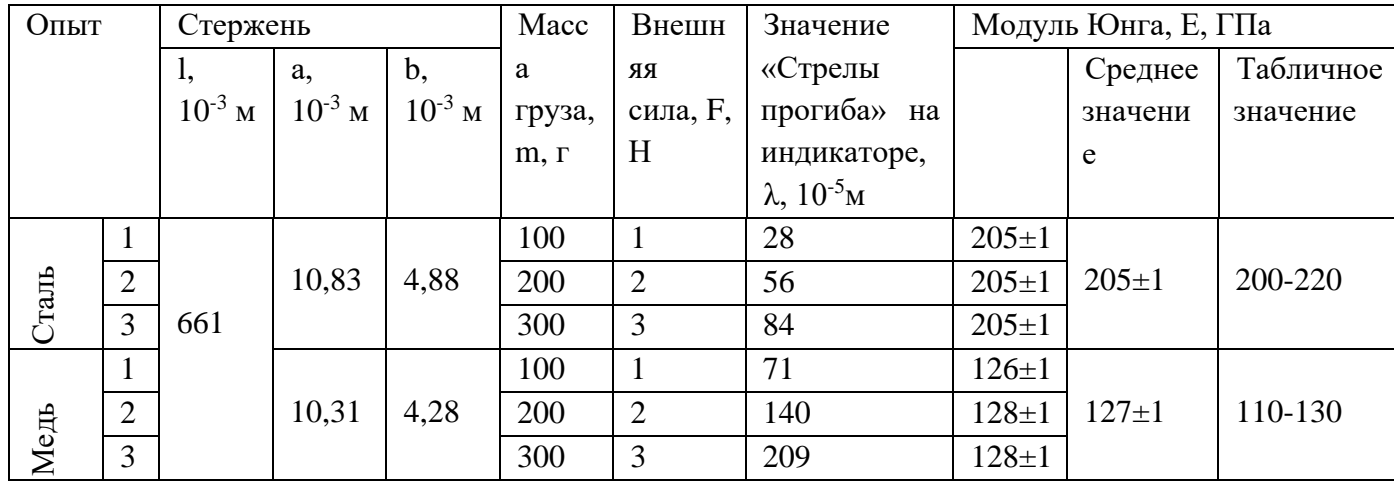

Сформулируйте вывод. В работе были найдены: 6.

модуль Юнга стали по деформации изгиба стального стержня, его среднее значение составило 205±1 ГПа, что соответствует табличному значению,

модуль Юнга меди по деформации изгиба медного стержня, его среднее значение составило 127±1 ГПа, что соответствует табличному значению.

Контрольный модуль предполагает решение заданий разного уровня сложности. Представим их ниже.

1) Для удлинения на 0,03\*lo от первоначальной длины некоторого упругого материала сечением  $S=4,85$  мм<sup>2</sup> необходима сила  $F=77,5$  Н. Найдите модуль Юнга упругого материала, выразив в ГПа и округлив до сотых.

0,53

0.35

 $0.71$ 

0.17

2) Укажите вид деформации, при которой к телу приложен крутящий момент пары сил: растяжение

сжатие

сдвиг изгиб **кручение** пластичность упругость статичность

3) Нагрузка (сжатие) на твердое тело из некоторого материала, составляющая 5 кН, вызывает относительную деформацию 0,085. Эффективная площадь поперечного сечения тела составляет 15,2 мм<sup>2</sup>. Определите его модуль упругости Е, выразив в 10<sup>9</sup> Па, округлив до целого значения.

5 **4**

7

10

4) Укажите верное значение модуля Юнга для некоторых твердых материалов (в таблице – верное соответствие):

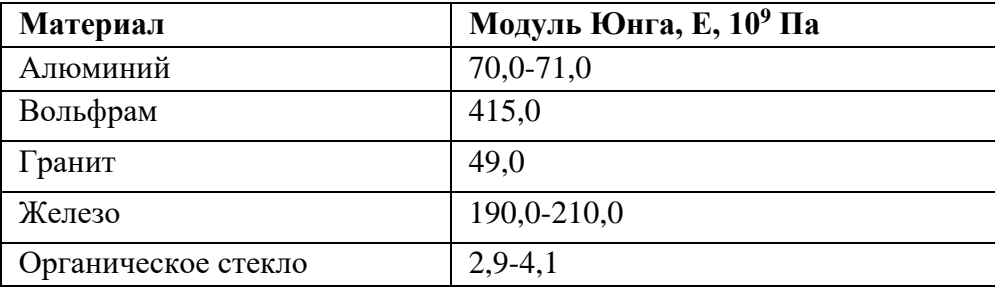

5) Закон Гука: «деформация, возникающая в упругом теле, приложенной к этому телу внешней силы»

### **Пропорциональна**

Обратно пропорциональна

Равна

6) По поведению конструкции под действием внешней силы выделяют следующие виды деформации:

### **Упругая Пластическая**

Изгиба

Растяжения

Сжатия

Кручения

Сдвига

7) Под действием какой силы возникает абсолютное удлинение *∆l=3 мм* шнура из пластичного материала длиной *l0*=25 см и диаметром *d=6 мм*, если модуль Юнга данного материала составляет *Е=1,7\*ГПа*? Растяжением шнура в поперечном сечении пренебречь. Ответ выразите в Н, округлив до целых.

- 507
- **577**
- 537

607

8) Сопоставьте основные количественные характеристики деформации и их единицы измерения (в таблице - верное соответствие):

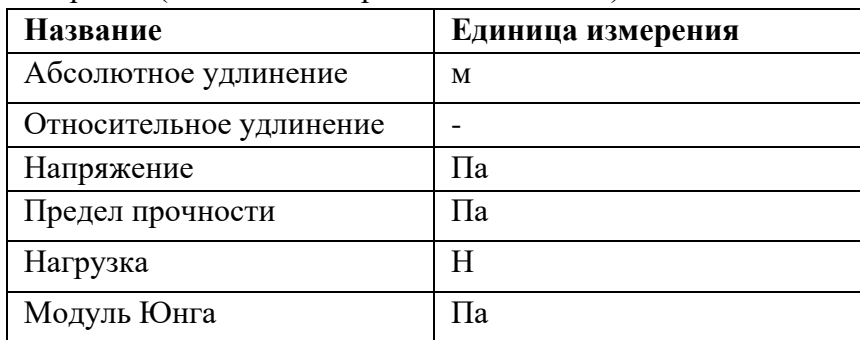

### <span id="page-33-0"></span>**Виртуальная лабораторная работа №5. Изучение свойств тлеющего разряда в газах при пониженном давлении**

**Цель**: провести наблюдение и выявить условия возникновения тлеющего разряда в газе при постепенном откачивании воздуха, объяснить характер разряда при различных значениях давления.

**Форма**. Серия лабораторных опытов. Индивидуальная работа или работа в парах.

**Требования к уровню подготовки школьника.** Понимать физические основы возникновения самостоятельных и несамостоятельных разрядов в газе, различать типы самостоятельных разрядов. Уметь пользоваться манометром, наблюдать физические процессы.

**Меры безопасности**. Знать правила поведения в физической лаборатории.

#### **Ход работы**

# **Лабораторная работа №1. Получение тлеющего разряда при непосредственном подключении газоразрядной трубки к генератору**

Исследовательская задача: экспериментально получить тлеющий разряд при непосредственном подключении газоразрядной трубки к генератору, отметить условие его возникновения (при каком давлении газа в трубке можно выделить все основные области тлеющего разряда).

1. **Соберите** экспериментальную установку из штатива, трубки с газом (любая из 5-ти), генератора, манометра, вакуумного насоса, соединительных проводов и шлангов.

2. **Включите** генератор высокого напряжения.

3. При помощи вакуумного насоса постепенно **откачивайте** газ из трубки, следя за показаниями манометра и появлением разряда в газе. **Отметьте** основные стадии появления газового разряда в трубке и соответствующее давление газа в трубке.

4. **Укажите** значение давления газа в трубке.

### 6) **Впишите в лабораторный журнал результаты прямых и косвенных измерений.**

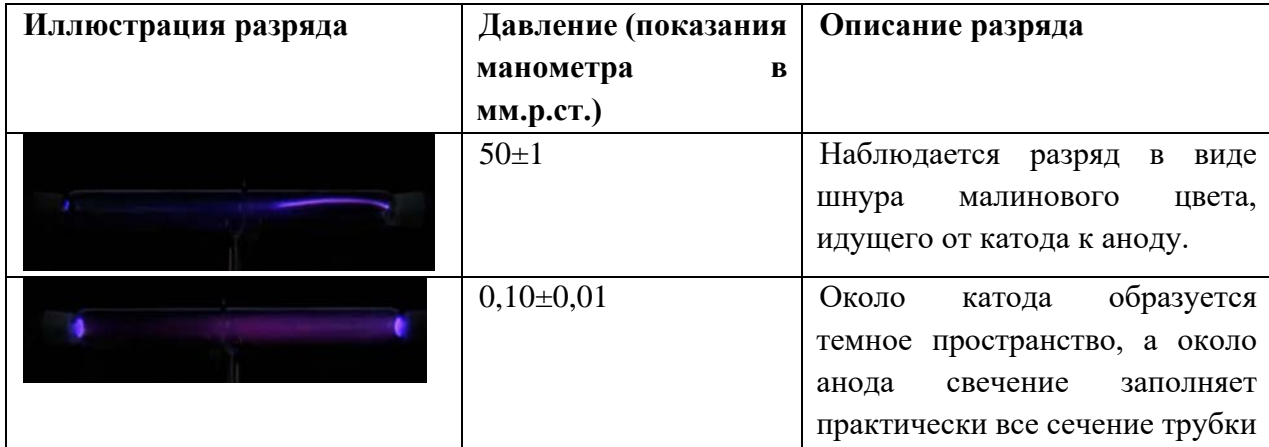

Сформулируйте вывод.

Если к стеклянной трубке, заполненной газом, прикладывается постоянное напряжение в несколько сот вольт, то:

 $\triangleright$  при атмосферном давлении такое напряжение недостаточно для пробоя газа и трубка остается темной,

 $\triangleright$  при давлении р ≈ 50 $\pm$ 1 мм. рт. ст. наблюдается разряд в виде шнура красноватомалинового цвета, идущего от катода к аноду,

> при давлении  $0,10\pm0,01$  мм. рт. ст. около катода образуется темное пространство, а около анода свечение заполняет практически все сечение трубки

# Лабораторная работа 2. Изучение цвета тлеющего разряда

Исследовательская задача: экспериментально получить тлеющий разряд в трубках, наполненных различными газами. Определить их цвет

1. Соберите экспериментальную установку из штатива, трубки с газом (все пять подключать по очереди), генератора, манометра, вакуумного насоса, соединительных проводов и шлангов.

2. Включите генератор высокого напряжения.

3. При помощи вакуумного насоса постепенно откачивайте газ из трубки, до появления яркого тлеющего разряда в трубке. Отметьте цвет разряда для разных газов.

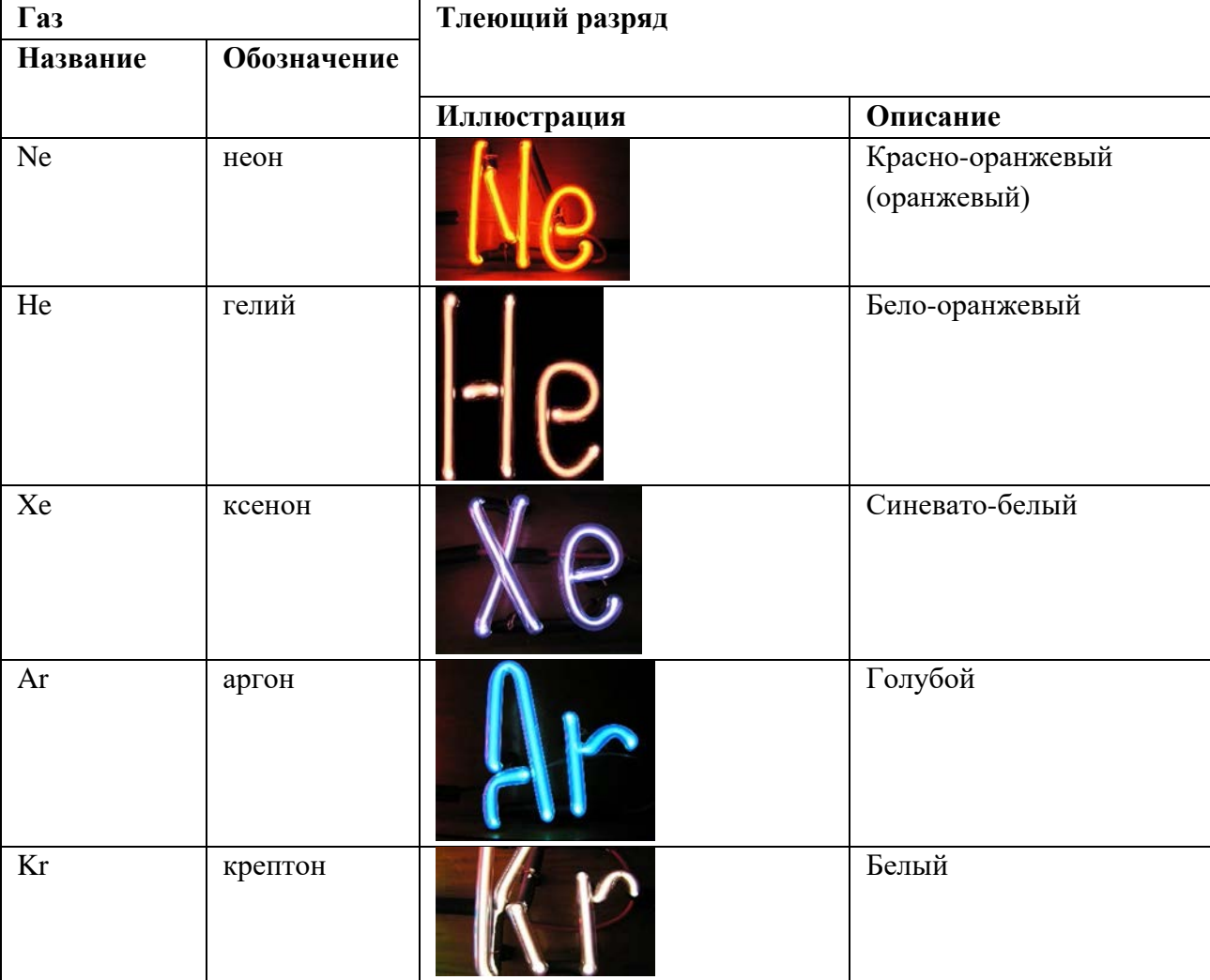

### 7) Впишите в лабораторный журнал результаты прямых и косвенных измерений.

Сформулируйте вывод. Цвет тлеющего разряда в стеклянной трубке зависит от вида газа, который закачан в трубку.

Лабораторная работа 3. Получение тлеющего разряда без непосредственного подключения газоразрядной трубки к генератору

Исследовательская задача: экспериментально получить тлеющий разряд без непосредственного подключения газоразрядной трубки к генератору. Установить основные условия наблюдения электрического тока в газах по результатам данного эксперимента.

1. **Соберите** экспериментальную установку из трубки с газом (любая из 5-ти), генератора.

2. **Включите** генератор высокого напряжения.

3. **Поднесите** трубку с газом при пониженном давлении к электродам включенного генератора, **получите** свечение в трубке.

4. **Сформулируйте** вывод.

Если стеклянную трубку, заполненную газом при пониженном давлении, поднести к электродам включенного генератора высокого напряжения, то тлеющий разряд в трубке будет наблюдаться и без непосредственного подключения трубки к электродам, что свидетельствует о выполнении основных условий наблюдения электрического тока в газах:

– наличие свободных носителей зарядов,

– наличие электрического поля.

**Контрольный модуль** предполагает решение заданий разного уровня сложности. Представим их ниже.

1) Тлеющий разряд наблюдается при низком давлении и высоком напряжении. Верно? Да

Нет

2) Основные типы самостоятельных разрядов:

**Тлеющий**

**Коронный**

**Искровой**

**Дуговой**

Ионный

Электронный

3) Направленное движение ионов (положительных к катоду, а отрицательных ионов и электронов к аноду) называется:

Электрический ток в вакууме

**Электрический ток в газах**

Электрический разряд

4) Как называется свечение в одной из областей тлеющего разряда, для которого характерно: «в этой области происходит возбуждение атомов и молекул ударами электронов, но еще нет ионизации»?

Правильный ответ: катодное.

5) Сопоставьте основные области тлеющего разряда в трубке (от катода к аноду):

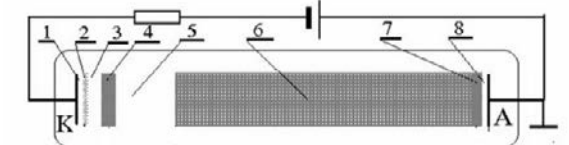

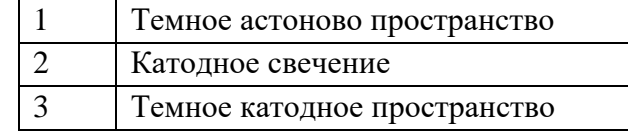
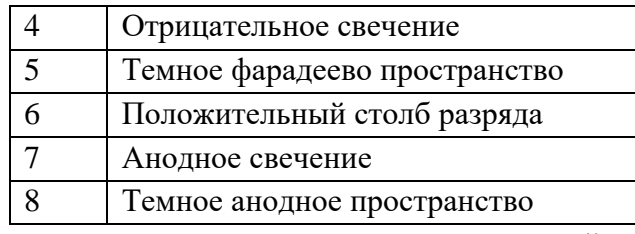

**6)** Тлеющий разряд является следствием термоэлектронной эмиссии и термической ионизация молекул газа при нормальном давлении. Верно?

Да

**Нет** 

7) Электрические разряды в газе подразделяются на:

**Самостоятельные**

**Несамостоятельные**

Ионные

Электромагнитные

8) Что относится к анодной части тлеющего разряда в газах?

# **Положительный столб разряда**

Темное астоново пространство

Отрицательное свечение

9) Как называется «столб разряда» в газах, в которое электроны проникают из темного фарадеева пространства?

Правильный ответ: положительный.

10) Сопоставьте основные области тлеющего разряда в трубке (от анода к катоду):

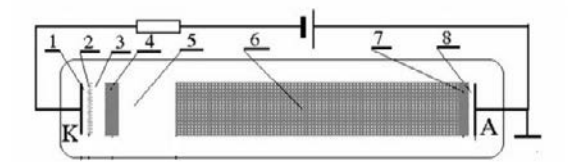

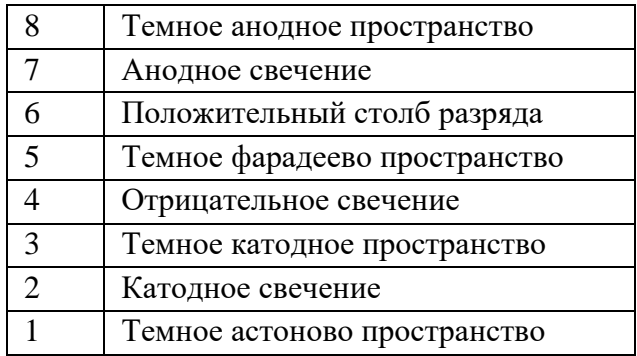

# Виртуальная лабораторная работа №6. Последовательное и параллельное соединение конденсаторов. Эквивалентные схемы

Цель: изучить распределение напряжения, зарядов в схемах с последовательным и параллельным соединением конденсаторов.

Форма. Серия лабораторных опытов. Инливилуальная работа или работа в парах.

Требования к уровню подготовки школьника. Понимать физические основы работы конденсаторов, знать сущность понятия «емкость конденсатора», применять для решения исследовательских задач знания о последовательном и параллельном соединении конденсаторов. Уметь пользоваться мультиметром в разных режимах (амперметра и вольтметра), наблюдать физические процессы.

Меры безопасности. Знать правила поведения в физической лаборатории.

#### Хол работы

Лабораторная работа №1. Изучение распределение напряжения в схеме с последовательным соединением конденсаторов

Исследовательская задача: экспериментально определить распределение напряжений и зарядов в схеме с последовательным соединением конденсаторов.

1) Соберите установку, изображенную на рисунке, где  $C_1 = 0.25$  мк $\Phi$ ,  $C_2 = 1$  мк $\Phi$ :

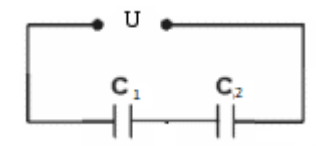

Запишите значения емкостей конденсаторов (в реальном оборудовании обычно написаны на корпусе конденсаторов)

2) Проведите опыт: с помощью вольтметра измерьте напряжение на конденсаторах (на каждом отдельно и на двух вместе), соблюдая полярность подключения вольтметра; данные занесите в таблицу. Изменив напряжение источника тока, повторите п.2 (сделайте 5 измерений).

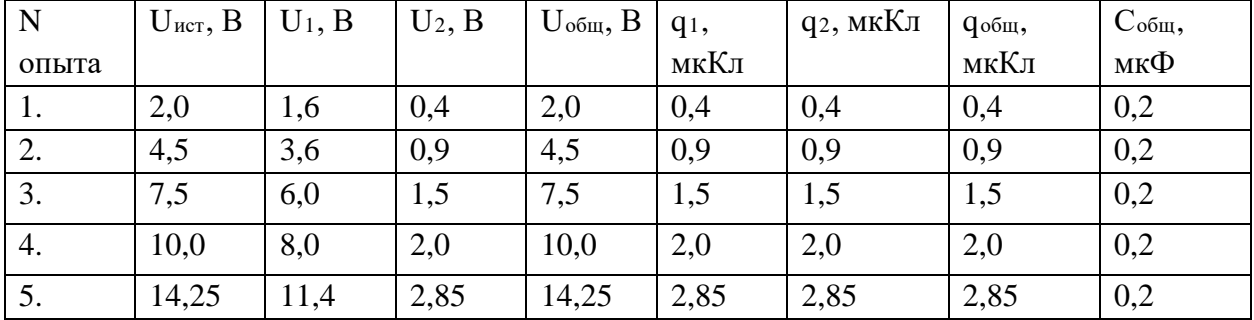

3) По данным таблицы и известным значениям емкости конденсаторов определите значение заряда каждого конденсатора (воспользуйтесь формулой 1:  $C = q/U$ ) и общий заряд на двух конденсаторах; полученные результаты занесите в эту же таблицу.

4) По данным об общем напряжении и общем заряде конденсаторов найдите общую емкость последовательно соединенных конденсаторов. Проверьте справедливость формулы (4:  $1/C_{\text{off}}=1/C_1+1/C_2+1/C_3+\dots$ ).

5) Сделайте вывод о распределении напряжений и зарядов на конденсаторах при их последовательном соединении и справедливости формулы (4). При последовательном соединении заряды на конденсаторах равны, а напряжения на конденсаторах обратно

пропорциональны емкости конденсаторов. Формула (4) выполняется.

Лабораторная работа 2. Изучение распределение напряжения в схеме с параллельным соединением конденсаторов.

Исследовательская задача: экспериментально определить распределение напряжений и зарядов в схеме с параллельным соединением конденсаторов.

1) Соберите установку, представленную на рисунке, использую те же конденсаторы, что и в опыте 1:

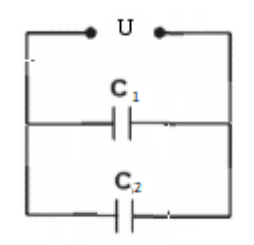

2) Проведите опыт: с помощью вольтметра измерьте напряжения на конденсаторах, данные занесите в таблицу. Изменив напряжение источника тока, повторите п.2 (сделайте 5 измерений).

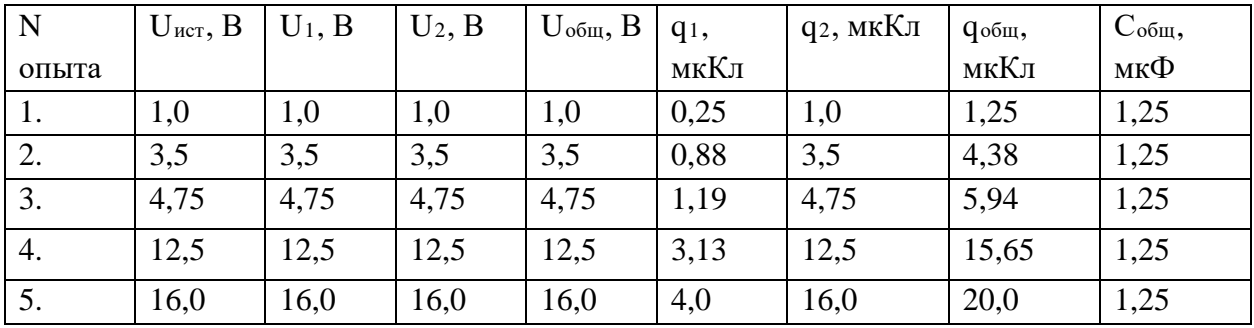

3) По данным таблицы и известным значениям емкости конденсаторов определите значение заряда каждого конденсатора (воспользуйтесь формулой 1) и общий заряд на двух конденсаторах; полученные результаты занесите в эту же таблицу.

4) По данным об общем напряжении и общем заряде конденсаторов найдите общую емкость последовательно соединенных конденсаторов. Проверьте справедливость формулы (7:  $C_{\text{off}} = C_1 + C_2 + C_3 + ...$ ).

5) Сделайте вывод о распределении напряжений и зарядов на конденсаторах при их последовательном соединении и справедливости формулы 7. При параллельном соединении напряжение на конденсаторах одинаковое, а емкость прямо пропорциональна заряду конденсаторов. Формула (7) выполняется.

### Лабораторная работа 3. Определение емкости неизвестного конденсатора

Исследовательская задача: экспериментально определить емкость неизвестного конденсатора

1) Соберите установку, изображенную на рисунке, где  $C_x$  – конденсатор с неизвестной емкостью, а  $C_1=1$  мкФ.

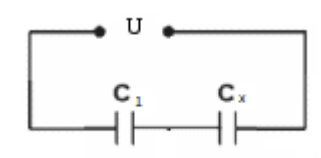

2) Проведите опыт: измерьте напряжения на конденсаторах при различных напряжениях источника тока (сделайте 5 измерений) данные занесите в таблицу.

3) Определите значение емкости неизвестного конденсатора для каждого опыта, воспользовавшись выводами лабораторной работы 1. Определите среднее значение емкости неизвестного конденсатора.

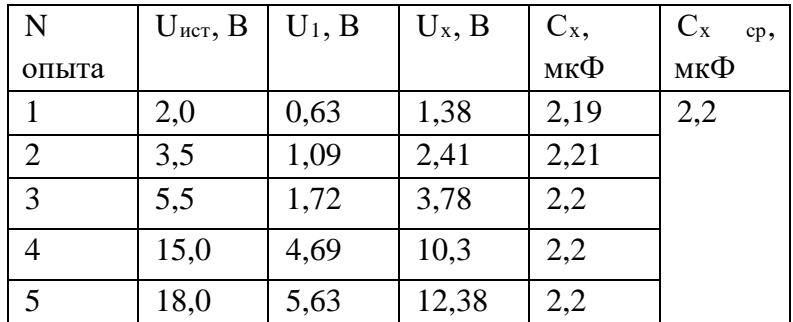

Контрольный модуль предполагает решение заданий разного уровня сложности. Представим их ниже.

1. Конденсатор электроемкостью C=10 мкФ, заряжен до напряжения U=2,5 В. Его заряд при этом равен

 $0.25$  мк $K\pi$ 

 $4$  мк $K\pi$ 

### $25$  мк $K<sub>II</sub>$

 $0.25 K\pi$ 

- $4K\pi$
- $25 \pi$

2) Электроемкостью конденсатора называется

- величина, определяемая зарядом, который необходимо сообщить конденсатору, чтобы напряжение между обкладками равнялось единице

- скалярная величина, определяемая работой, необходимой для перемещения единичного положительного заряда с одной обкладки на другую

- величина, численно равная заряду на единицу площади проводника

величина, численно единице объема равная энергии, заключенной  $\mathbf{B}$  $\sim$   $$ электростатического поля

- отношение заряда на одной из обкладок к разности потенциалов между обклалками

- векторная величина, равная силе, действующей на единичный положительный заряд

3) Как надо соединить три одинаковых конденсатора, чтобы емкость участка цепи была наименьшей?

- все параллельно

- все последовательно

- два последовательно, третий к ним параллельно

- два параллельно, третий к ним последовательно

4) Конденсаторы с ёмкостями 2 мкФ и 300 нФ подключены параллельно. Какова их эквивалентная электроёмкость (в мкФ)?

Верный ответ:  $C = 2,3$ 

«Подсказка» при неверном ответе:  $C_{\text{3KB}} = C_1 + C_2$ 

5) Четыре конденсатора с емкостями С<sub>1</sub>=1200 нФ, С<sub>2</sub>=0.5 мкФ, С<sub>3</sub>=6 мкФ, С<sub>4</sub>=0.04 мФ включили в цепь последовательно. Расположите конденсаторы по мере возрастания на них напряжения

Ответ: С4, С3, С1, С<sup>2</sup>

Подсказка: При последовательном соединении напряжения обратно пропорциональны емкости конденсаторов.

6) Батарея из четырех последовательно соединенных одинаковых конденсаторов С имеет емкость С1=6 мкФ. Когда параллельно двум из них подсоединили пятый конденсатор, емкость увеличилась до С2=8 мкФ. Какова емкость пятого конденсатора?

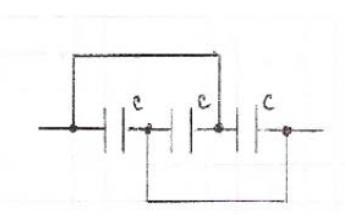

Верный ответ: 12 мкФ

7) Выберите, какая из электрических цепей а-г эквивалентна электрической цепи, изображенной на рисунке. Все конденсаторы имеют одинаковую емкость С.

а б

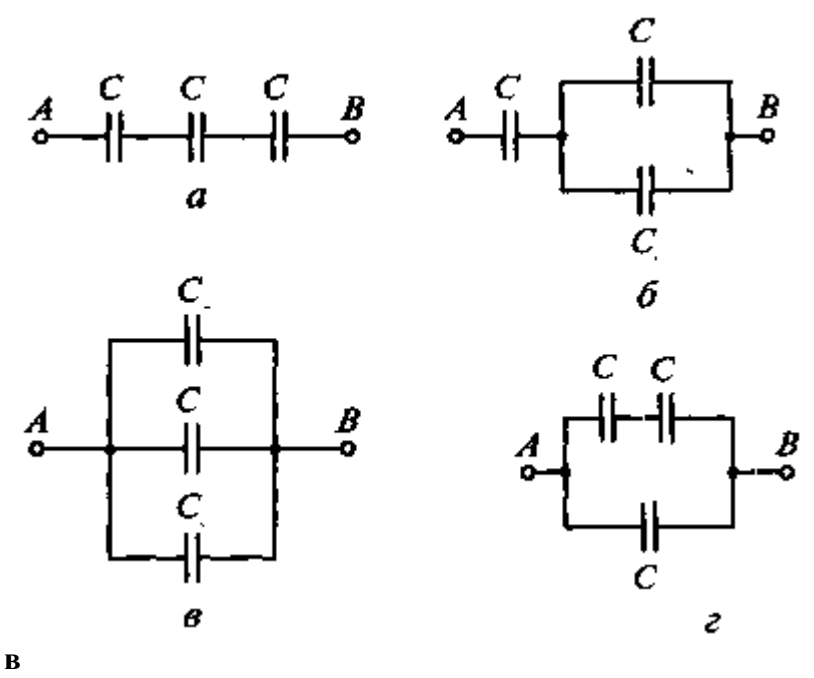

г

8) В схеме, изображенной на рисунке напряжение на источнике тока 12 В. Сопротивления резисторов R1=20 Ом, R2=R3=40 Ом. Емкость конденсатора 40 мк Кл

Выберите из списка все правильные ответы Ток в резисторе R2 в 2 раза меньше, чем в резисторе R1. **Ток в резисторе R2 в такой же как в резисторе R1**

# **Напряжение на конденсаторе равно 8 В**

Конденсатор С не заряжен

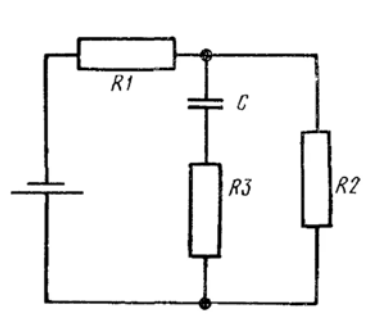

Ток в резисторе R1 равен 0,3 A

# Заряд конденсатора С равен 0,32 мКл

Заряд конденсатора С равен 1,6\*10<sup>-4</sup> Кл

Напряжение на резисторе R2 равно сумме напряжений на резисторе R3 и конденсаторе С, т.к. R2 соединен параллельно с R3 и C

9) Конденсатор емкостью 60 нКл заряжают до напряжения 20 В от источника питания. Затем конденсатор отсоединяют от источника питания и присоединяют к незаряженному конденсатору емкостью 120 нКл. Какой заряд приобретет этот конденсатор?

 $0.4$  мк $K$ л

 $0.6$  мк $K\pi$ 

 $0.8$  мкКл

- $1,2$  мк $K\pi$
- $1,8$  мк $K\pi$
- $2.4$  мк $K\pi$
- $3.6$  мк $K\pi$

 $10<sub>0</sub>$ Три одинаковых конденсатора емкостью 120 нФ соединили всеми возможными способами. Соотнесите схемы соединений и значения эквивалентной емкости в каждой схеме

Верная последовательность по столбцам

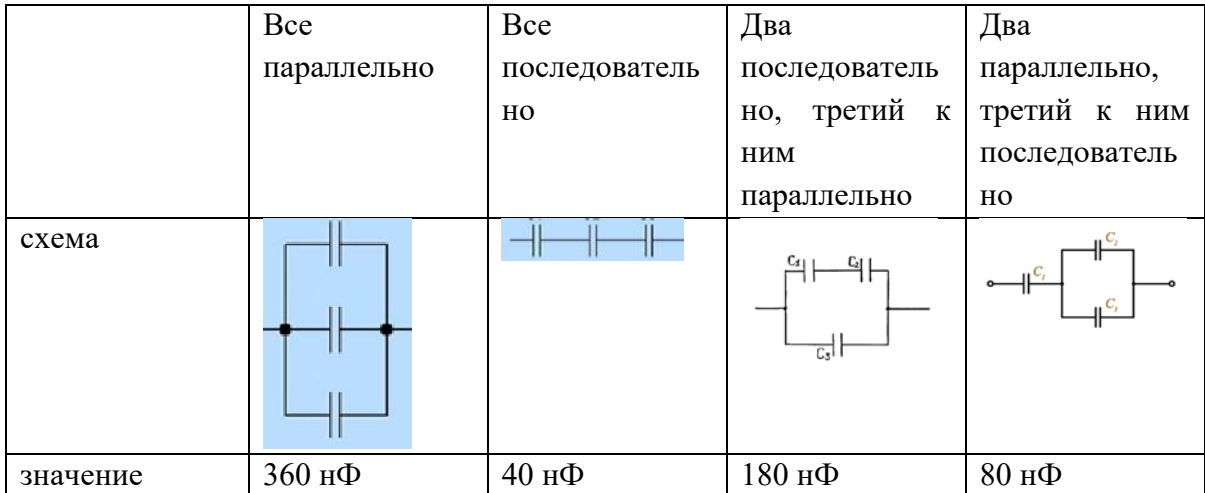

# **Виртуальная лабораторная работа №7. Исследование явления резонанса напряжений и токов в цепях переменного тока**

**Цель**: наблюдение резонанса токов, исследование зависимости вида резонансной кривой для цепи переменного тока от величины активного сопротивления контура, наблюдение резонанса напряжений, исследование условий возникновения резонанса напряжений.

**Форма**. Серия лабораторных опытов. Индивидуальная работа или работа в парах.

**Требования к уровню подготовки школьника.** Понимать характеристики переменного тока, знать физические основы работы резистора, катушки индуктивности и конденсатора, к которым приложено переменное напряжение, применять для решения исследовательских задач знания о резонансе в цепи переменного тока, условиях его возникновения. Уметь пользоваться пирометром, мультиметром в разных режимах (амперметра и вольтметра), наблюдать физические процессы.

**Меры безопасности**. Знать правила поведения в физической лаборатории.

#### **Ход работы**

## **Лабораторная работа №1. Исследование резонанса напряжений**

Исследовательская задача: экспериментально получить и исследовать резонанс напряжений в цепи переменного тока, определить основные условия его наблюдения.

1. **Соберите экспериментальную установку из** генератора переменного напряжения, конденсатора (емкость С=1мкФ), катушки (индуктивность L=40 мкФ), 2-х мультиметров (в режиме амперметра, в режиме вольтметра):

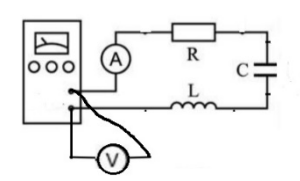

2. Установив в цепи переменного тока напряжение 6В **получите** максимальное значение силы тока. Запишите для максимального тока частоту переменного тока, силу тока в таблицу.

3. Уменьшая частоту тока с шагом 100 Гц относительно максимального значения (п.2.), **проведите еще 3 измерения** силы тока в цепи, данные занесите в таблицу.

4. Увеличивая частоту тока с шагом 100 Гц относительно максимального значения (п.2.), **проведите еще 3 измерения** силы тока в цепи, данные занесите в таблицу.

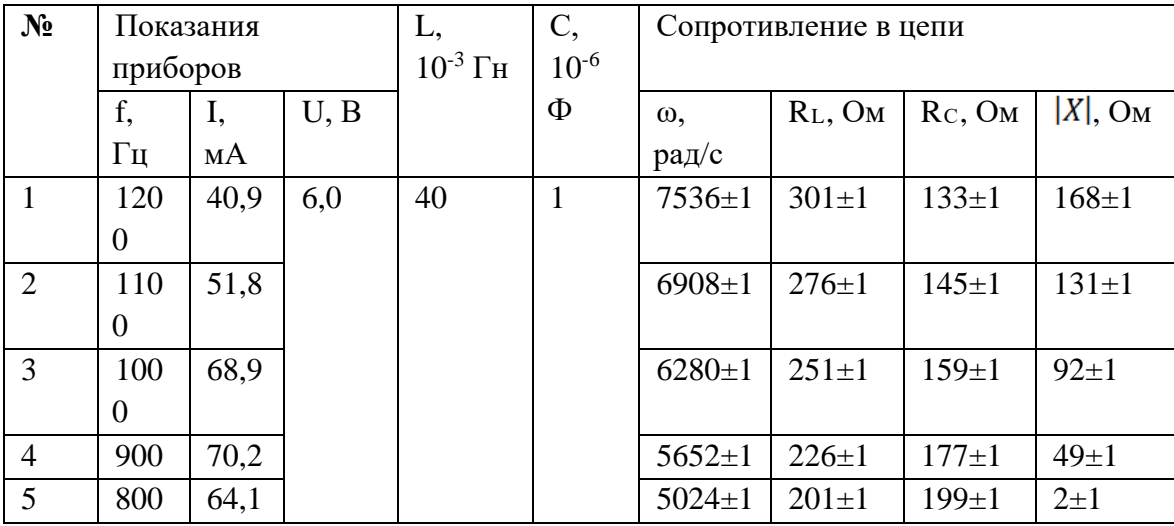

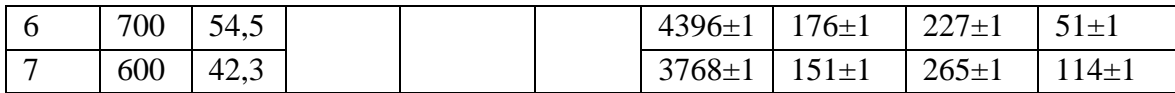

5. Рассчитайте все основные виды сопротивлений в цепи переменного тока по формулам, сравните их.

6. Сформулируйте вывод. В данном опыте мы исследовали явление резонанса напряжений в цепи переменного тока. В эксперименте именно при частоте переменного тока 900 Гц наблюдалось минимальное (равное  $2\pm 1$ ) отклонение значений индуктивного  $(201\pm1)$  и емкостного  $(199\pm1)$  сопротивлений в цепи, следовательно, основным условием его наблюдения является приближение или равенство значений индуктивного и емкостного сопротивлений по амплитуде.

**Лабораторная работа 2. Исследование зависимости резонансной частоты от параметров колебательного контура в цепи переменного тока**

Исследовательская задача: экспериментально исследовать зависимость резонансной частоты от параметров колебательного контура в цепи переменного тока (от емкости конденсатора и индуктивности катушки).

1. **Соберите экспериментальную установку из** генератора переменного напряжения, катушка, насаженная на сердечник, лампа накаливания, батарея конденсатора (два режима: емкость С=2 мкФ, емкость С=0,5 мкФ), соединительные провода, мультиметр (как вольтметр):

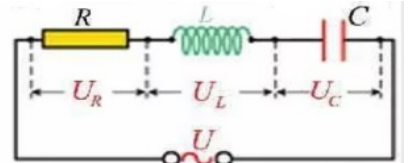

2. **Проведите опыт**: включите генератор, следите за изменением накала лампы при изменении частоты напряжения, зафиксируйте максимальное свечение лампы (значение напряжения U), повторите опыт при увеличении индуктивности катушки (L), замкнутой на сердечник, а также при уменьшении емкости конденсатора (С).

3. **Измерьте** значение напряжения в цепи переменного тока при максимальном свечении лампы накаливания.

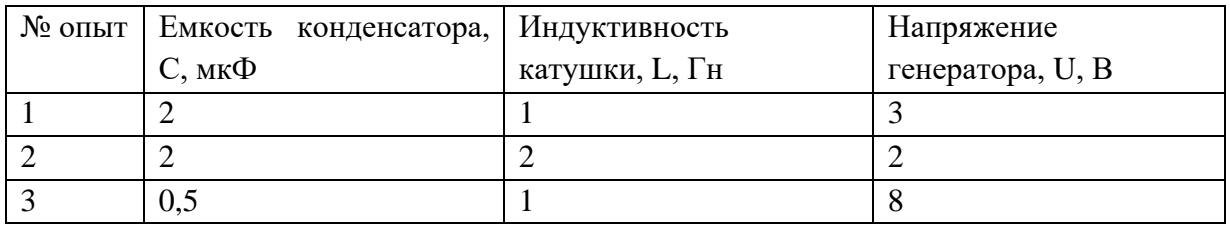

4. Сделайте вывод.

В данном опыте мы исследовали зависимость резонансной частоты от параметров колебательного контура: конденсатора и индуктивности катушки:

- резонансная частота зависит от емкости конденсатора обратно пропорционально,
- резонансная частота зависит от индуктивности катушки обратно пропорционально,

общая формула резонансной частоты:  $\omega_{\text{pes}} = \frac{1}{\sqrt{LC}}$ 

### **Лабораторная работа 3. Исследование резонанса токов**

Исследовательская задача: экспериментально исследовать резонанс токов (в идеальной и реальной цепях переменного тока); определить от чего зависит общий вид резонансной кривой для цепи переменного тока.

1. **Соберите экспериментальную установку из** генератора переменного напряжения, катушки с сердечником, батареи конденсаторов (с возможностью выбора емкости от 5 до 170 мкФ), пирометра (ИК-термометр), соединительных проводов, мультиметра (как вольтметр), мультиметра (как амперметр) - 3 шт.:

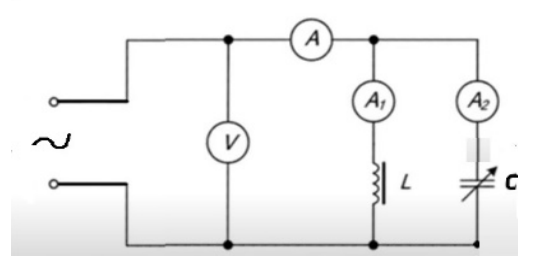

2. **Проведите опыт (часть 1)**: включите генератор, при изменении емкости конденсатора от 110 до 50 мкФ (с шагом в 10 мкФ), измерьте общее напряжение (U), общий ток ( $I_{06}$ ), а также ток в цепи катушки ( $I_1$ ) и цепи конденсатора ( $I_2$ ).

| $N_2$          |    | Измерения | Расчеты    |              |          |              |             |                         |
|----------------|----|-----------|------------|--------------|----------|--------------|-------------|-------------------------|
| опыта          | U, | C,        | Ρ,         | $I_{06}$ , A | $I_1, A$ | $I_2, A$     | $I_1+I_2$ , | $ \Delta I_{\rm o6} $ , |
|                | B  | $10^{-6}$ | мощность   |              | (через   | (через       | A           | A                       |
|                |    | Ф         | в цепи, Вт |              | катушку) | конденсатор) |             |                         |
|                | 15 | 110       | 2,6        | 0,21         | 0,35     | 0,50         | 0,85        | 0,64                    |
| $\overline{2}$ | 15 | 100       | 2,6        | 0,18         | 0,35     | 0,45         | 0,80        | 0,62                    |
| 3              | 15 | 90        | 2,6        | 0,16         | 0,35     | 0,40         | 0,75        | 0,59                    |
| $\overline{4}$ | 15 | 80        | 2,5        | 0,10         | 0,35     | 0,35         | 0,70        | 0,60                    |
| 5              | 15 | 70        | 2,5        | 0,15         | 0,35     | 0,32         | 0,67        | 0,52                    |
| 6              | 15 | 60        | 2,4        | 0,22         | 0,35     | 0,27         | 0,62        | 0,40                    |
| 7              | 15 | 50        | 2,3        | 0,21         | 0,35     | 0,21         | 0,56        | 0,35                    |

3. **Внесите** данные в таблицу 4, **сделайте** расчеты.

4. **Проведите опыт (часть 2)**: включите генератор, при изменении емкости конденсатора от 170 до 10 мкФ (с шагом как в таблице), измерьте общее напряжение (U), общий ток ( $I_{\text{06}}$ ), а также ток в цепи катушки ( $I_1$ ) и цепи конденсатора ( $I_2$ ).

5. **Измерьте** температуру катушки (два раза как в таблице, для случая 80 мкФ и 10 мкФ).

| $N_2$ | Измерения      | Расчеты          |                          |              |          |              |             |                       |
|-------|----------------|------------------|--------------------------|--------------|----------|--------------|-------------|-----------------------|
| опыта | $\cdot$ B<br>U |                  | $\tau_0$                 | $I_{06}$ , A | $I_1, A$ | $I_2, A$     | $I_1+I_2$ , | $ \Delta I_{\tt o6} $ |
|       |                | $10^{-6}$ $\Phi$ | сердечника               |              | (через   | (через       | A           |                       |
|       |                |                  | катушки,                 |              | катушку) | конденсатор) |             | A                     |
|       |                |                  | градус                   |              |          |              |             |                       |
|       | 39,2           | 70               | $\overline{\phantom{0}}$ | 1,12         | 0,98     | 2,00         | 2,98        | 1,86                  |

6. **Внесите** данные в таблицу, **сделайте** расчеты.

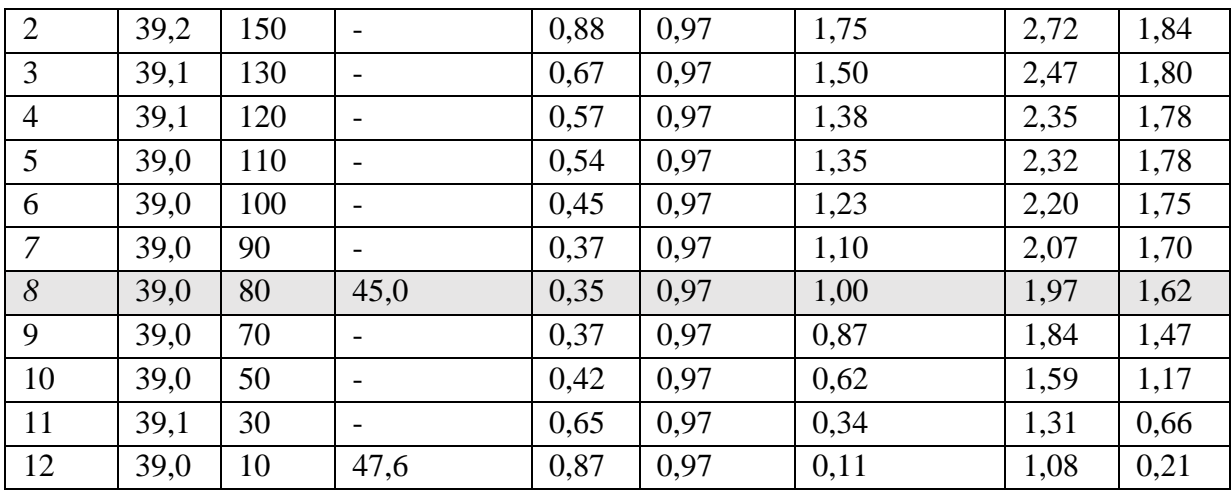

### 7. **Проведите анализ** резонансных кривых (таблица).

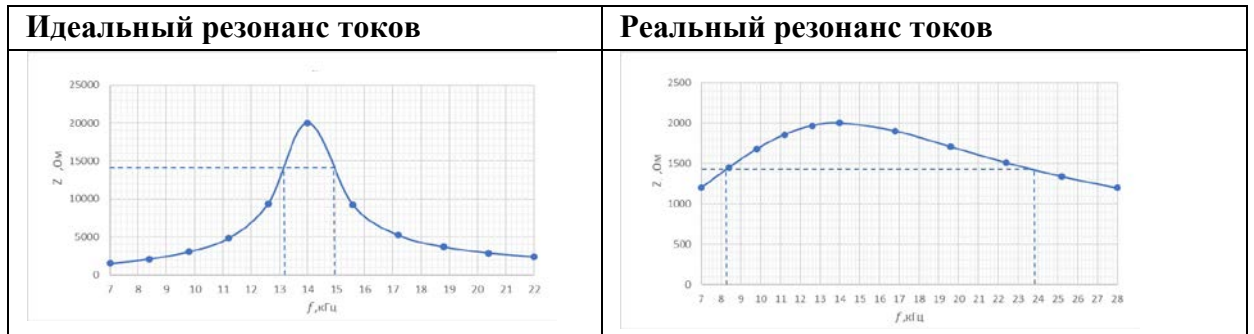

### 8. Сделайте вывод.

В данном опыте мы исследовали резонанс токов (идеальный и реальный) – явление, заключающееся в том, что при определенных условиях в цепи переменного тока, содержащего параллельно соединенные конденсатор и катушку, силы тока, протекающего через них, будут равны по амплитуде, а общее значение силы тока в цепи будет минимальным (стремиться к нулю):

- в случае идеального резонанса токов (первая часть опыта) силы тока через катушку и через конденсатор были равны между собой и составляли 0,35 А, а общий ток в цепи составил 0,1 А,
- в случае реального резонанса токов (вторая часть опыта) сила тока через катушку составила 0,97 А, а через конденсатор 1 А, общий ток в цепи был равен 0,35 А, что можно объяснить учетом реальных активных сопротивлений соединительных проводов, учетом потери энергии в цепи на нагревание элементов (в опыте температура сердечника катушки составила 47,6 градусов).

В ходе анализа резонансных кривых можно сделать вывод, что общий вид резонансной кривой для цепи переменного тока зависит от величины активного сопротивления.

**Контрольный модуль** предполагает решение заданий разного уровня сложности. Представим их ниже.

1) Как называется электрический ток, который с течением времени изменяется по величине, обычно и по направлению в электрической цепи?

Правильный ответ: переменный

2) Укажите основные особенности резонанса напряжения:

**изменения тока и напряжения происходят синфазно;**

**полное сопротивление минимально,**

**ток в цепи принимает максимально возможное значение,**

**падение напряжения на резисторе равно внешнему сопротивлению,**

**падения напряжения на катушке и конденсаторе одинаковы по модулю и противоположны по фазе,**

полное сопротивление максимально,

изменения тока и напряжения происходят в противофазе.

3) Какое сопротивление определяется по формуле  $X = R_L - R_C = \omega L - \frac{1}{\omega C}$ индуктивное,

емкостное,

активное,

# **реактивное.**

4) Как называется частота в цепи переменного тока, которая определяется по формуле?

$$
\omega_{\rm{pes}} = \frac{1}{\sqrt{LC}}
$$

Правильный ответ: резонансная.

5) Сопоставьте векторную диаграмму с ситуацией протекания переменного тока в электрической цепи:

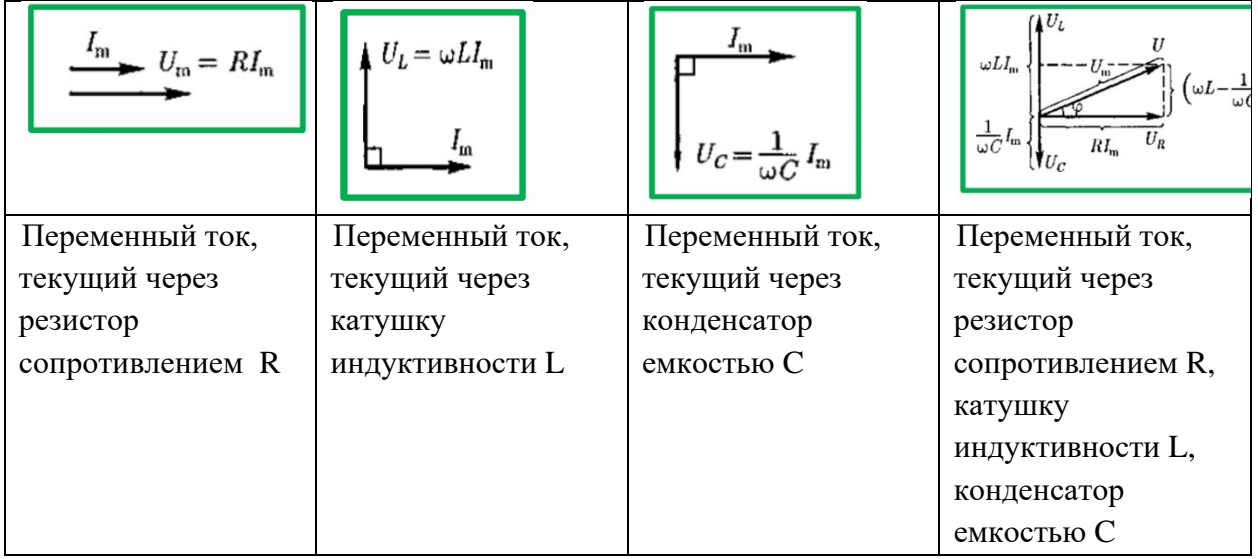

6) Какое сопротивление в цепи переменного тока определяется по формуле?

$$
R_C = \frac{1}{\omega C}
$$

Правильный ответ: емкостное.

7) Укажите основные особенности резонанса токов:

**амплитуда силы тока во внешней (неразветвленной) цепи,**<br> $I_m = |I_{m1} - I_{m2}| = U_m \left| \omega C - \frac{1}{\omega L} \right|$ 

### **разность фаз токов в ветвях цепи равны π,**

изменения тока и напряжения происходят синфазно;

полное сопротивление минимально,

ток в цепи принимает максимально возможное значение,

падение напряжения на резисторе равно внешнему сопротивлению,

падения напряжения на катушке и конденсаторе одинаковы по модулю и противоположны по фазе.

8) Какое сопротивление определяется по формуле?

$$
Z = \sqrt{R^2 + (\omega L - \frac{1}{\omega C})^2}
$$

индуктивное,

емкостное,

активное,

# **полное.**

9) Для какого элемента цепи переменного тока характерно сопротивление, рассчитываемое по формуле?

 $X_L = \omega L$ 

Правильный ответ: катушка.

10) Сопоставьте схему с ситуацией протекания переменного тока в электрической цепи:

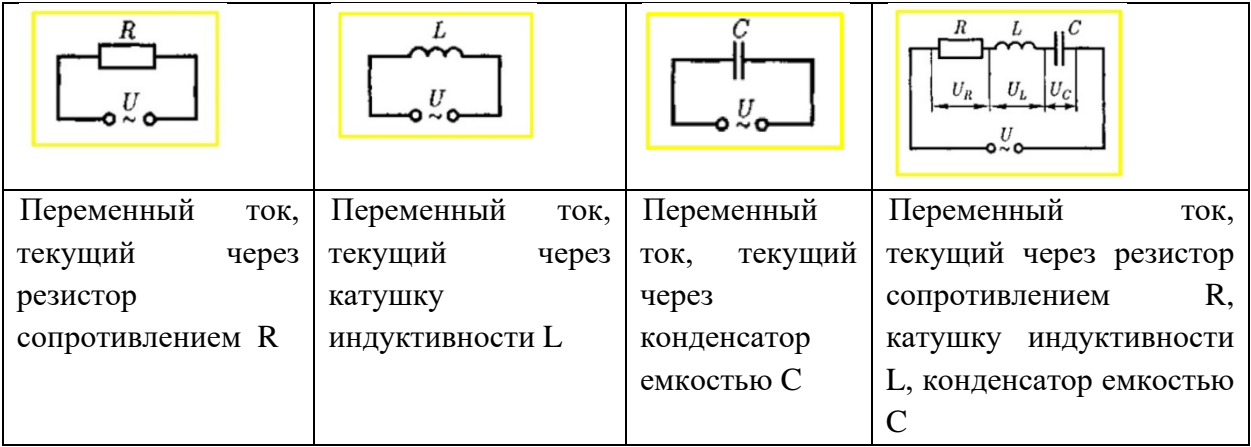

# **Виртуальная лабораторная работа №8. Определение спектральных границ чувствительности глаза человека с помощью дифракционной решётки**

**Цель:** экспериментальное определение спектральных границ чувствительности глаза человека с помощью дифракционной решётки.

**Форма**. Серия лабораторных опытов. Индивидуальная работа или работа в парах.

**Требования к уровню подготовки школьника.** Понимать физические основы восприятия света глазом человека, характеризовать дифракцию света на дифракционной решетке, применять для решения исследовательских задач знания о дифракции и физическим основам восприятия света глазом человека. Уметь пользоваться дифракционной решеткой, экраном со щелью, наблюдать физические процессы.

**Меры безопасности**. Знать правила поведения в физической лаборатории.

### **Ход работы**

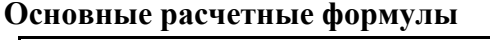

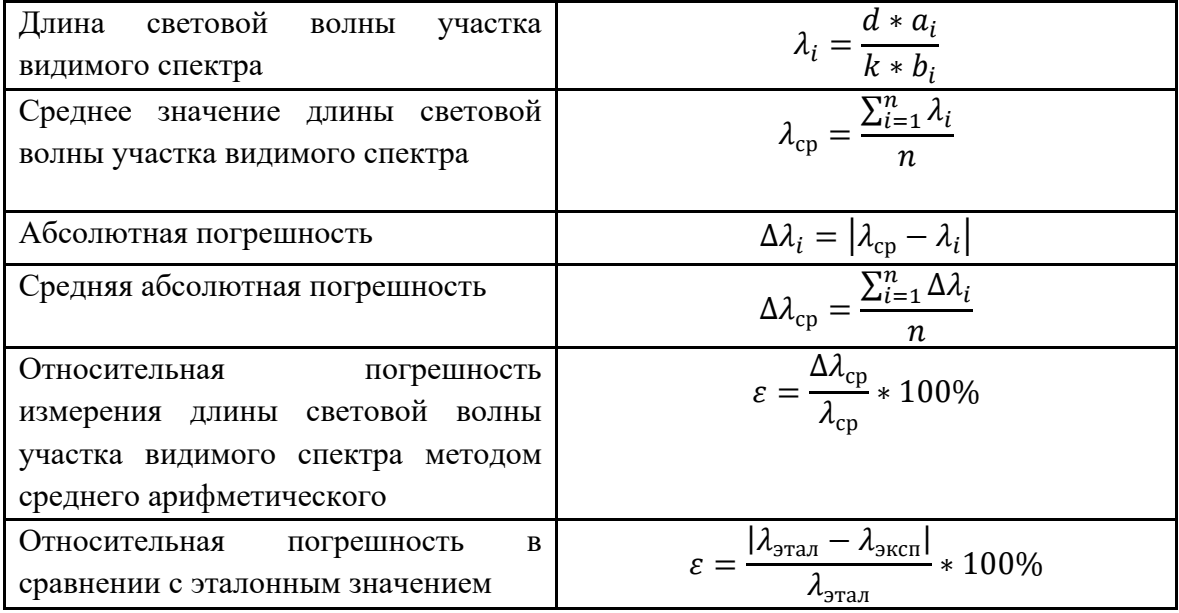

# **Лабораторная работа №1. Определение спектральных границ чувствительности человеческого глаза**

Исследовательская задача: экспериментально определить спектральные границы чувствительности человеческого глаза с помощью дифракционной решетки; сравнить полученный диапазон со шкалой электромагнитных волн.

1) **Соберите** экспериментальную установку из штатива, линейка с держателем для дифракционной решетки и экраном со щелью, набора дифракционных решеток, лампы.

2) **Проведите опыт**: **установив** нужное расстояние между решёткой и экраном (чтобы получилось четкое изображение спектра), **измерьте (минимум 5 раз!)** среднее значение расстояния от центрального максимума спектра до линии спектра (красной, фиолетовой) слева и справа.

3) **Рассчитайте** длину волны для границ спектра.

### 4) **Заполните** таблицу, **проанализируйте** полученные данные.

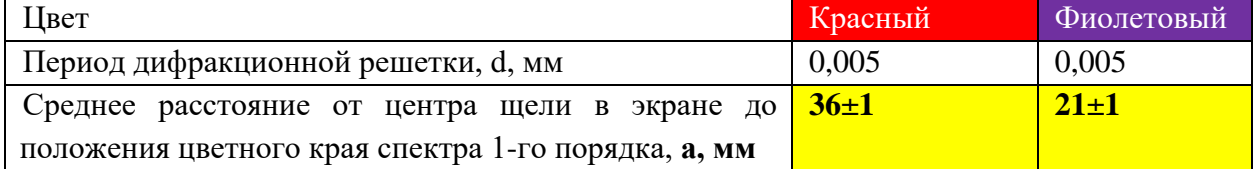

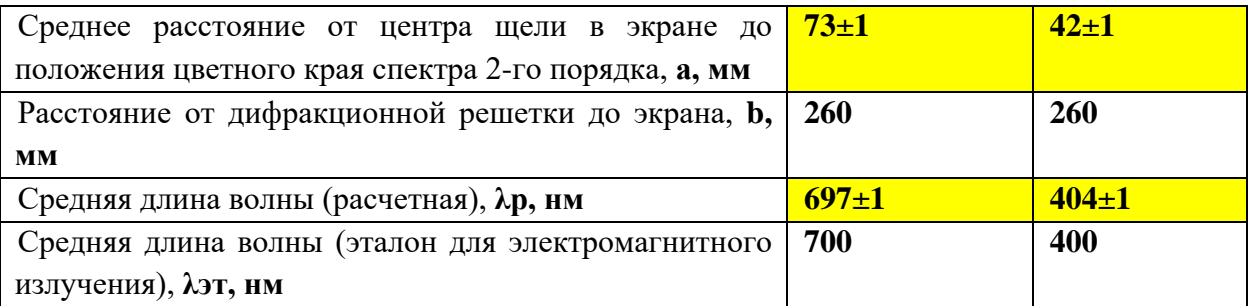

Сформулируйте вывод. В ходе эксперимента были определены средние границы чувствительности человеческого глаза: от 404 ±1 нм до 697±1 нм. Они практически совпадают с видимым диапазоном по шкале электромагнитных излучений (в среднем: от 400 до 700 нм).

# **Лабораторная работа 2. Зависимость чувствительности человеческого глаза к электромагнитному излучению от длины волны излучения (при дневном зрении)**

Исследовательская задача: экспериментально установить зависимость чувствительности человеческого глаза к электромагнитному излучению от длины волны излучения (при дневном зрении).

1) **Соберите** экспериментальную установку из штатива, линейки с держателем для дифракционной решетки и экраном со щелью, набора дифракционных решеток, лампы.

2) **Проведите опыт**: изменяя расстояние между решёткой и экраном, добейтесь четкого изображения спектров.

3) **Измерьте** расстояние от экрана до дифракционной решетки и расстояние от центрального дифракционного максимума до максимума первого порядка (красного, желтого (зеленого), синего участкам видимого спектра). **Каждый опыт провести минимум 5 раз!**

4) **Рассчитайте** длину волны соответствующего света, абсолютную и относительную погрешности.

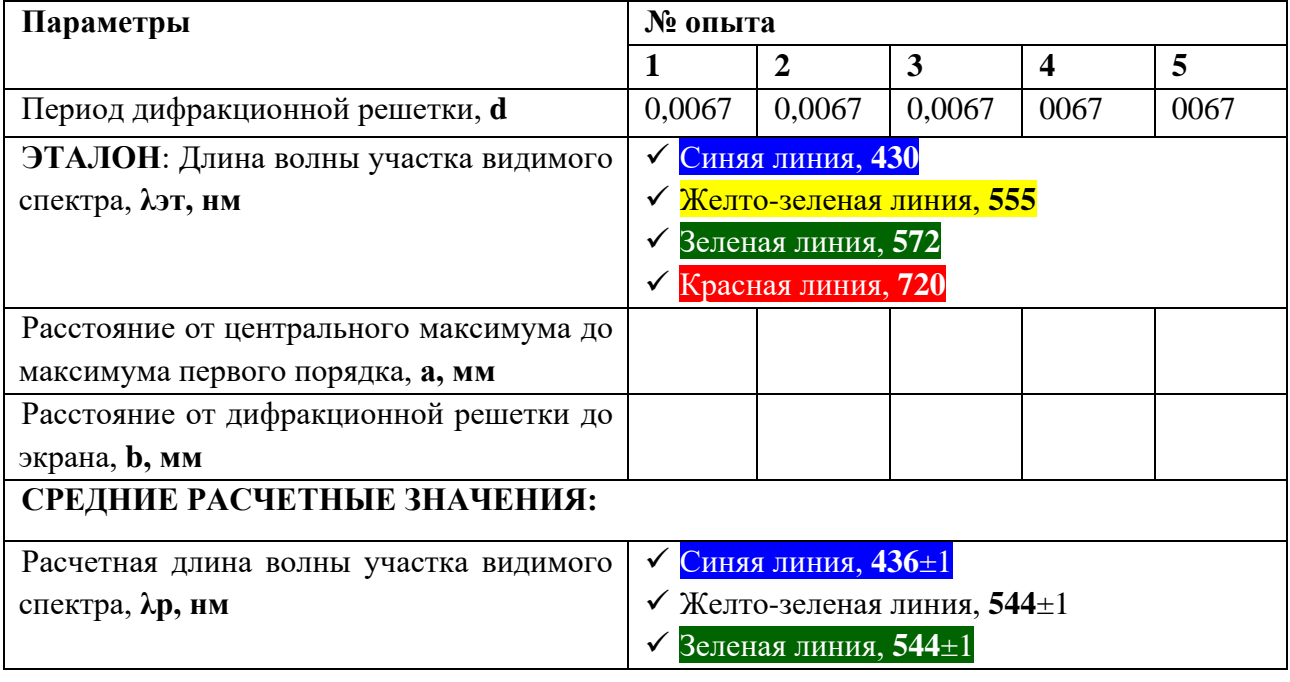

5) **Заполните** таблицу, **проанализируйте** полученные данные.

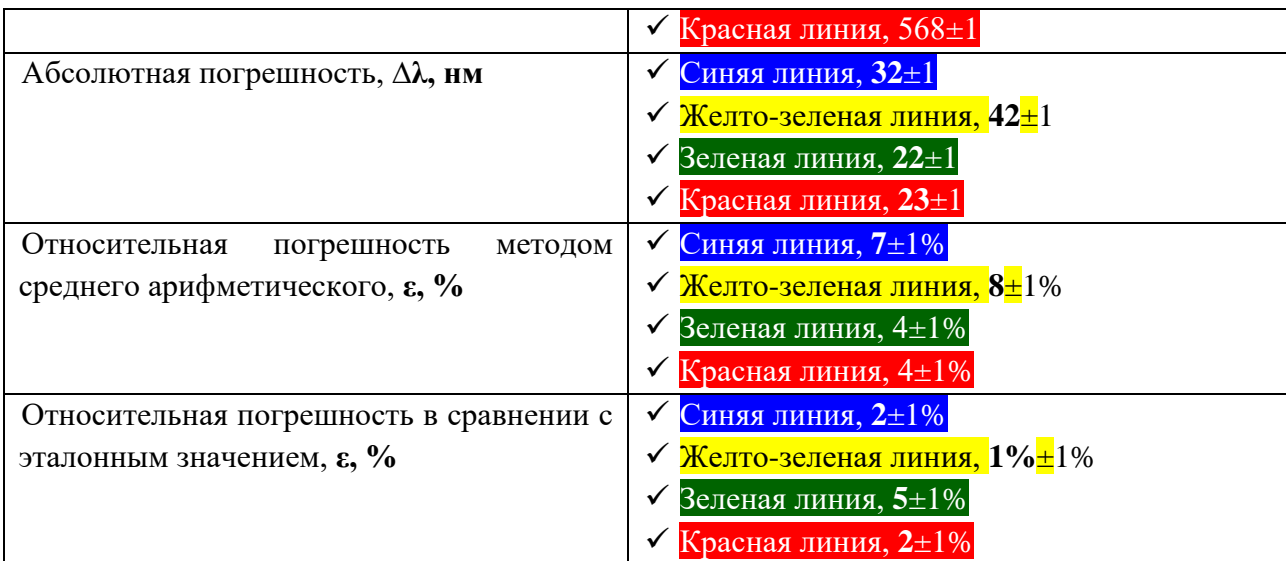

Сформулируйте вывод. Максимум чувствительности сетчатки глаза человека при дневном зрении приходится на желто-зеленый участок видимого излучения с длиной волны 555 нм.

**Лабораторная работа 3. Максимум чувствительности колбочек трех типов для сетчатки человеческого глаза при дневном зрении в зависимости от пола человека**

Исследовательская задача: экспериментально определить максимум чувствительности колбочек трех типов для сетчатки человеческого глаза при дневном зрении в зависимости от пола человек.

1) **Проведите** эксперимент аналогично опыту 1 с учетом гендерного признака.

2) **Рассчитайте** для каждого цвета (для каждого типа колбочек) относительную погрешность измерения длины световой волны участка видимого спектра методом среднего арифметического и относительную погрешность измерения длины световой волны участка видимого спектра в сравнении с эталонным значением при дневном зрении для различных линий спектра.

3) **Заполните** таблицу

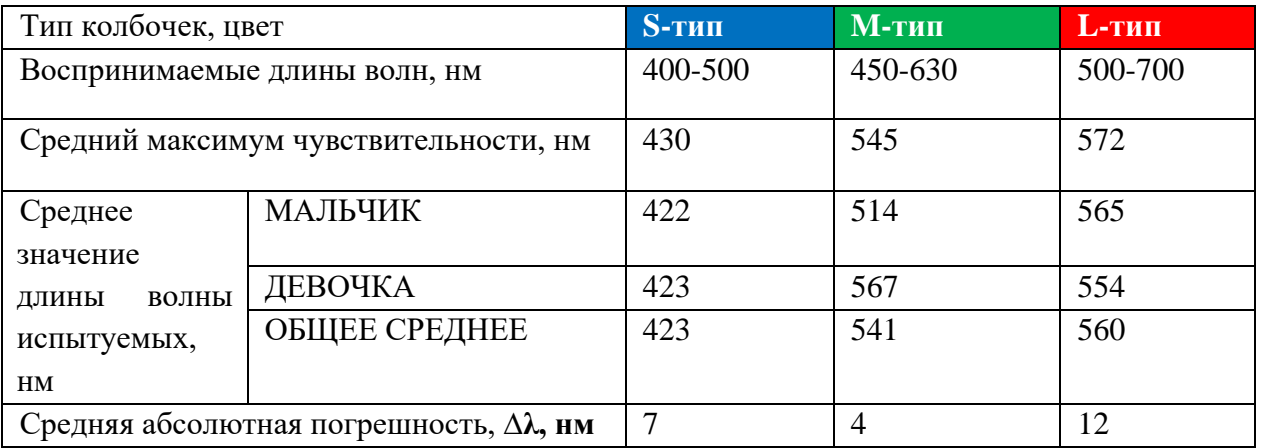

4) Проанализируйте таблицу, представленную ниже, и **сравните** полученные значения с эталонными.

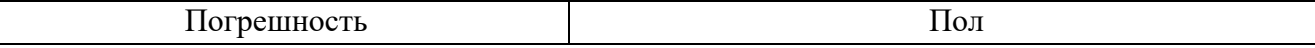

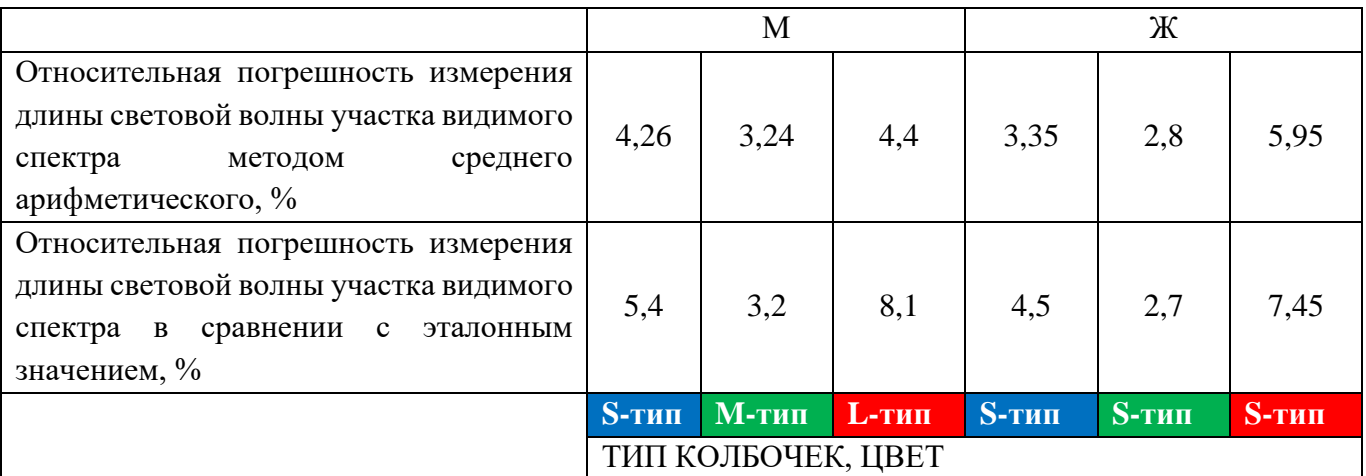

5)Сформулируйте вывод. Половой признак влияет на цветовое восприятие, но, в целом, колбочки сетчатки глаза человека, которые ближе всего воспринимают соответствующие максимумы чувствительности - это колбочки M-типа (зеленый цвет).

**Контрольный модуль** предполагает решение заданий разного уровня сложности. Представим их ниже.

1) В каких единицах измеряется частота электромагнитного излучения? **Гц 1/с** нм м/с мм кг c 2) Дифракционная решетка содержит 1000 штрихов на 10 мм. Рассчитайте ее период. **0,00001** 0,0001 0,001 0,01 «Подсказка» при неверном ответе:  $d = L/N$ 

3) Сколько метров составляет 1 нм (единица измерения длины волны электромагнитного излучения)?

 $10^{-9}$  **M** 

 $10^9$  M

 $10^{-6}$  M

 $10^6$  M

4) На дифракционную решетку нормально падает свет с длиной волны 688 нм. Под каким углом будет наблюдаться на экране спектр второго порядка, если решетка имеет 250 щелей на 1 мм? Ответ округлите до целого значения.

Правильный ответ: 20.

«Подсказка» при неверном ответе: Используйте условие наблюдения главного максимума дифракционной решетки:  $d * sin\varphi = \pm k\lambda$ , где k=0,1,2,...

5) Восстановите последовательность цветов линий дифракционного спектра, полученного на экране при помощи дифракционной решетки, в направлении от центрального максимума к краям спектра.

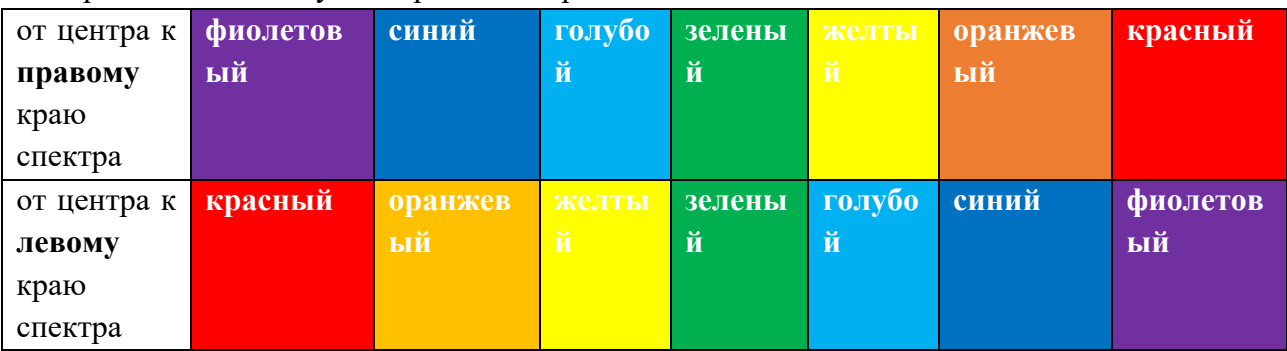

«Подсказка» при неверном ответе:

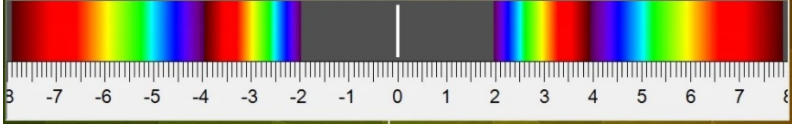

6) Найдите разрешающую способность дифракционной решетки, которая содержит 400 штрихов на 1 мм, если ее длина составляет 15 мм, а на решетку нормально падает монохроматический свет с длиной волны 0,54 мкм.

### **24000**

20000

30000

14000

«Подсказка» при неверном ответе:  $R = k * N = (\frac{d}{\lambda})_{\text{qenhi}} * \frac{l}{d}$ ,  $d = \frac{1 \text{mm}}{N}$ 

7) Укажите длины волн электромагнитного излучения видимого диапазона фиолетового цвета.

**400 нм**

200000 пм

**0,45 мкм**

550 нм

8) Как называется недостаток оптической системы человеческого глаза, при которой отсутствуют в сетчатке один или два вида колбочек?

Близорукость

Дальнозоркость

Астигматизм

### **Дальтонизм**

9) С помощью дифракционной решетки с периодом 0,02 мм получено второе дифракционное изображение на расстоянии x=4,1 см от центрального максимума и на расстоянии L=0,9 м от дифракционной решетки. Рассчитайте длину световой волны, округлив до целого значения, в нм.

Верный ответ: 456.

«Подсказка» при неверном ответе: Из условия главных максимумов:  $\lambda = \frac{d * x}{L * k}$  и соотношения синуса и тангенса малых углов.

10) Сопоставьте интервалы частот электромагнитного излучения видимого диапазона с их цветом.

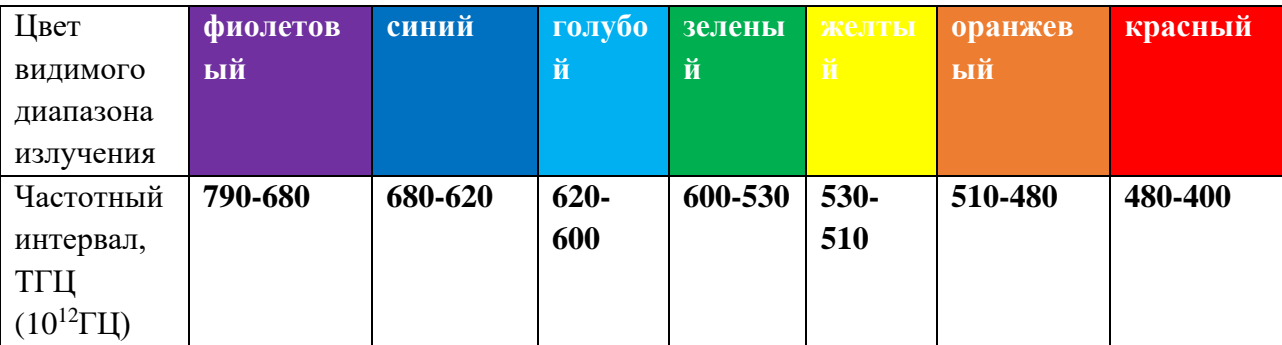

# **Виртуальная лабораторная работа № 9. Изучение механических напряжений в моделях различных деталей в поляризованном свете**

**Цель:** экспериментально изучить механические напряжения в прозрачных моделях различных деталей (например, крюка с нагрузкой) при пропускании поляризованного света.

**Форма**. Серия лабораторных опытов. Индивидуальная работа или работа в парах.

**Требования к уровню подготовки школьника.** Понимать физические основы поляризации света и двойного лучепреломления, описывать эллиптически поляризованный свет, знать назначение анализатора, характеризовать процесс поляризации такими количественными характеристиками, как интенсивность света, степень поляризации, применять для решения исследовательских задач знания об основных способах получения поляризованного света, угле поворота плоскости поляризации, механических напряжениях. Уметь пользоваться поляроидами, винтовым прессом, наблюдать физические процессы.

**Меры безопасности**. Знать правила поведения в физической лаборатории.

### **Ход работы**

**Лабораторная работа №1. Поляризация света и механическое напряжение в повседневной жизни**

Исследовательская задача: экспериментально наблюдать изменение напряжения в прозрачных материалах под действием нагрузки в поляризованном свете при помощи поляроида.

**1) Соберите** экспериментальную установку из ЖК-монитора, штатива с подвешенным куском целлофана с отверстием и набором грузов.

**2) Рассмотрите** ЖК-монитор через целлофан без нагрузки и поляризатор, зарисуйте полученную картину.

**3) Подвесьте** на целлофан грузы.

**4) Рассмотрите** ЖК-монитор через целлофан с нагрузкой и поляризатор, зарисуйте полученную картину.

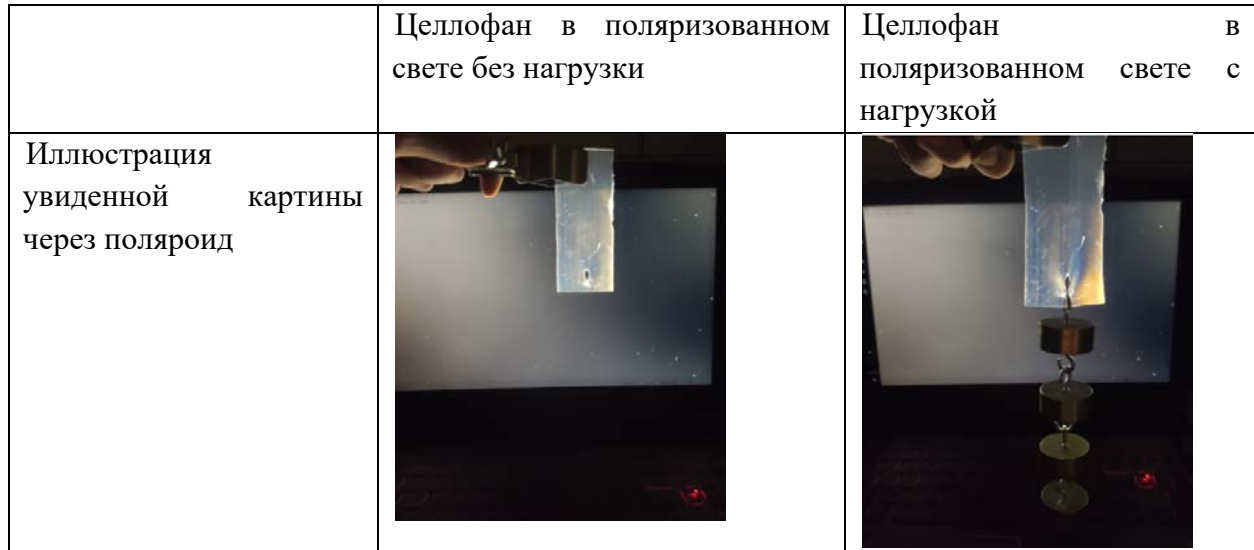

**5) Проанализируйте** полученные картинки, внесите их в таблицу:

6) Сформулируйте вывод. С помощью поляризационного фильтра (поляроида) можно наблюдать изменение напряжения в прозрачных материалах под действием нагрузки в поляризованном свете от ЖК-монитора как современного источника поляризованного света в повседневной жизни.

# **Лабораторная работа 2. Изучение внутреннего напряжения в стеклянной балке в поляризованном свете**

Исследовательская задача: экспериментально изучить внутреннее напряжение в стеклянной балке в поляризованном свете.

**1) Соберите** экспериментальную установку из оптической скамьи с лампой и экраном, двух поляроидов и модели балки из оргстекла между ними.

**2) Посмотрите** видеофрагмент опыта.

- **3) Зарисуйте** изображения призмы, полученные на экране для **случаев**:
- без нагрузки на призму и когда оси поляроидов параллельны,
- без нагрузки на призму и когда оси поляроидов перпендикулярны,
- с нагрузкой на призму и когда оси поляроидов перпендикулярны,

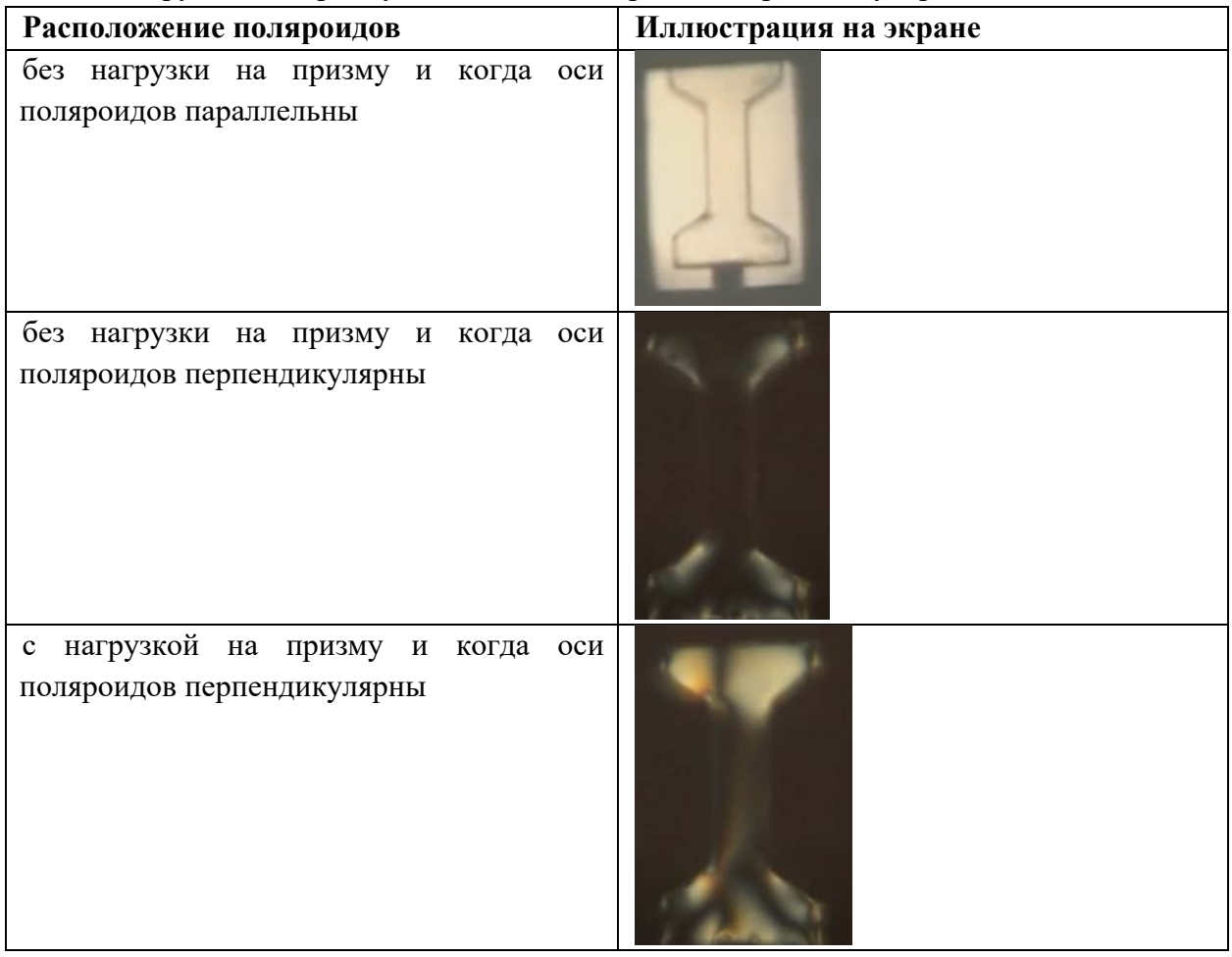

**4)** Сделайте вывод. По мере увеличения нагрузки на образец (возрастания напряжения в нем) в поляризованном свете будет изменяться картинка (изображение образца), становясь более светлой и цветной.

# **Лабораторная работа 3. Вращение плоскости поляризации оптически активными веществами при исследовании внутреннего напряжения в стеклянной балке в поляризованном свете**

Исследовательская задача: экспериментально изучить явление вращения плоскости поляризации линейно поляризованного света в оптически активных веществах, а также его использование в исследовании внутреннего напряжения в стеклянной балке в поляризованном свете.

**1) Соберите** экспериментальную установку, аналогичную установке из опыта 2.

**2) Получите** на экране изображение модели балки без нагрузки на призму и когда оси поляроидов параллельны.

**3) Поместите** между моделью балки и анализатором трубку известной длины с раствором сахара. Рассчитайте по формуле на какой угол данный раствор будет поворачивать плоскость поляризации линейно-поляризованного света.

**4) Поверните** ось анализатора на угол, рассчитанный в предыдущем пункте, соответственно влево и вправо относительно вертикальной оси поляризатора.

**5) Выберите** положение оси анализатора, соответствующее максимально четкому изображению модели балки на экране.

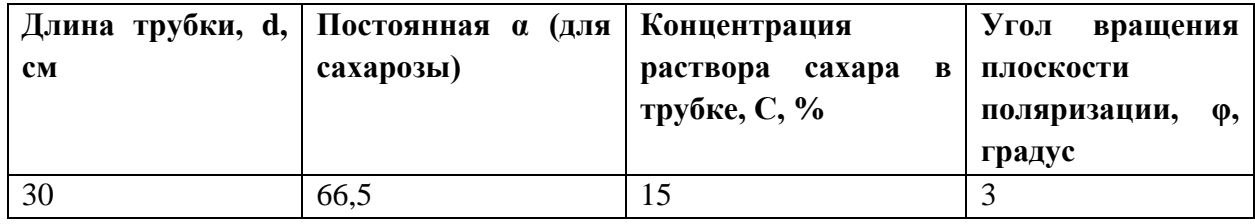

**6)** Сделайте вывод. В опыте было рассмотрено явление вращения плоскости поляризации линейно поляризованного света в оптически активных веществах, а также его использование в исследовании внутреннего напряжения в стеклянной балке в поляризованном свете. По данным эксперимента угол вращения плоскости поляризации света в растворе сахара составил примерно 3 градуса, что повлияло на четкость картины на экране.

**Контрольный модуль** предполагает решение заданий разного уровня сложности. Представим их ниже.

1) Как изменится угол вращения плоскости поляризации линейно-поляризованного света в опыте №3, если длина трубки с раствором сахара уменьшится в 2 раза, а концентрация раствора увеличится в 2 раза?

### **Не изменится,**

- Увеличится в 2 раза,
- Увеличится в 4 раза,
- Уменьшится в 8 раз.

«Подсказка» при неверном ответе:  $\varphi = \alpha 2Cd/2 = \alpha Cd = \varphi$ 

2) Укажите современные примеры использования поляризованного света в повседневной жизни:

### **ЖК-мониторы,**

Микроволновая печь,

## **Солнцезащитные (поляроидные) очки,**

### **Поляризационный бинокль,**

Электронный микроскоп.

3) Выберите количественный показатель поляризации света:

### **Интенсивность света,**

Частота света,

давление света,

скорость света.

4) Найдите степень поляризации света, представляющего совокупность естественного и плоско-поляризованного света, если интенсивности составляющих света равны.

Правильный ответ: 0,5.

«Подсказка» при неверном ответе: Так как для естественного света, прошедшего только через один поляризационный фильтр (анализатор), интенсивность уменьшается в 2 раза, то:

- максимальная интенсивность будет определяться интенсивностью плоскополяризованного света и половиной интенсивности естественного света,
- минимальная интенсивность будет определяться только половиной интенсивности естественного света,
- расчет результирующей степени поляризации «смеси» света по формуле расчета степени поляризации света.

5) Составьте схему экспериментального изучения внутреннего напряжения в прозрачном образце в поляризованном свете (слева направо):

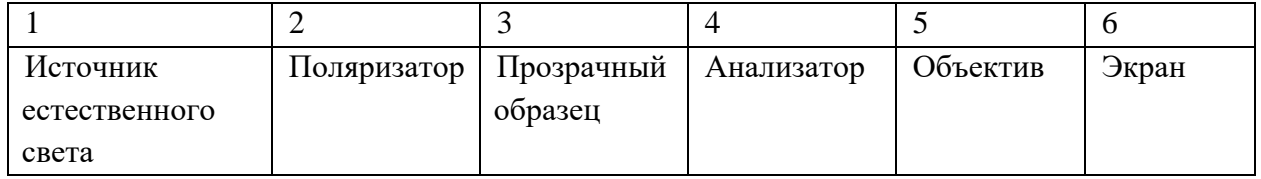

«Подсказка» при неверном ответе: установка в опыте 2.

6) Рассчитайте отношение максимальной интенсивности света, проходящего через анализатор, к его минимальной интенсивности, если степень поляризации частичнополяризованного света составляет 0,65.

**4,7**

5,4

3,9

6,3

«Подсказка» при неверном ответе: выразите из формулы степени поляризации отношение интенсивностей света.

7) Укажите виды поляризованного света:

**эллиптически поляризованный,**

**линейно-поляризованный,**

**циркулярно-поляризованный,**

квадратно-поляризованный,

естественный,

свет от Солнца.

8) Максимальная степень поляризации света будет характерна для угла падения, численно равного углу Брюстера. Верно?

**Да**

Нет

9) Кварцевая пластина толщиной 3 мм способна повернуть плоскость поляризации линейно-поляризованного света на угол  $30^0$ . Кварцевую пластину какой толщины следует поставьте за первой пластиной, чтобы при рассматривании поляризованного света через полученное устройство, свет полностью гасился?

Правильный ответ: 9 мм.

 $10)$ Составьте схему экспериментального изучения вращения плоскости поляризации линейно-поляризованного света в оптически активном веществе (слева направо). В таблице представлено верное соответствие:

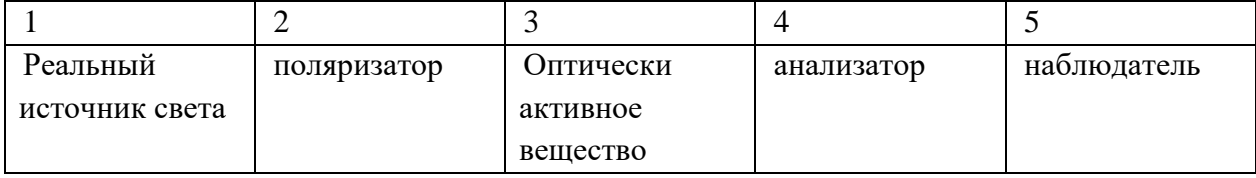

# **Виртуальная лабораторная работа №10. Изучение свойств электромагнитных**

**волн**

**Цель**: пронаблюдать явления отражения, преломления, интерференции, дифракции и поляризации электромагнитных волн с применением модели прибора Шахмаева.

**Форма**. Серия лабораторных опытов. Индивидуальная работа или работа в парах.

**Требования к уровню подготовки школьника.** Понимать волновые свойства света, характеризовать условия возникновения следующих явлений: отражение, преломление, интерференция, дифракция, поляризация электромагнитных волн, применять для решения исследовательских задач знания о приборе Шахмаева. Уметь пользоваться прибором Шахмаева, зонной решеткой, наблюдать физические процессы.

**Меры безопасности**. Знать правила поведения в физической лаборатории.

### **Ход работы**

### **Лабораторная работа №1. Отражение и преломление электромагнитных волн**

*Опыт 1.1. Отражение электромагнитных волн от проводящей поверхности, закон отражения электромагнитных волн*

Исследовательская задача: экспериментально исследовать особенности отражения электромагнитных волн от проводящих поверхностей; установить справедливость закона отражения для электромагнитных волн.

Экспериментальная установка состоит из генератора электромагнитных волн, приемника электромагнитных волн, линейки, металлического экрана на подставке, транспортира, штатива с лапкой.

*Часть 1*

**1.1.** Генератор и приемник волн установите рядом друг с другом.

**1.2.** Включив генератор, убедитесь, что приемник не принимает волну.

**1.3.** На расстоянии 1 м **перед** генератором и приемник установите металлический экран. Звук в приемнике появляется.

**Часть 2:**

**1.4.** Раздвиньте генератор и приемник так, чтобы их продолжения образовывали **острый угол в горизонтальной плоскости**.

**1.5.** С помощью транспортира измерьте угол падения и угол отражения волны.

**1.6.** Убедитесь, что звук в приемнике есть при наличии отражающего экрана в вершине угла, а при его отсутствии, звук пропадает.

**1.7.** Измените угол наклона приемника (генератора) так, чтобы вершина угла не попадала на экран, убедитесь, что звука в приемнике нет.

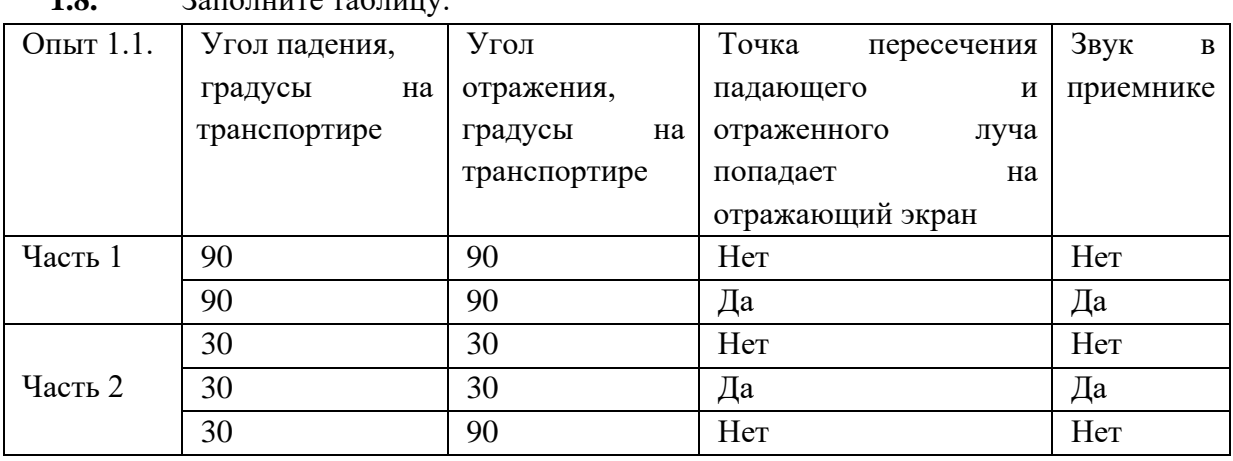

 $1.8$ .  $2.970$  THE TO TO THE T

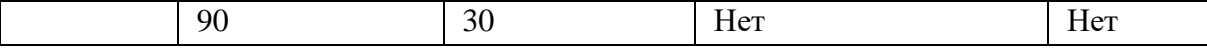

*Часть 3*

**1.9.** Генератор и приемник волн установите под углом **30 градусов** к горизонту (при помощи транспортира).

**1.10.** Включив генератор, убедитесь, что приемник не принимает волну.

**1.11.** Не выключая генератор, установите **над** генератором и приемником металлический отражающий экран, горизонтально закрепив его на штативе так, чтобы пересечения мысленных продлений линий из рупоров попадали на экран; убедитесь, что звук в приемнике есть.

*Часть 4*

**1.12.** Экран оставьте в прежнем положении.

**1.13.** Отвернув рупор генератора в сторону (угол наклона к горизонту все еще 30 градусов), убедитесь, что звука в приемнике нет.

**1.14.** Отвернув рупор приемника в сторону (угол наклона к горизонту все еще 30 градусов), убедитесь, что звука в приемнике нет (при этом угол наклона генератора вернуть в положение 30 градусов).

**1.15.** Изменив угол наклона рупора генератора (10 градусов, 80 градусов), убедитесь, что звука в приемнике нет.

**1.16.** Изменив угол наклона рупора приемника (10 градусов, 80 градусов), убедитесь, что звука в приемнике нет (при этом угол наклона генератора вернуть в положение 30 градусов).

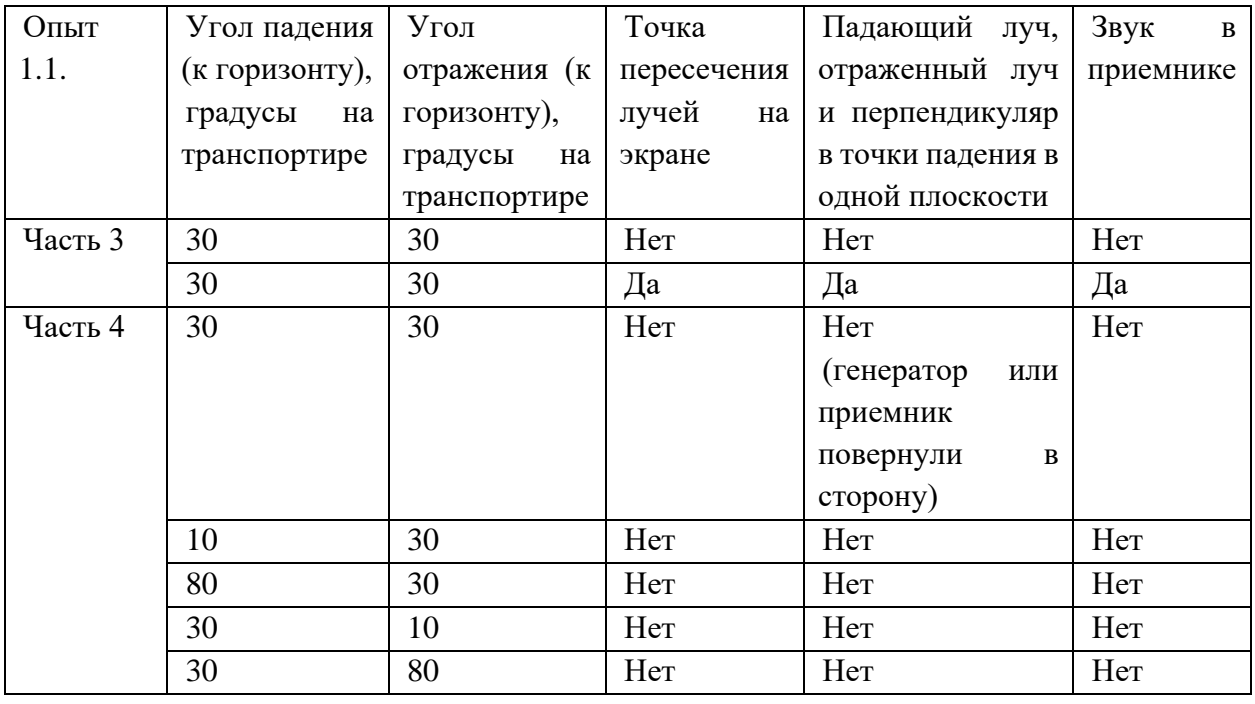

**1.17.** Заполнить таблицу.

Сформулируйте общий вывод по опыту 1.1. Мы подробно исследовали отражение электромагнитных волн в горизонтальной плоскости (Часть 1,2) и в вертикальной плоскости (Часть 3,4). Таким образом, электромагнитные волны способны отражаться от проводящих поверхностей, при этом выполняется закон отражения:

а) угол падения равен углу отражения,

б) падающий луч, отраженный луч и перпендикуляр, восстановленный в точке падения, лежат в одной плоскости.

# *Опыт 1.2. Преломление электромагнитных волн в призмах*

Исследовательская задача: экспериментально исследовать особенности преломления электромагнитных волн в треугольных призмах.

Экспериментальная установка состоит из генератора электромагнитных волн, приемника электромагнитных волн, треугольной призмы, штатива с лапкой.

*Часть 1*

**1.1.** Генератор и приемник волн установите, как в опыте 1.1. (часть 3). Включите генератор и убедитесь, что звука в приемнике нет.

**1.2.** Не выключая генератор, установите **над** генератором и приемником треугольную призму как на рисунке, закрепив ее в штативе. Звук в приемнике есть!

*Часть 2*

**1.3.** Расположите генератор и приемник в горизонтальной плоскости так, чтобы их направления составляли **прямой угол в горизонтальной плоскости**.

**1.4.** Включите генератор и убедитесь, что звука в приемнике нет.

**1.5.** Не выключая генератор, установите **в плоскости** генератора и приемника **треугольную призму**, закрепив ее в штативе (как на рисунке).

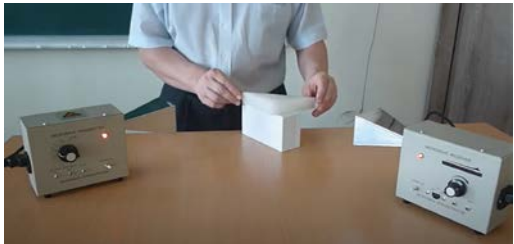

*Часть 3*

**1.6.** Установите генератор рядом с приемником (как в опыте 1.1., часть 1).

**1.7.** Включите генератор и убедитесь, что звука в приемнике нет.

**1.8.** Не выключая генератор, установите **в плоскости** генератора и приемника **треугольную призму**, закрепив ее в штативе (как на рисунке).

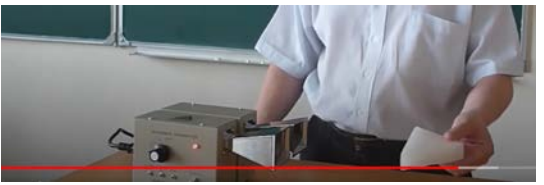

**1.9.** Заполните таблицу.

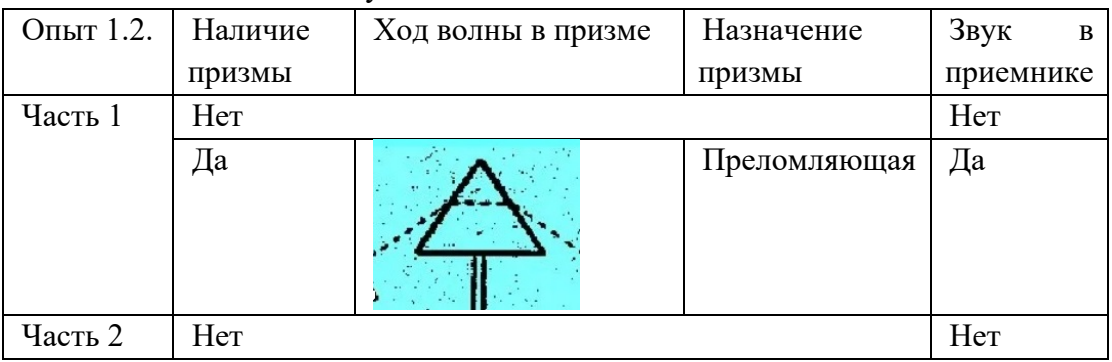

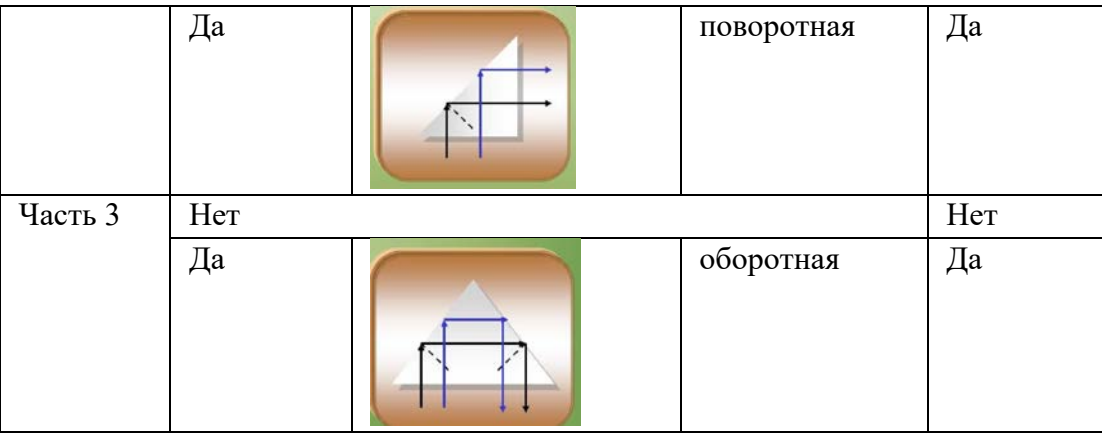

Сформулируйте общий вывод по опыту 1.2. Мы подробно исследовали явление преломления электромагнитных волн в горизонтальной плоскости (Часть 1) и в вертикальной плоскости (Часть 2,3). Особенно наглядно данное явление можно наблюдать при помощи призм.

# **Лабораторная работа № 2. Интерференция и дифракция электромагнитных волн**

Исследовательская задача: экспериментально исследовать особенности интерференции электромагнитных волн.

### *Опыт 2.1. Интерференция электромагнитных волн*

Экспериментальная установка состоит из генератора электромагнитных волн, приемника электромагнитных волн, линейки, металлического экрана на подставке, индикатор интенсивности принимаемой волны.

**2.1.** Генератор и приемник волн установите напротив друг друга.

**2.2.** К приемнику подключите индикатор интенсивности принимаемой волны.

**2.3.** Посередине под генератором и приемником установите горизонтально металлический экран.

**2.4.** Медленно поднимая экран вверх, убедитесь, что будет наблюдаться периодическое ослабление и усиление звука.

**2.5.** Заполните таблицу.

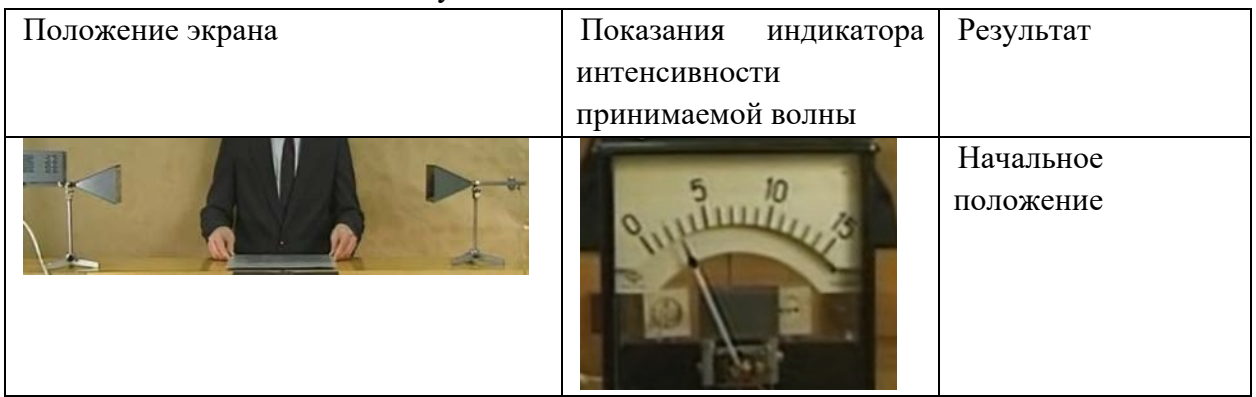

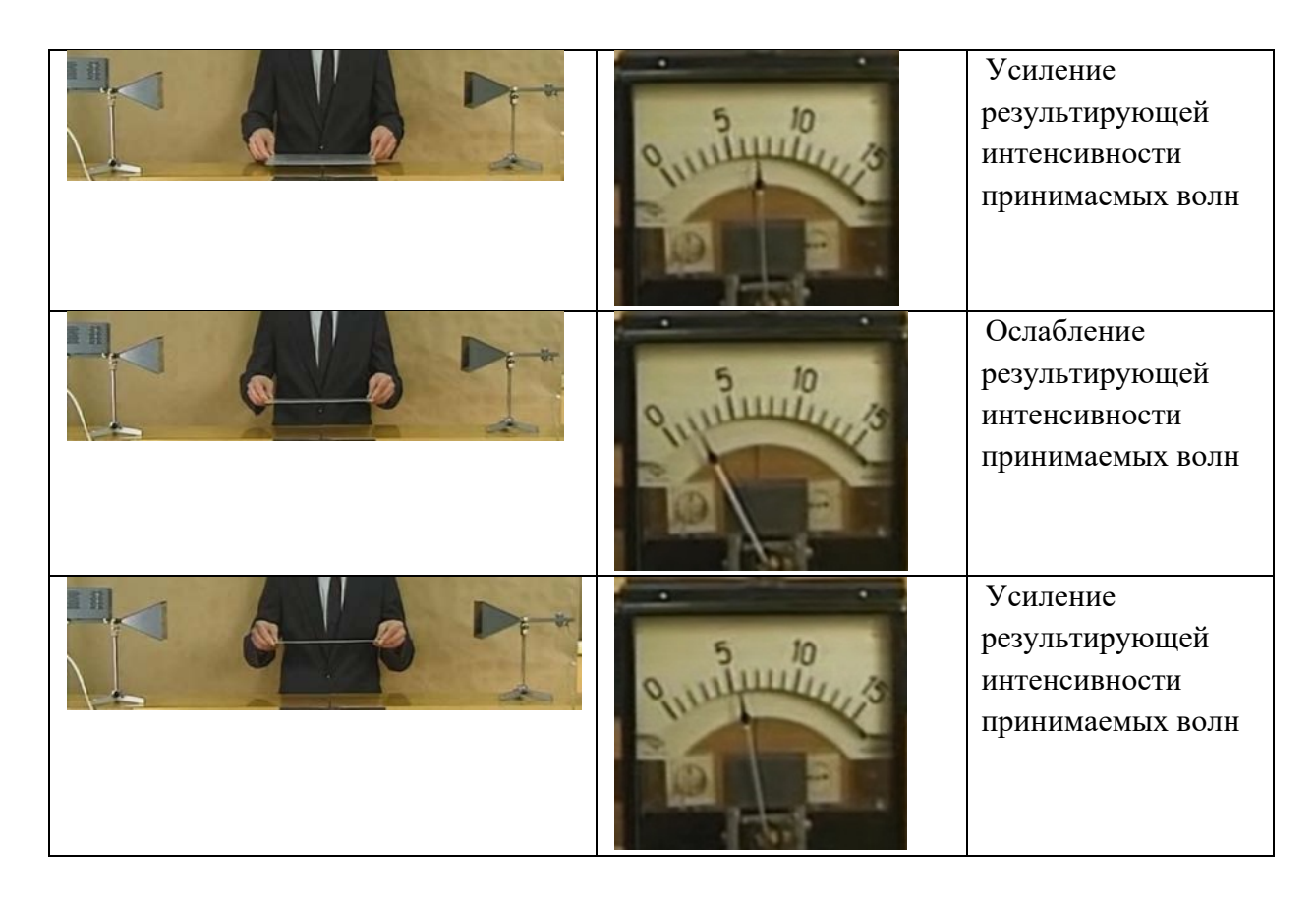

Объясните наблюдаемое явление, сформулировав вывод по опыту 2.1. При перемещении экрана мы наблюдали то усиление, то ослабление результирующей интенсивности принимаемых волн (волны, непосредственно идущей от генератора к приемнику и когерентной волны, отраженной от экрана). Данное явление представляет собой интерференцию электромагнитных волн.

*Опыт 2.2. Дифракция электромагнитных волн*

Исследовательская задача: экспериментально исследовать особенности дифракции электромагнитных волн: дифракции Френеля и дифракции Фраунгофера.

Экспериментальная установка состоит из генератора электромагнитных волн, приемника электромагнитных волн, наборная зонная решетка на металлическом экране, линейки, металлических экранов на подставке (2 шт.), приемника-диполя без рупора, узкая металлическая ширма на подставке.

*Часть 1:*

**2.6.** Генератор и приемник волн установите напротив друг друга.

**2.7.** Между генератором и приемником установите наборную зонную пластину на металлическом экране так, чтобы расстояние от генератора до экрана и расстояние от экрана до приемника составляли по 1 метру.

**2.8.** Включите генератор и убедитесь, что звука в приемнике нет.

**2.9.** Откройте последовательно **зоны Френеля** (1-ю, 2-ю, 3-ю, 4-ю).

**2.10.** Заполните таблицу.

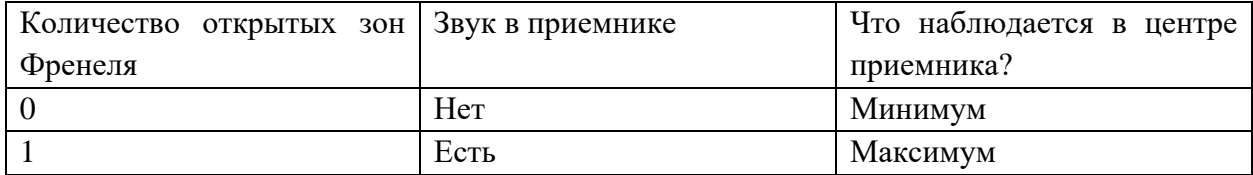

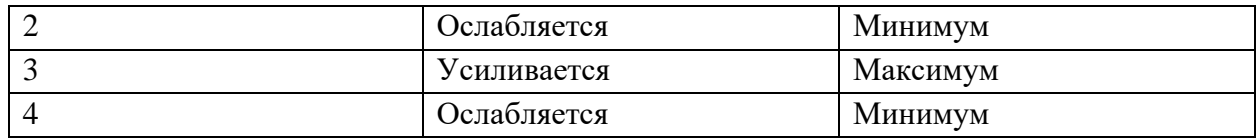

Объясните наблюдаемое явление, сформулировав вывод по опыту 2.2. (Часть 1). При открытии зон Френеля мы наблюдали то усиление, то ослабление результирующей интенсивности принимаемых волн, о чем свидетельствовала различная громкость звука в приемнике, а именно:

Если было открыто нечетное количество зон, то наблюдался максимум,

Если было открыто четное количество зон, то наблюдался минимум.

Данное явление представляет собой дифракцию Френеля на круглом отверстии электромагнитных волн.

*Часть 2*

**2.11.** Генератор и приемник-диполь установите напротив друг друга на расстоянии 1 метр.

**2.12.** Между генератором и приемником-диполем установите два металлических экрана так, чтобы между ними осталась **одна щель** шириной 3 см (Расстояние от щели до приемника-диполя составляет 10 см).

**2.13.** Включив генератор, можно услышать громкий звук.

**2.14.** Перемещая приемник-диполь в одну и другую сторону, параллельно плоскости экранов, установите наличие усиления и ослабления интенсивности звука.

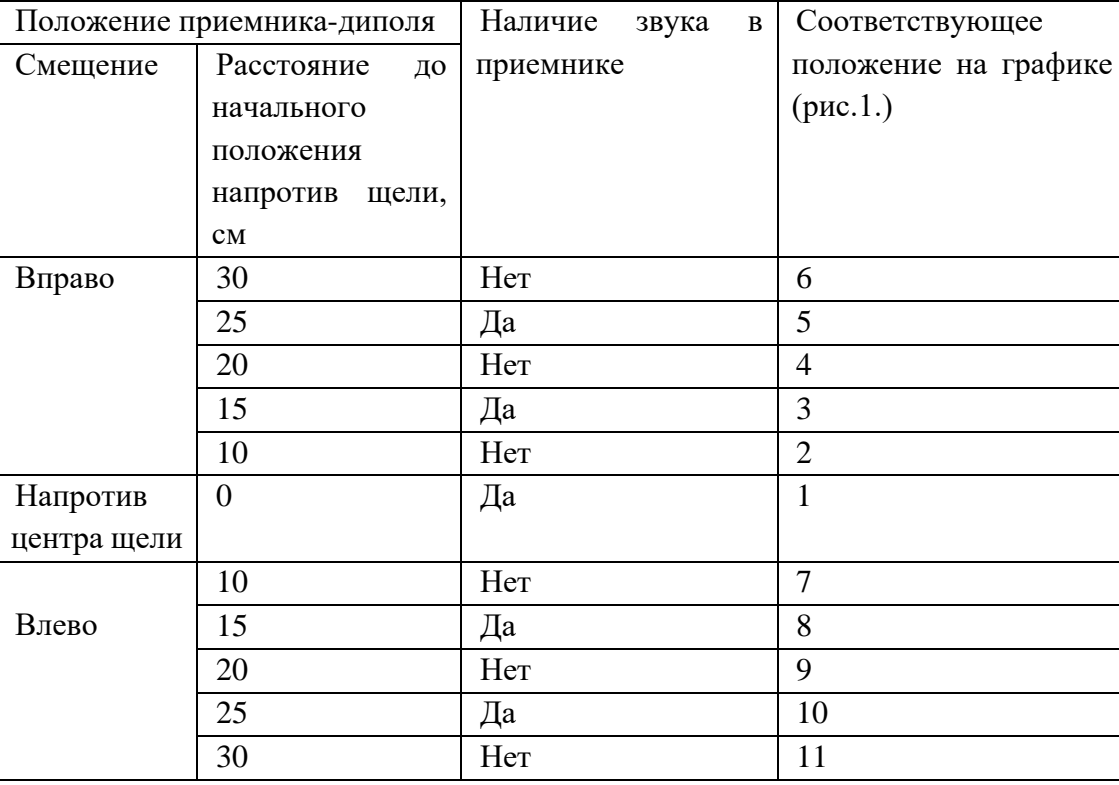

**2.15.** Заполните таблицу.

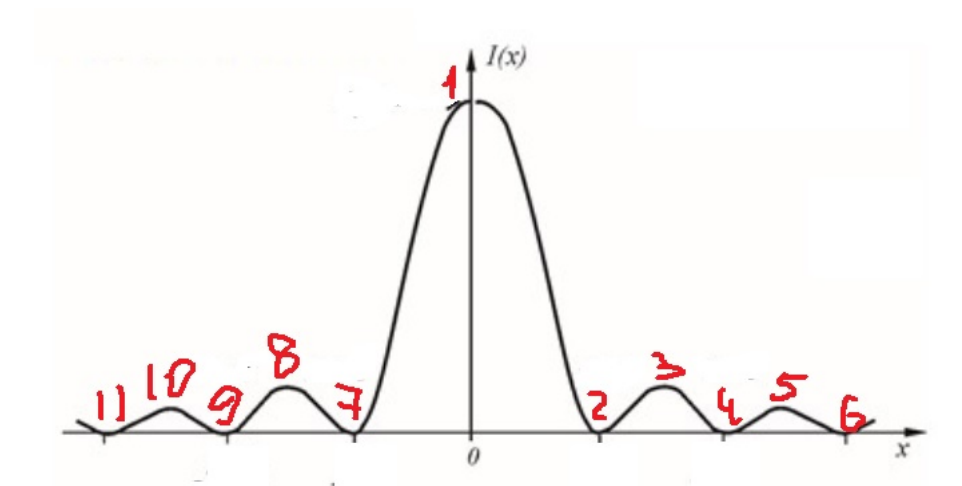

Рис.1. Зависимость интенсивности результирующих волн в приемнике от его положения относительно центра щели

*Часть 3*

**2.16.** В предыдущем опыте поместите между экранами узкую металлическую ширму на подставке так, чтобы образовались **две щели**, шириной 3,5 см каждая.

**2.17.** Приемник-диполь поместите напротив ширмы на расстоянии 10 см от нее.

**2.18.** Включив генератор, можно услышать громкий звук.

**2.19.** Перемещая приемник-диполь в одну и другую сторону, параллельно плоскости экранов, установите наличие усиления и ослабления интенсивности звука.

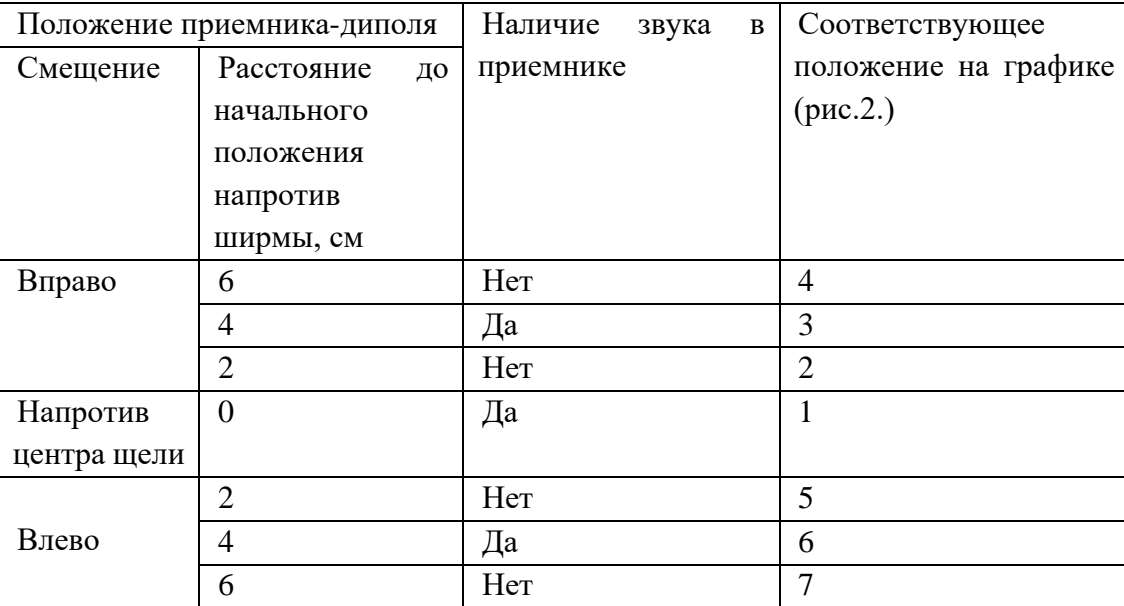

**2.20.** Заполните таблицу.

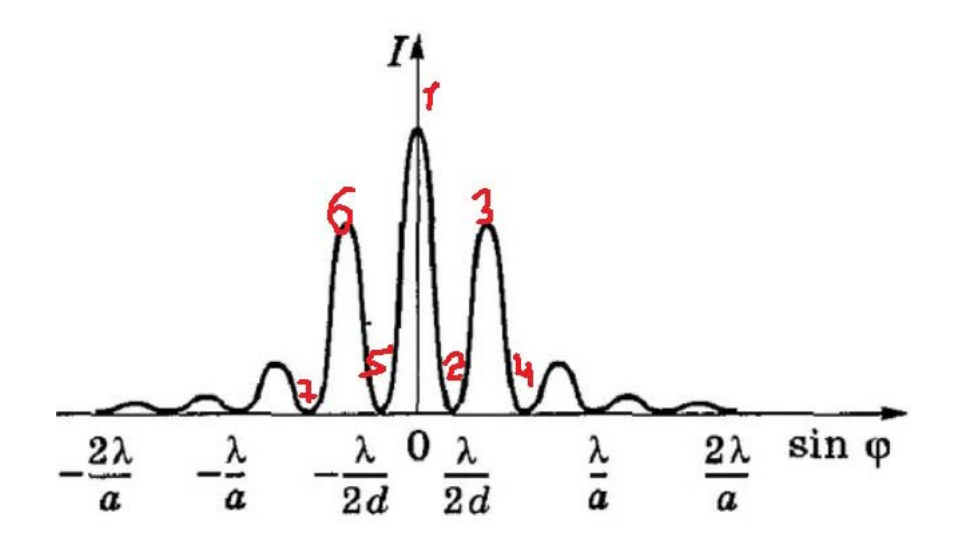

Рис.2. Зависимость интенсивности результирующих волн в приемнике от его положения относительно центра двух щелей

Объясните наблюдаемые явления, сформулировав вывод по опыту 2.2. (Часть 2,3). В опыте 2.2. (Часть 2,3), перемещая приемник-диполь параллельно экранам, мы наблюдали чередование усиления и ослабления результирующей интенсивности принимаемых волн, о чем свидетельствовала различная громкость звука в приемнике:

- В опыте 2.2. (Часть 2) данное явление представляет собой дифракцию Фраунгофера на одной щели для электромагнитных волн,
- В опыте 2.2. (Часть 3) данное явление представляет собой дифракцию Фраунгофера на двух щелях для электромагнитных волн.

### **Лабораторная работа № 3. Поляризация электромагнитных волн**

Исследовательская задача: экспериментально исследовать особенности поляризации электромагнитных волн.Генератор и приемник установите напротив друг друга на расстоянии 1 метр.

**2.2.** Между генератором и приемником расположите вертикальную поляризационную решетку.

**2.3.** Включите генератор, убедитесь, что звук в приемнике есть.

**2.4.** Между генератором и приемником расположите параллельно две вертикальные поляризационные решетки.

**2.5.** Убедитесь, что звук в приемнике есть.

**2.6.** Между генератором и приемником расположите вертикальную и горизонтальную поляризационные решетки параллельно (как на схеме).

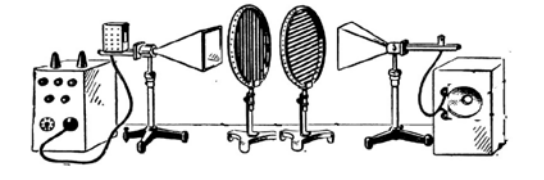

**2.7.** Убедитесь, что звука в приемнике нет.

**2.8.** Между генератором и приемником расположите одну горизонтальную поляризационную решетку.

**2.9.** Убедитесь, что звука в приемнике нет.

**2.10.** Между генератором и приемником расположите параллельно две горизонтальные поляризационные решетки.

**2.11.** Убедитесь, что звука в приемнике нет.

**2.12.** Между генератором и приемником расположите горизонтальную и вертикальную поляризационные решетки параллельно (как на схеме).

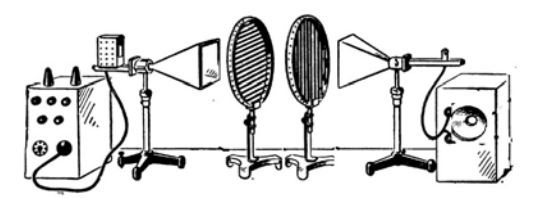

**2.13.** Убедитесь, что звука в приемнике нет.

**2.14.** Заполните таблицу.

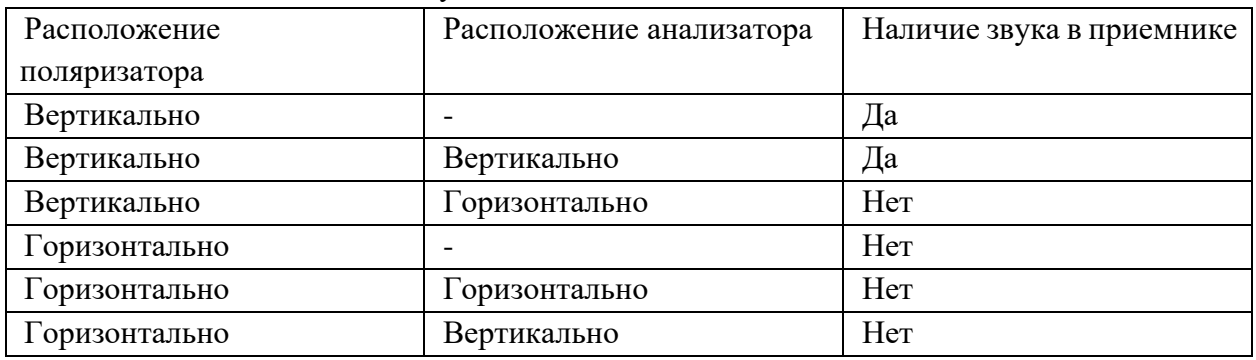

Объясните наблюдаемые явления, сформулировав вывод по опыту 3. В опыте 3 мы рассмотрели основные положения поляризатора и анализатора друг относительно друга. На основе полученных данных можно сделать выводы:

- Наблюдаемое явление является поляризацией электромагнитных волн,
- Генератор создает плоско-поляризованную электромагнитную волну (в вертикальной плоскости), что объясняется его внутренним устройством,

Следовательно, электромагнитные волны – поперечные волны.

**Контрольный модуль** предполагает решение заданий разного уровня сложности. Представим их ниже.

1) Фамилия ученого, который первый экспериментально обнаружил ЭМВ (электромагнитные волны):

### **Герц,**

Максвелл,

Ньютон,

Попов

2) В каких явлениях наблюдается суперпозиция когерентных электромагнитных волн? **Интерференция,**

### **Дифракция,**

Поляризация,

- Дисперсия,
- Отражение,
- Преломление

3) Как называются электромагнитные волны, имеющие одинаковые частоты, стабильную разность фаз (в точке наложения) и одинаковое направление колебаний соответствующих векторов?

Поляризационные,

# Когерентные.

Падающие,

Отраженные,

Преломленные,

4) Какому углу равен угол падения ЭМВ?

Правильный ответ: отражения.

Подсказка: Согласно закону отражения ЭМВ, угол падения равен углу отражения.

5) Сопоставьте:

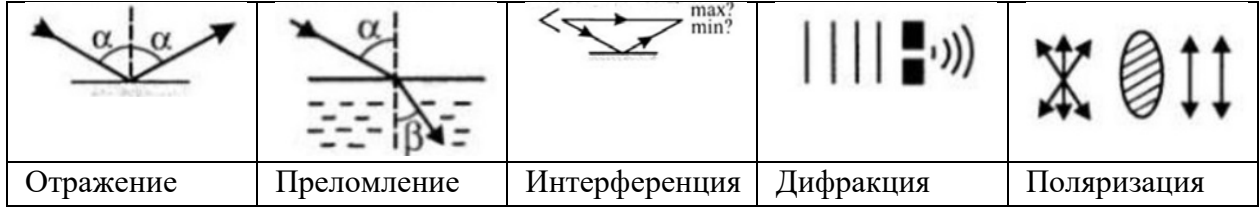

6) Считая, что показатель преломления стекла n=1,5, найти длину отрезка (в мм), на котором укладывается столько же длин ЭМВ в вакууме, сколько их укладывается на отрезке 6 мм в стекле.

- $\geq 10$ .
- $\geq 9$
- $\geq 6$ .
- $\triangleright$  5

7) Какие явления лежат в основе явления полного внутреннего отражения ЭМВ? Интерференция,

### Отражение,

Преломление,

Дифракция,

Поляризация,

Лисперсия.

Рассеяние

8) Определить изменение интенсивности поляризованной ЭМВ, наблюдаемой через анализатор, если угол между главными осями поляризатора и анализатора изменяются с  $30^0$ до 60<sup>0</sup>.

- $\overline{4}$
- $\mathbf{3}$
- $\overline{5}$
- $\overline{2}$

9) На экран с круглым отверстием (радиус г=2 мм) нормально падает ЭМВ с длиной волны ( $\lambda$ =500 нм). Определить число зон Френеля, которое укладывается на данное отверстие, если точка наблюдения расположена на оси отверстия на расстоянии а=2 м от него.

Правильный ответ: 4.

Подсказка: Радиус открытых зон Френеля для случая падения параллельной ЭМВ на отверстие:

 $r = \sqrt{m \lambda a}$ 

 $10)$ Сопоставьте:

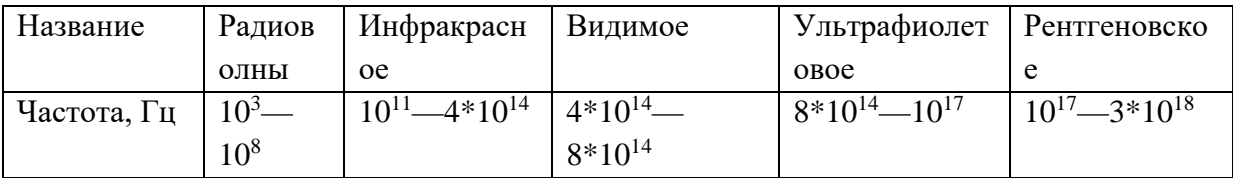

### **Виртуальная лабораторная работа №11. Изучение спектров разреженных газов**

**Цель:** измерить длину волны спектральной линии для известного газа, идентифицировать химический состав (атомарный газ) по виду спектра.

**Форма**. Серия лабораторных опытов. Индивидуальная работа или работа в парах.

**Требования к уровню подготовки школьника.** Понимать сущность поглощения и испускания света атомами, различать виды спектров, описывать модель атома Резерфорда, знать постулаты Бора. Знать устройство и принцип работы спектроскопа. Применять для решения исследовательских задач знания о спектрах. Уметь пользоваться спектроскопом, микрометрическим винтом, наблюдать физические процессы.

**Меры безопасности**. Знать правила поведения в физической лаборатории.

#### **Ход работы**

Инструкция по использованию микрометрического винта.

1. Микрометр дает возможность делать измерения с точностью до 0,01 мм.

2. Микрометрический винт состоит из двух главных частей: цилиндрического стебля и барабана, который вращается вокруг оси стебля. При вращении барабан перемещается вправо или влево вдоль стебля.

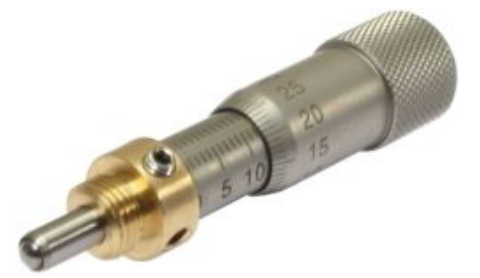

Фотография микрометрического винта

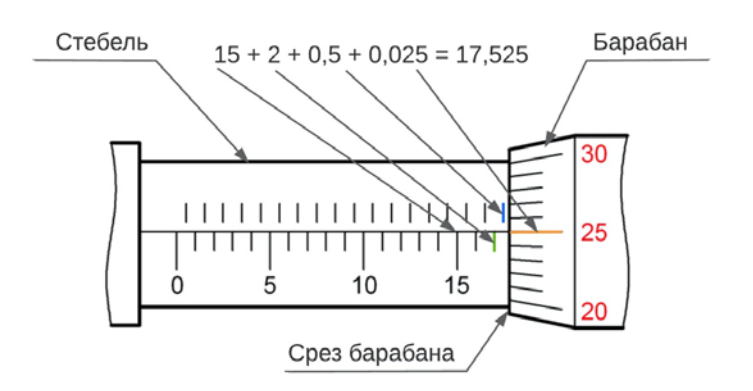

Устройство и принцип использования микрометрического винта

3. На стебле отмечена миллиметровая шкала: с одной стороны отмечены целые миллиметры (шаг шкалы 1 мм), с другой стороны нанесены риски, отмечающие 0.5 мм.

4. На барабане отмечены деления, цена которых 0,01 мм. Всего на барабане 50 делений. Один полный поворот барабана дает 0,5 мм.

5. Измерение с помощью микрометрического винта производится следующим образом: сначала записывают значения на стебле между наибольшим числом и срезом барабана. В нашем примере результат находится между числом 15 и срезом барабана. Целое количество миллиметров равно. Верхняя часть шкалы на стебле показывает ещё 0,5 мм. Итого, на стебле указано 17,5 мм.

6. Шкала на барабане уточняет результат до сотых долей миллиметра: риска на барабане, находящаяся напротив шкалы на стебле, показывает 0,025 мм.

7. Результат измерения равен:  $15 + 2 + 0.5 + 0.025 = 17.525$  мм.

# **Лабораторная работа №1. Градуировка спектрометра**

Исследовательская задача: проградуировать спектрометр, построив градуировочную кривую.

1. Работа выполняется с помощью трех частей экрана:

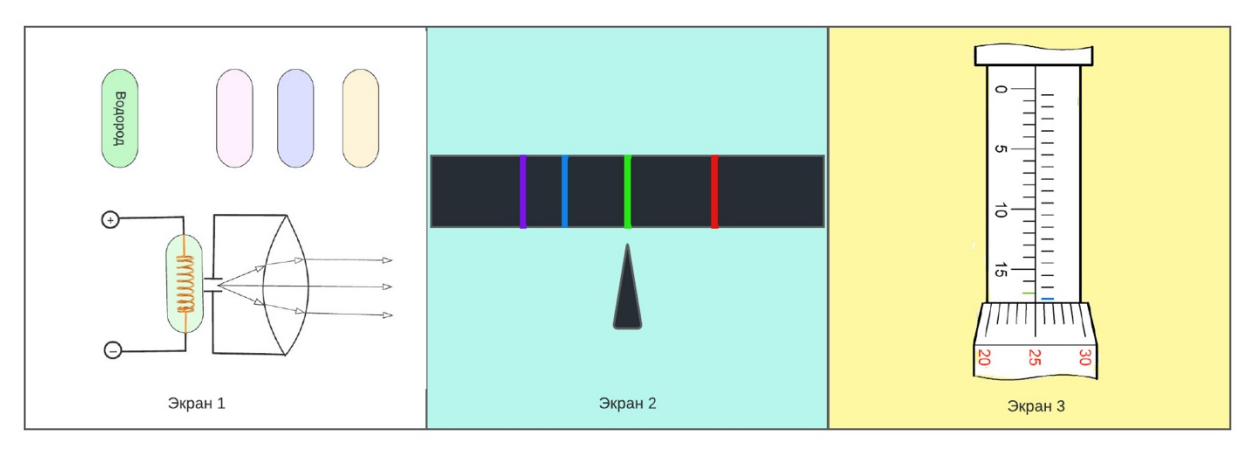

Три экрана лабораторной работы

На крайней левой части экрана изображена щель спектрометра, напротив которого необходимо расположить исследуемый образец.

На средней части экрана отображается спектр того вещества, которое исследуется и «образец» которого размещается напротив щели спектроскопа. Под спектром расположена неподвижный указатель, который можно совмещать со спектральными линиями, которые перемещаются вправо или влево при вращении микрометрического винта, изображенного справа.

2. Стебель микрометрического винта имеет шаг 1 мм, а барабан имеет 50 делений с ценой деления 0,01 мм.

3. Поместите напротив оптической щели спектрометра образец с водородом. На второй части экрана отобразится спектр водорода.

4. Вращая винт, совместите изображение указательной стрелки с красной, крайней правой линией спектра и запишите показание микрометра в таблицу.

![](_page_71_Picture_199.jpeg)

5. Данные длин волн соответствующих спектральных линий возьмите в таблице. Длины волн спектральных линий некоторых элементов в видимой части спектра

![](_page_71_Picture_200.jpeg)
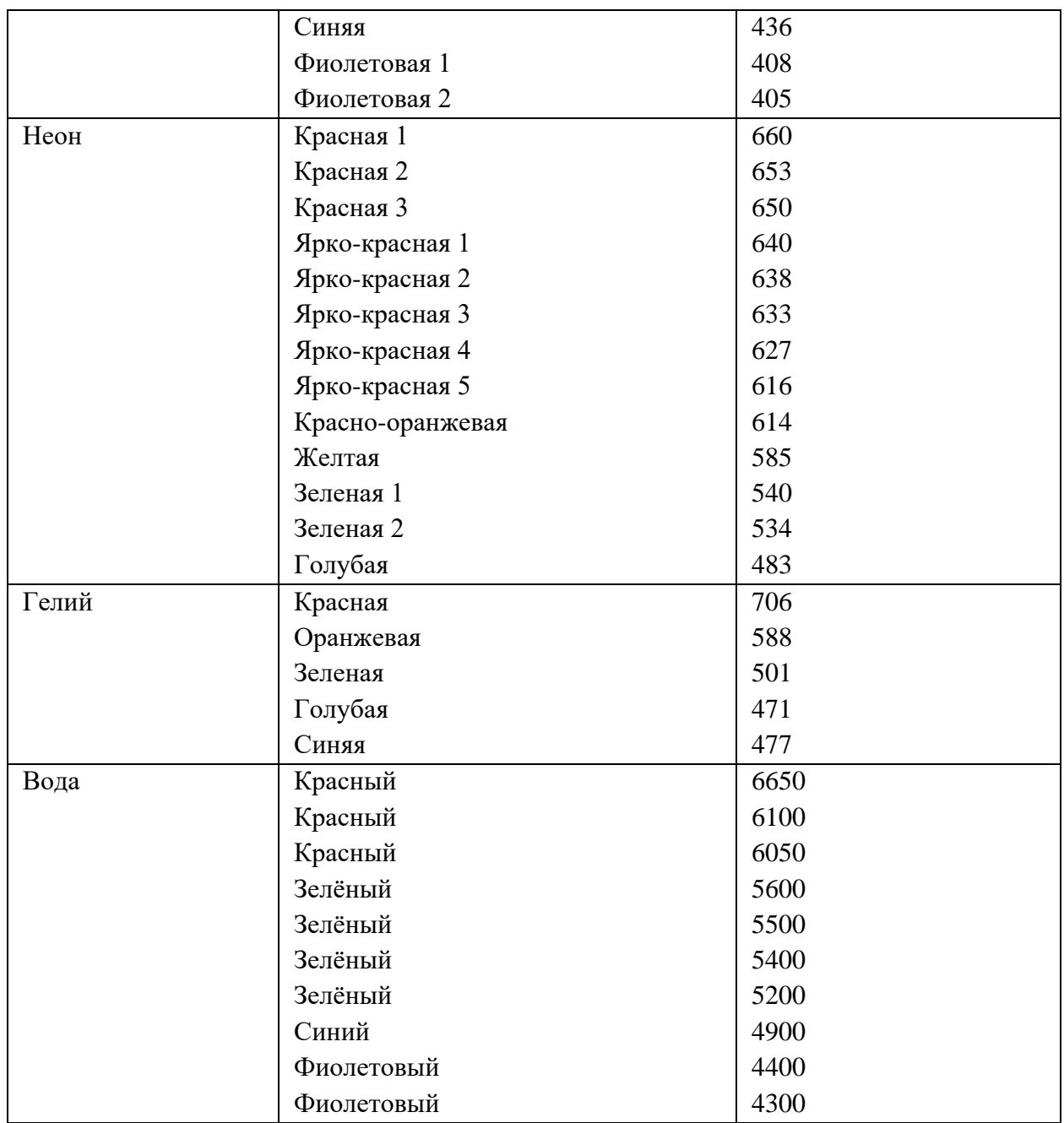

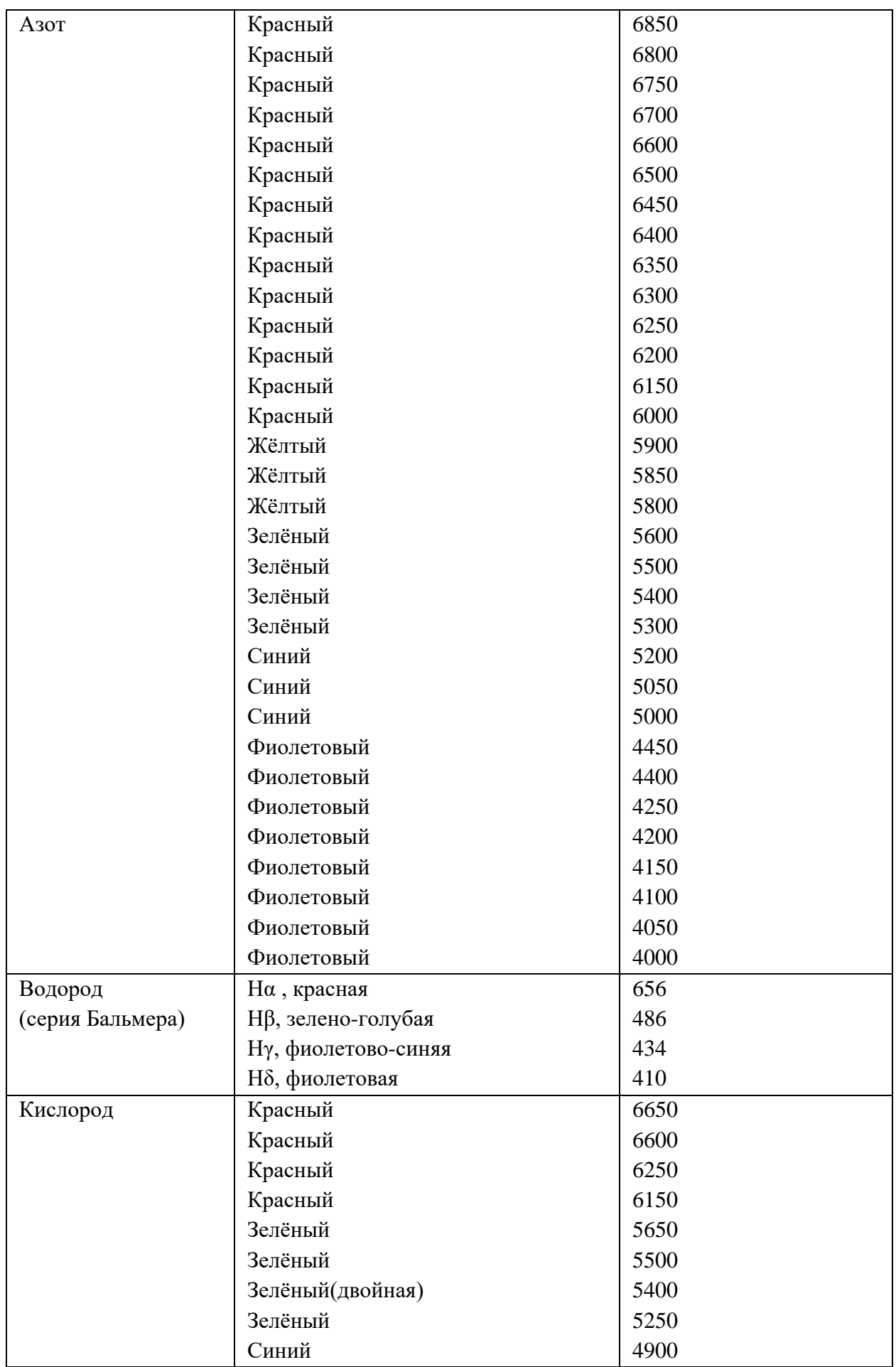

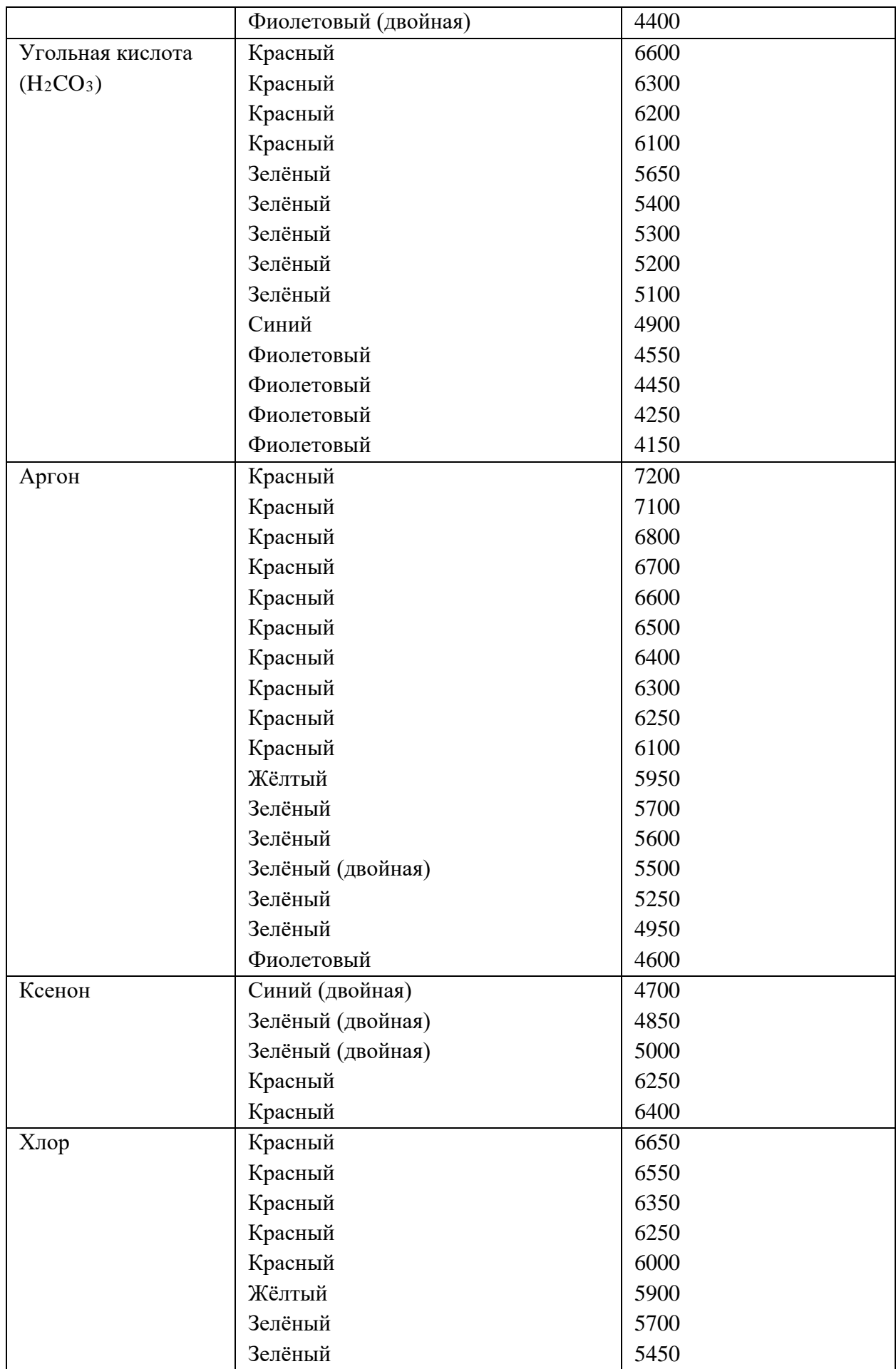

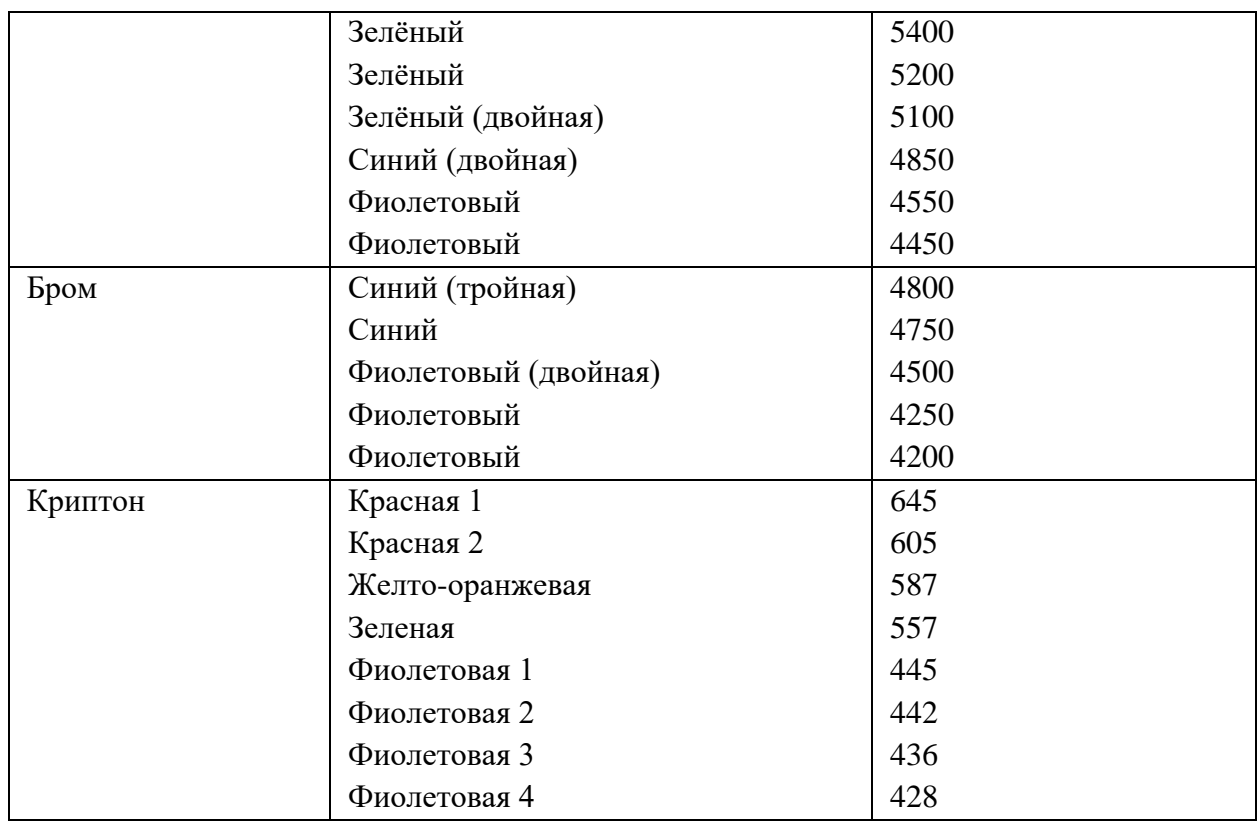

6. Вращая микрометрический винт, передвигайте зрительную трубу до совмещения указателя на среднем экране с каждой из спектральных линий и записывайте показания микрометра.

7. Дойдя до последней линии в фиолетовом конце спектра, проведите еще раз все измерения в обратном порядке.

8. Занесите значения длин волн спектральных линий по справочным данным. Появится кривая, построенная по значениям, которые вы ввели в лабораторном журнале.

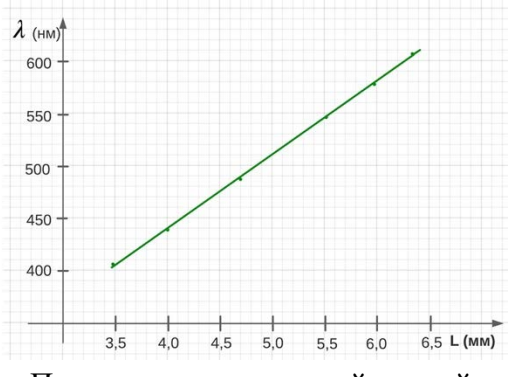

Пример градуировочной кривой

# **Лабораторная работа 2. Определение неизвестного вещества с помощью градуировочной кривой**

1. Напротив оптической щели разместите один из неподписанных образцов. На второй части экрана появляется спектр газа, который соответствует данному газу

2. Проведите измерения, аналогичные тем, что вы проделывали при градуировке спектрометра: совмещая указатель с каждой линией спектра на среднем экране. При этом фиксируйте данные микрометрического измерения в лабораторном журнале.

3. Автоматически в таблице будут отображаться длины волн спектральных линий выбранного вами образца, в соответствии с построенной вами градуировочной кривой.

4. Воспользуйтесь градуировочной кривой, где по введенным вами данным на градуировочной кривой построены точки, у которых значения L – введенные вами показания микрометрического винта, а l – длина волны.

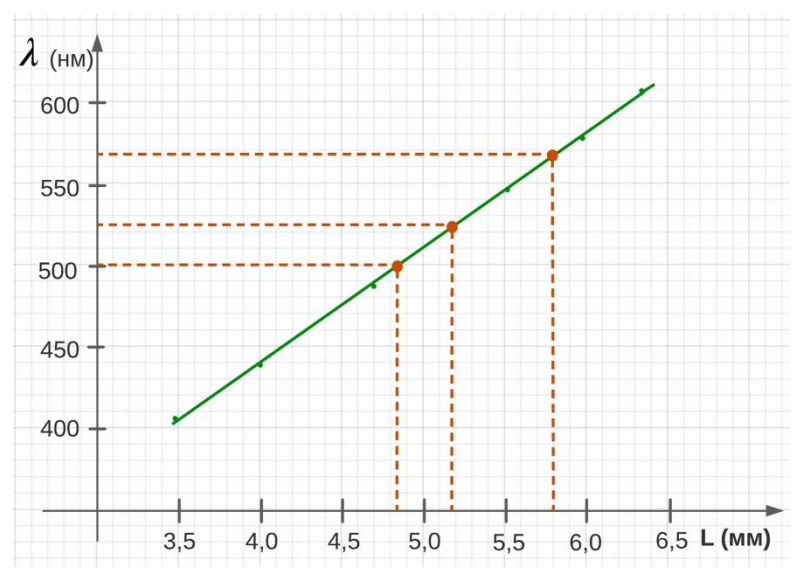

Определение длины волны соответствующей спектральной линии по градуировочной кривой

5. Воспользовавшись таблицей длин волн для различных газов, определите, какой газ находится в образце. Выберите название определенного вами газа.

**Контрольный модуль** предполагает решение заданий разного уровня сложности. Представим их ниже.

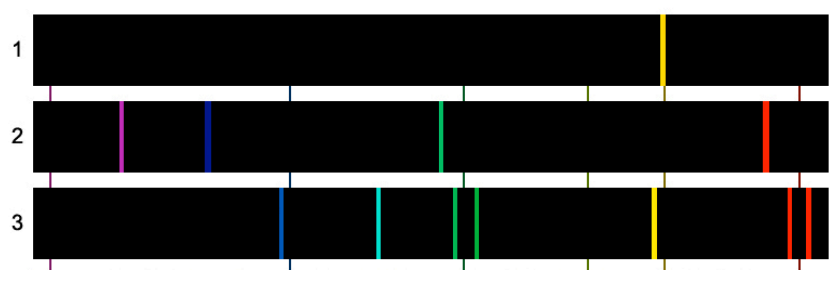

1) Каков тип спектра на рисунке?

# **Спектр испускания;**

Спектр поглощения;

Сплошной спектр испускания.

2) Какое из приведенных ниже определений соответствует определению спектра поглощения?

спектр электромагнитного излучения, распределение энергии в котором характеризуется непрерывной функцией частоты излучения или длины его волны;

спектр, состоящий из отдельных цветных линий, отделенных друг от друга широкими темными промежутками;

**спектр, который получают, пропуская свет от источника, дающего сплошной спектр, через вещество, атомы и молекулы которого находятся в невозбужденном состоянии.**

3) Кто из великих физиков XIX–XX века был автором идеи, что излучение испускается отдельными «порциями» или «квантами», энергия которых определяется формулой:

$$
E=h\cdot\nu
$$

Где n – частота излучения, а h – константа, коэффициент пропорциональности:

$$
h = 6.63 \cdot 10^{-34} \text{A}x \cdot c
$$

датский физик Нильс Бор

английский физик сэр Джозеф Джон Томсон

#### **немецкий физик Макс Планк**

английский физик Эрне́ст Резерфо́рд

немецкий физик Густав Роберт Кирхгофф

немецкий физик Роберт Вильгельм Бунзен

4) Какие противоречия в модели атома Резерфорда заставили физиков пересмотреть общие физические принципы микромира и породили новое направление в физике – квантовую физику? Укажите все правильные суждения.

Модель атома Резерфорда не объясняла:

- преобразование элементов в процессе радиоактивного распада

- разложение пучка радиоактивного излучения на a, b и g - составляющие

- закон радиоактивного распада, который описывается по формуле:  $N(t) = N_0 e^{-t}$ , где l - постоянная распада, N0 – начальное число атомов

- отклонение a-частиц на большие углы при бомбардировке ими частиц золота в эксперименте Гейгера — Марсдена

**- устойчивость атомов, которые несмотря на то, что электроны, двигаясь с ускорением вокруг ядра, согласно законам электромагнетизма, излучают электромагнитные волны, поэтому их энергия должна уменьшаться. В результате через очень малое время, электрон должен был бы упасть на ядро и атом прекратил бы свое существование**

**- почему каждому элементу соответствуют определенные линейчатые спектры и почему линии испускания и поглощения в спектрах совпадают**

5) Из приведенных ниже высказываний выберите постулаты Бора, которые объясняют квантовую природу атомов:

- при бомбардировке атомов какого-либо вещества тяжелыми частицами часть энергии этих частиц передается ядру атома;

**- атом может находиться в определенных стационарных состояниях, каждому из которых соответствует определенная энергия; находясь в стационарных состояниях атом не поглощает и не испускает энергию;**

- при бомбардировке атомов какого-либо вещества возможно изменение соотношения заряда ядра и электронной оболочки, в результате чего появляются изотопы;

- в центре атома находится массивное ядро, состоящее из нуклонов (нейтронов и протонов), вокруг которого вращаются электроны;

- заряд ядра атома определяется количеством протонов в ядре, заряд каждого из которых равен e = +1,6022⋅10<sup>-19</sup> Кл;

# **- при переходе атома из одного стационарного состояния в другое испускается или поглощается квант электромагнитного излучения;**

- заряд протона равен, по модулю, заряду электрона. Если количество протонов в ядре равно количеству электронов на орбиталях, то атом электрически нейтрален.

6) Почему количество спектральных линий, их цвет и расстояние между линиями для спектров различных веществ разное?

- потому что атомы разных веществ имеют разный заряд ядра;

- потому что атомы разных веществ имеют различное количество электронов в электронных оболочках;

**- потому что атомы разных веществ имеют индивидуальный набор энергетических уровней, переходя между которыми электроны испускают или поглощают фотоны определенной длины волны, которые мы воспринимаем как свет определенного цвета;**

- потому что вид спектра зависит от того, с помощью какого прибора мы переводим атомы в возбужденное состояние.

7) Каждый атом, переходя с вышележащей орбитали на нижележащую испускает только один квант энергии, значение которой составляет разность между значениями энергетических уровней:

$$
h\nu = E_k - E_n
$$

Что на спектре должно отображаться как одна спектральная линия (точнее - точка). Почему же мы наблюдаем весь спектр излучения данного газа? Запишите свой ответ ниже:

**Пример ответа:** это происходит потому, что в исследуемом образце присутствует множество атомов, каждый из которых излучает кванты энергии на одном из энергетических переходов, возможных для данного вещества. Суммарную картину этого излучения мы и наблюдаем.

8) Почему в приведенном на рисунке спектре натрия только одна спектральная линия? Их должно быть больше, ведь натрий – элемент с атомным номером 11, со сложной электронной конфигурацией.

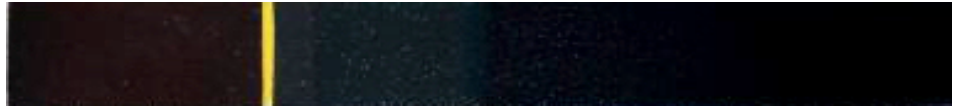

#### Спектр натрия

- Потому что на этом рисунке мы видим только центральную часть спектра. Остальные линии на рисунке не отображены (они находятся справа и слева от той части спектра, что на рисунке);

- Потому что натрий – это металл, пары которого имеют желтый цвет;

- **Потому что в главной спектральной серии натрия только желтая линия находится в видимой области спектра, остальные линии этой серии лежат в ультрафиолетовой области;**

- Потому что для получения этого спектра пары натрия осветили желтым монохроматическим светом.

9) Каковы необходимые условия образования четкого линейчатого спектра испускания? Отметьте все необходимые условия.

**- наличие стеклянной призмы, которая позволяет за счет дисперсии разложить свет, испускаемый светящимся газом на отдельные монохромные составляющие;**

**- наличие оптической щели, которая помещается на пути пучка света и позволяет получить вертикальные полосы света;**

**- наличие коллиматора – прибора, благодаря которому лучи, падающие на боковую грань призмы, параллельны;**

**- прибора, приводящего исследуемый газ в возбужденное состояние (нагревателя, источника электромагнитного излучения и т. п.);**

- система линз в наблюдательной трубке;

- микрометрический винт, с помощью которого наблюдательная трубка поворачивается относительно призмы;

- стрелка-указатель (или светящаяся нить), которые позволяют фиксировать положение конкретных спектральных линий.

10) Почему градуировочная кривая называется «кривой»? Ведь в вашей работе у вас получался прямой отрезок?

- этот термин закрепился исторически;

- на самом деле то, что получается в результате градуировки спектроскопа – это ломаная линия, по форме очень близкая к прямой. Поэтому мы, для удобства, проводим прямую линию;

**- модель спектроскопа, которой мы пользуемся – самая простая. Существуют гораздо более сложные и точные модели, при градуировании которых получаются именно кривые – гиперболы, параболы, и т. п.**

#### **Виртуальная лабораторная работа №12. Дисперсия и цвет**

**Цель**: изучить явление дисперсии света, принципы цветообразования, смоделировать получение цветовой гаммы в телевизоре и цветном принтере.

**Форма**. Серия лабораторных опытов. Индивидуальная работа или работа в парах.

**Требования к уровню подготовки школьника.** Понимать физические основы существования цвета поверхностей объектов, сущность абсолютного и относительного показателя преломления, объяснять физическое явление дисперсии. Знать физические принципы работы цветного телевидения, цветной печати. Применять для решения исследовательских задач цветовой график, определять значение координат цветности основных цветов (R, G, B) в системе XY для двух цветовых охватов adobRGB и sRGB. Уметь пользоваться рефрактометром, наблюдать физические процессы.

**Меры безопасности**. Знать правила поведения в физической лаборатории.

#### **Ход работы**

**Лабораторная работа №1. Определение показателя преломления жидкостей. Определение показателя преломления стекла.**

Исследовательская задача: экспериментально определить показатель преломления 30% раствора спирта, стекла.

*I часть* 

1) Собрать установку из рефрактометра, дистиллированной воды, пипетки.

2) Провести опыт.

Перед началом работы с рефрактометром проверяется нулевая точка прибора дистиллированной водой.

1. Прибору придают такое положение, при котором грань АС призмы АВС была бы горизонтальной.

2. Приподнимают призму с матовой поверхностью и помещают с помощью пипетки 1– 2 капли дистиллированной воды на грань АС призмы АВС. При этом не следует касаться призмы пипеткой, чтобы не поцарапать ее.

3. Опустить призму DEF с матовой поверхностью на призму АВС и закрепить ее защелкой. Вернуть прибор в вертикальное положение.

4. Направить с помощью зеркала луч света фонарика на систему призм. Окуляр шкалы и окуляр зрительной трубы установить на резкость изображения поля зрения и визирных линий.

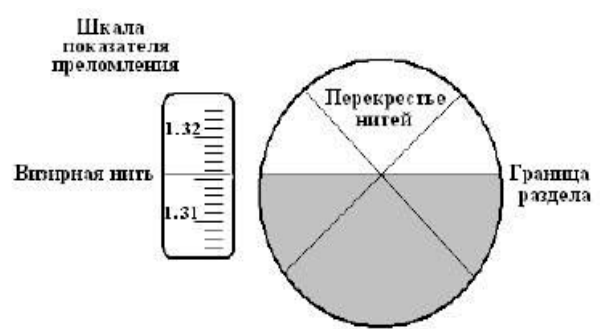

Точно совмещая границу раздела с перекрестием сетки, снимают отсчёт по шкале показателей преломления. Индексом для отсчёта служит неподвижный визирный штрих сетки. Целые, десятые, сотые и тысячные доли значения показателя преломления отсчитываются по шкале, десятитысячные доли оцениваются на глаз.

5. После установки рефрактометра на ноль опустить нижнюю половину камеры, протереть обе половины камеры фильтровальной бумагой, а затем досуха мягкой безворсовой салфеткой.

6. Повторить процедуру измерения 4–5 раз для дистиллированной воды.

При температуре +20°С для дистиллированной воды должно получиться значение показателя преломления, равное 1,333.

7. Повторить процедуру измерения 4–5 раз для спиртового раствора (30 %). При температуре +20°С для спиртового раствора должно получиться значение показателя преломления, равное 1,350.

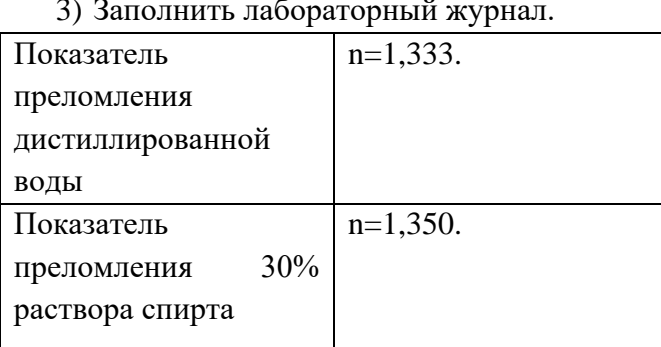

3) Заполнить лабораторный журнал.

4) Сделать вывод. С помощью рефрактометра мы экспериментально определили показатели преломления дистиллированной воды n=1,333 и 30% раствора спирта n=1,350, значения которых совпадают с табличными значениями.

*II часть* 

1) Собрать установку из стеклянной пластины, оптического диска, лазерной указки.

2) Плоскопараллельную пластину расположить на оптическом диске, включить лазерную указку. На меньшую из двух параллельных граней направить наклонно луч от лазерной указки. Появятся изображения лучей и дополнительные построения., как показано на рисунке.

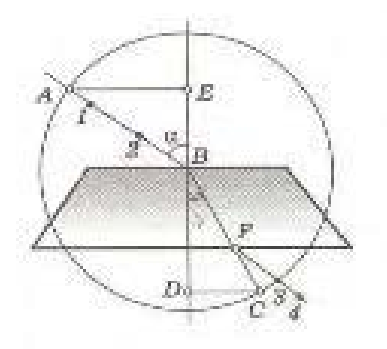

3) Провести опыт 4-5 раз под разными углами.

4) Вычислить для всех случаев n и найти абсолютную и относительную погрешности по формулам:  $\Delta n = \frac{AE}{DC} \cdot \varepsilon$  и  $\varepsilon = \frac{\Delta AE}{AE} + \frac{\Delta DC}{DC}$ 

5) Заполнить лабораторный журнал.

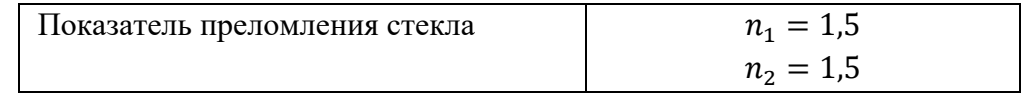

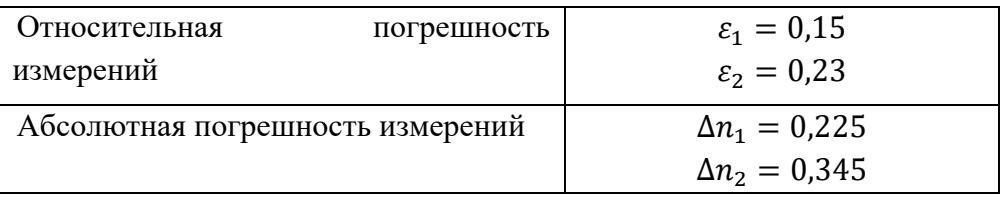

6) Сделать выводы. Показатель преломления не зависит от угла падения. Экспериментально показатель преломления стекла n=1,5 что соответствует табличным значениям.

# **Лабораторная работа №2. Наблюдение дисперсии, хроматической аберрации.**

Исследовательская задача: Пронаблюдать дисперсию света и хроматическую аберрацию света.

*Часть I*

1) Узкий луч солнечного света направить на треугольную стеклянную призму. На экране за призмой появляется спектр.

2) На пути вышедшей из призмы радужного луча света установить такую же призму основанием вверх.

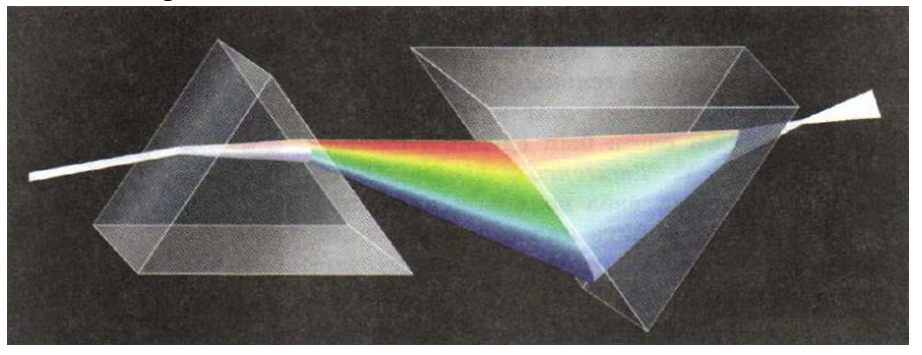

3) Ответить на вопросы лабораторного журнала.

Сколько цветов вы видите после прохождения белого света через призму?

Ответ: 7

Какой спектр вы наблюдаете?

Ответ: сплошной

Лучи какого цвета преломляется сильнее остальных?

Ответ: фиолетового

После установки второй перевернутой призмы какой цвет получили?

Ответ: белый.

*Часть II*

1) На собирающую линзу параллельно главной оптической оси направить пучок белого света.

2) Посмотреть видео о хроматической аберрации.

3) Ответить на вопросы в лабораторном журнале.

- Чем вызвана некоторая расфокусировка пучка белого света? Ответ: Различной преломляемостью составляющих белого света.

- Лучи какого цвета собираются на главной оптической оси в наиболее удалённой от линзы точке? Ответ: красного

- Лучи какого цвета собираются на главной оптической оси в наиболее близкой от линзы точке? Ответ: фиолетового

- Для какого света показатель преломления принимает наименьшее значение? Ответ: для красного света.

- Явление дисперсии света используется:

**Для разложения света в спектр при прохождении солнечного луча через призму.** Для образования цветных полос на стекле.

- Явление дисперсии света объясняет:

# **Образование радуги**

Солнечное затмение

- На белой бумаге написано синими чернилами слово. Через стекло какого цвета не удастся прочесть написанное? Ответ: синее.

4) Сделайте выводы. Свет имеет сложную структуру, т.е. белый свет содержит электромагнитные волны разных частот. Свет различного цвета отличается степенью преломляемости, т.е. характеризуется разными показателями преломления в данной среде.

**Контрольный модуль** предполагает решение заданий разного уровня сложности. Представим их ниже.

1) Расставьте перечисленные ниже цвета в порядке следования их в спектре, начиная с обладающего наименьшей частотой.

Ответ: красный, жёлтый, зеленый, сине-зелёный, синий.

2) Видимый свет какого цвета имеет наибольшую скорость в веществе?

Ответ: красный

3) Радуга - это атмосферное оптическое явление, которое наблюдается при освещении Солнцем множества водяных капелек во время дождя или тумана, или после дождя. Это явление возникает в результате:

# **преломления солнечных лучей в каплях воды**

отражения солнечных лучей в каплях воды

поглощения солнечных лучей в каплях воды

поляризации солнечных лучей в каплях воды

4) Явление дисперсии было открыто великим учёным:

# **Ньютоном**

Максвеллом

Герцем

Планком

5) Забор покрасили в белый цвет. Лучи какого цвета теперь отражает забор?

Зеленого

Красно-желтого

# **Всех цветов**

6) Как называется диапазон цветов, который воспринимает человеческий глаз и который способно воспроизвести устройство?

Ответ: цветовой охват.

7) Свет какого цвета испытывает наибольшее преломление в призме (расставьте в порядке убывания угла преломления)?

Ответ: фиолетовый, синий, зеленый, оранжевый, красный.

8) На рисунке изображен ход трех световых лучей через призму. Выберите верное утверждение:

1-красный, 2 – синий, 3 – фиолетовый

**1-красный, 2 – зеленый, 3 - фиолетовый**

1-фиолетовый, 2 – синий, 3 - красный

1-фиолетовый, 2 – зеленый, 3 - красный

9) Необходимо собрать экспериментальную установку, с

помощью которой можно определить показатель преломления стекла. Для этого школьник взял источник света, создающий узкий пучок света, карандаш и циркуль. Какие два предмета из приведённого ниже перечня оборудования необходимо дополнительно использовать для проведения этого эксперимента?

1) зеркало

2) плоскопараллельная плексигласовая пластина

3) собирающая линза

# **4) плоскопараллельная стеклянная пластина**

**5) линейка**

10) Пучок белого света, пройдя через призму, разлагается в спектр. Была выдвинута гипотеза, что ширина спектра, получаемого на стоящем за призмой экране, зависит от угла падения пучка на грань призмы. Необходимо экспериментально проверить эту гипотезу. Какие два опыта нужно провести для такого исследования?

- **А**
- **Б**
- В
- $\Gamma$

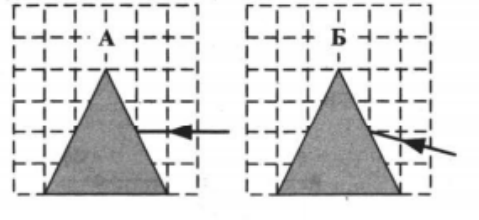

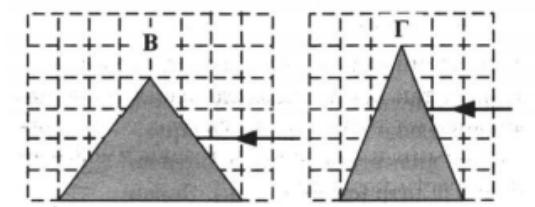

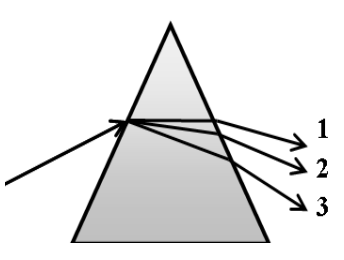

# **Виртуальная лабораторная работа №13. Изучение треков заряженных частиц**

**Цель**: изучить принцип работы дозиметра (счетчика Гейгера), исследовать треки заряженных частиц при помощи модели камеры Вильсона.

**Форма**. Серия лабораторных опытов. Индивидуальная работа или работа в парах.

**Требования к уровню подготовки школьника.** Понимать физические основы существования естественной радиоактивности, сущность методов изучения характеристик радиоактивных излучений, объяснять принцип работы дозиметра (счетчика Гейгера) и камеры Вильсона. Уметь исследовать треки заряженных частиц. Уметь пользоваться моделями счетчика Гейгера, камеры Вильсона, наблюдать физические процессы.

**Меры безопасности**. Знать правила поведения в физической лаборатории.

#### **Ход работы**

# **Лабораторная работа №1. Конденсация водяного пара на заряженных частицах.**

Исследовательская задача: экспериментально изучить условия возникновения тумана в колбе, установить связь с принципом действия камеры Вильсона.

1) Соберите установку из штатива, круглодонной колбы, пробки с отверстием и резиновой груши и смоделируйте процесс, описанный выше в лабораторных условиях.

2) Проведите опыт:

- ополоснуть колбу водой (стакан с водой).

- укрепить вверх дном в лапке штатива.

- закрыть пробкой с отверстием.

- в отверстие вставить резиновую грушу.

- медленно сжать грушу.

- резко отпустить грушу.

3) Пронаблюдайте за изменениями, происходящими в колбе (ничего не происходит)

4) Повторите опыт с нагретым воздухом:

- открыть колбу.

- поднести пламя спички к ее отверстию (нагреть воздух внутри)

- закрыть колбу.

- медленно сжимать грушу.

- резко отпустить грушу.

5)Пронаблюдайте за изменениями, происходящими в колбе (образовался туман).

6) Заполните лабораторный журнал

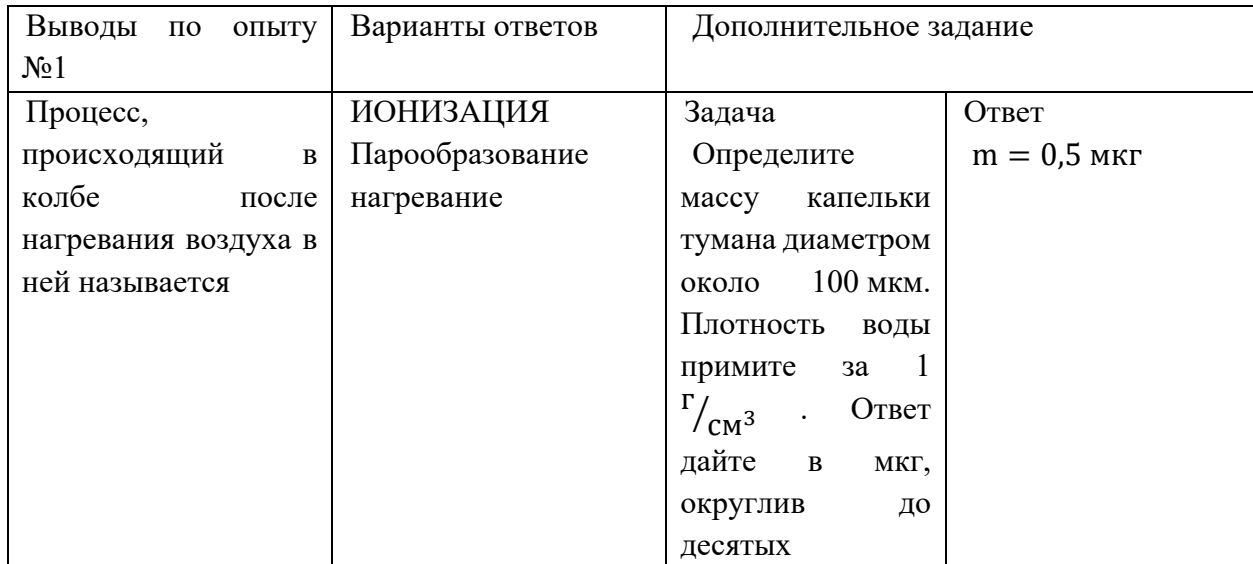

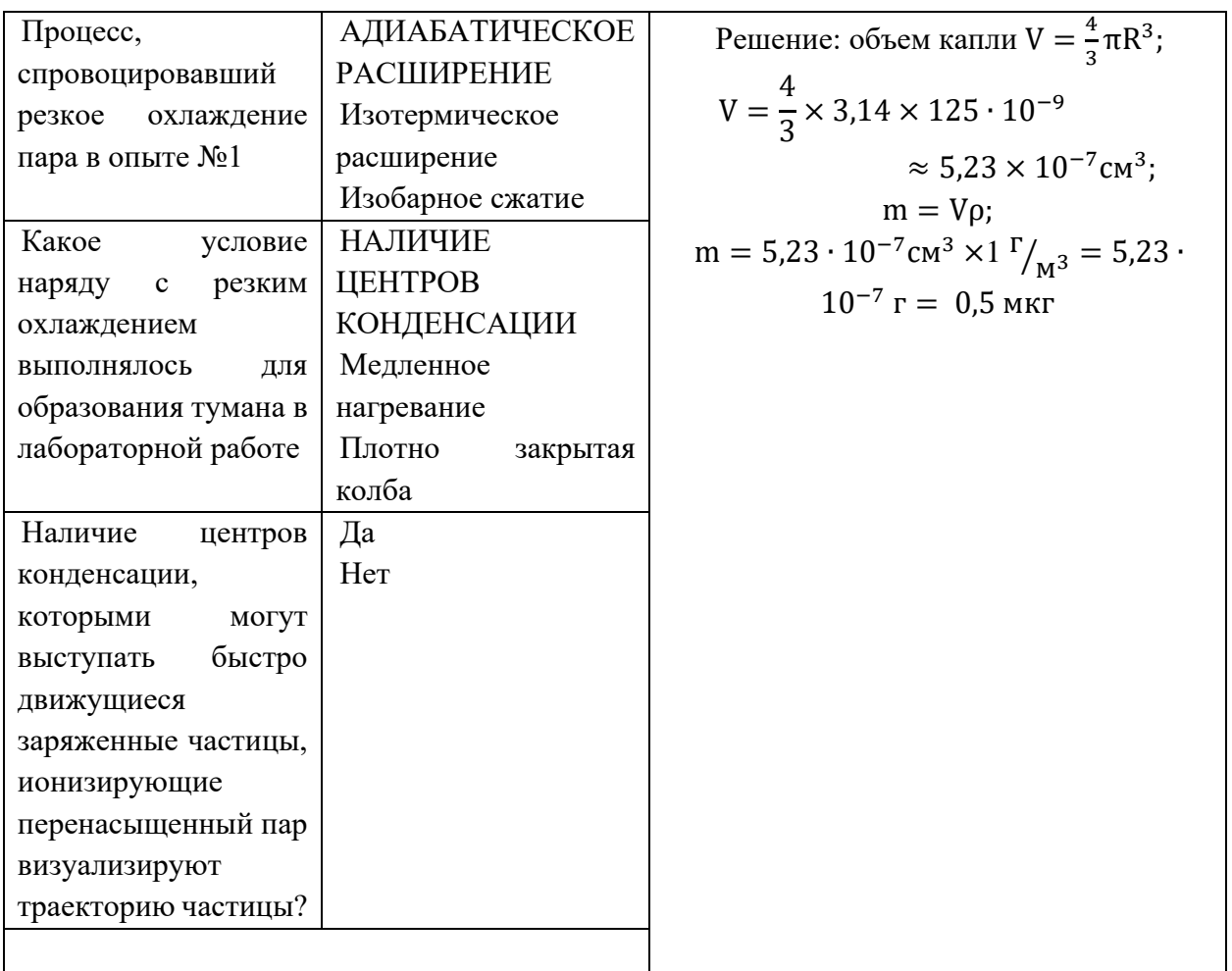

7) Сделайте вывод. Ионы, частицы копоти (сажи) стали центрами конденсации и в колбе образовался туман.

# **Лабораторная работа 2. Наблюдение треков альфа-частиц**

Исследовательская задача: пронаблюдать треки альфа-частиц в камере Вильсона, сравнить с треками частиц в магнитном поле.

1) Собрать экспериментальную установку из камеры Вильсона, фонарика, видеокамеры.

2) Перед проведением опыта проверьте целостность камеры Вильсона. Проведите опыт: камеру Вильсона подсветить фонарем, сверху расположить видеокамеру.

3) В резиновую грушу набирают 2-3 капли спирта-ректификата и соединяют ее с камерой Вильсона через резиновый шнур.

4) Медленно сжимают и разжимают грушу, концентрируя внимание на кольце с радиоактивным препаратом.

Замечание: Прозрачную поверхность из стекла натирают мехом, создавая электрическое поле в камере. Электрическое поле нужно для удаления ионов из камеры, непрерывно образующиеся под действием радиоактивного излучения. В противном случае в камере будет сплошной туман.

5) Повторяя опыт несколько раз добиваются четкой картины треков альфа-частиц.

6) Далее работайте с фотографиями треков двух заряженных частиц, движущихся в поперечном однородном магнитном поле с одинаковыми скоростями в одном направлении.

Для определения радиуса трека: провести хорду l на начальном участке трека и восстановить в её середину с внутренней поверхности дуги окружности перпендикуляр h.

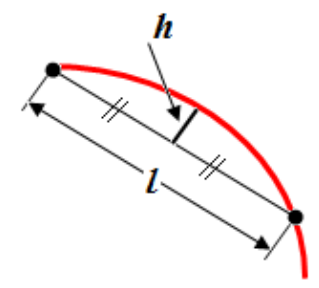

Рассчитать радиус кривизны двух неизвестных частиц по формуле:  $R = \frac{l^2 + 4h^2}{8h}$ 

Идентификация неизвестной частицы осуществляется путем сравнения ее удельного заряда $\frac{q}{m}$ с удельным зарядом протона. Правильным ответом является выражение, в котором отношение удельных зарядов частиц равно обратному отношению радиусов их траекторий в магнитном поле. Используя формулу  $\frac{q}{m} = \frac{v}{BR}$  и ранее найденные радиусы кривизны  $R_1$  и  $R_2$ , сравните полученные отношения со справочными данными в таблице (трек №1 трек протона):

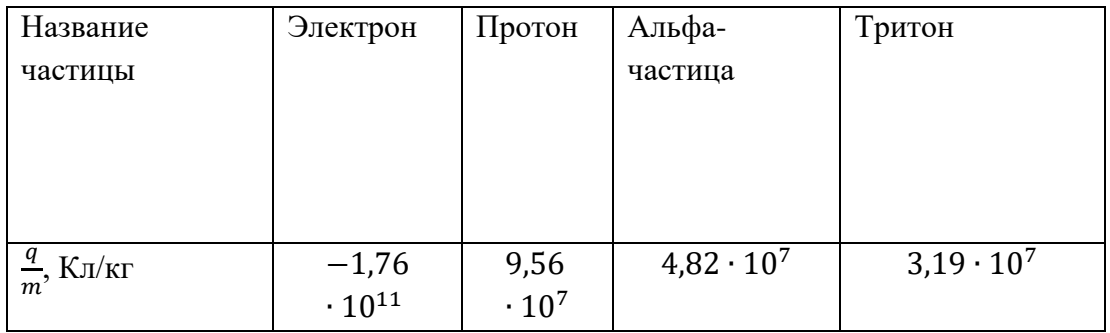

Проанализируйте треки частиц.

5) Заполните лабораторный журнал

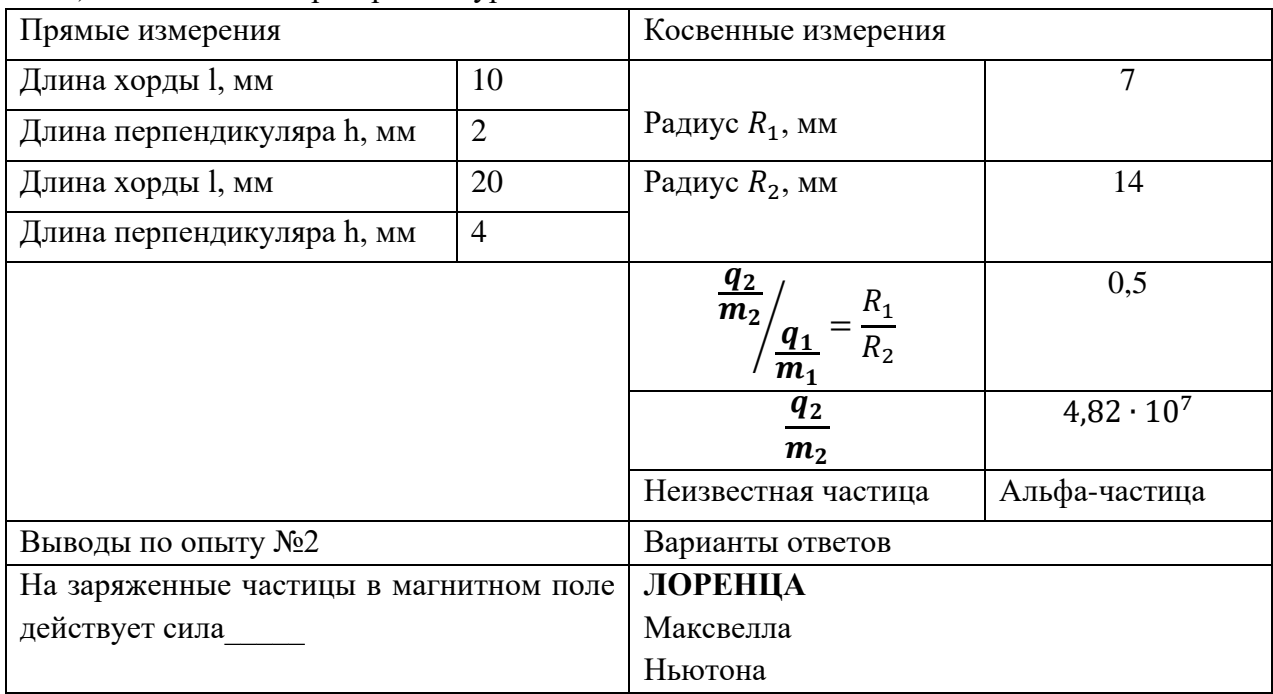

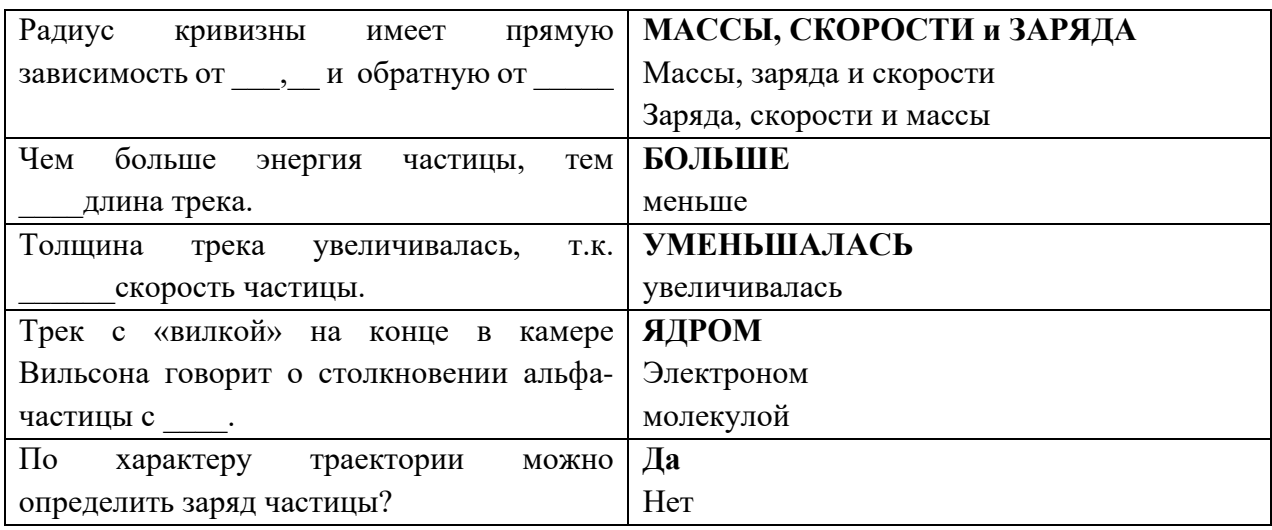

6) Сделайте вывод. Энергия, заряд и масса частицы влияют на ее трек в камере Вильсона. В магнитном поле треки частиц имеют форму дуги. Путем сравнения полученных данных с табличными мы определили, что неизвестной частицей является альфа-частица.

# **Лабораторная работа №3. Обнаружение космического фона**

Исследовательская задача: экспериментально зарегистрировать гамма-частицы, построить график счетной характеристики счетчика Гейгера.

1) Изучите принцип работы счетчика Гейгера

2) Проведите опыт: На индикатор подают постоянное напряжение порядка 200-300 В (область низких напряжений). Счетчик не регистрирует ионы.

Напряжение очень медленно увеличивают (до 350 В). Счетчик издает слабые щелчки.

При дальнейшем увеличении напряжения заметно увеличивается частота и громкость импульсов (350-600 В)

4)Интервал устанавливаемых напряжений равен 40 В.

5) Заполните лабораторный журнал

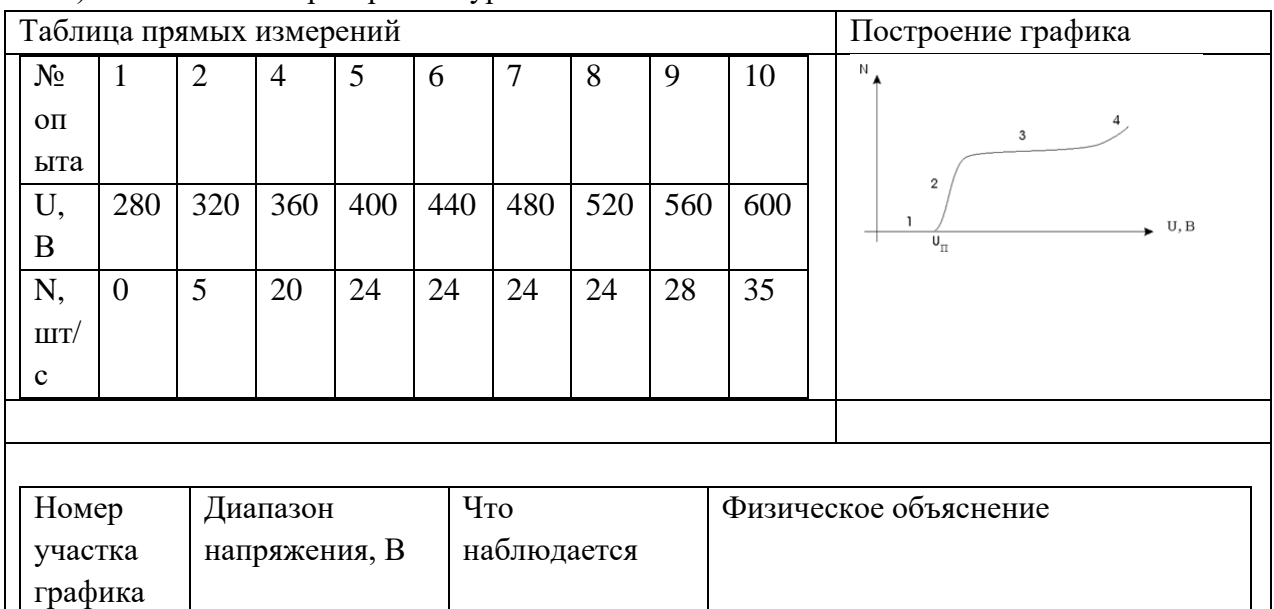

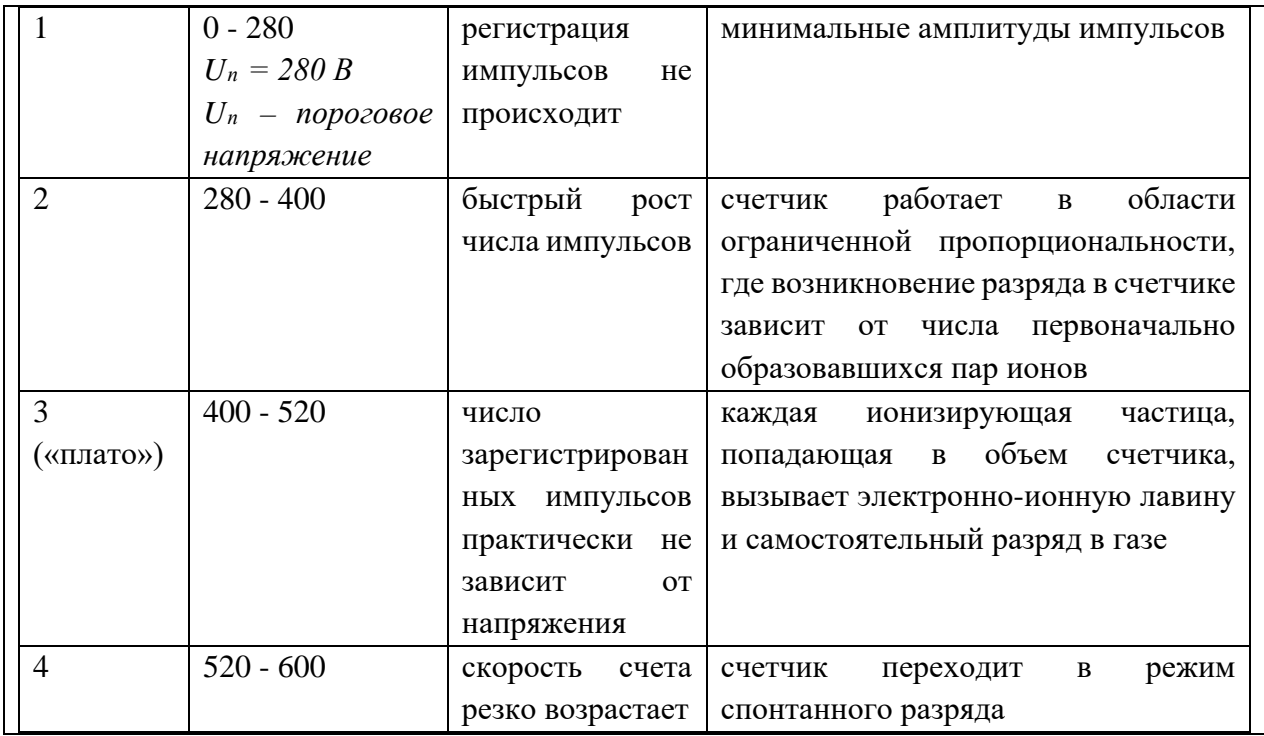

6) Сделайте вывод. Мы изучили принцип работы счетчика Гейгера. Построили счетную характеристику устройства. На основе полученных данных, можно судить о том, что диапазон напряжений от 340 В до 600 В является областью «плато», в котором каждая частица, попадающая в трубку, регистрируется.

**Контрольный модуль** предполагает решение заданий разного уровня сложности. Представим их ниже.

1) Выберите из списка устройства для изучения радиоактивных излучений:

Счетчик Кулона

**Счетчик Гейгера**

**Ионизационные камеры**

**Камера Вильсона**

Камера Менделеева

**Пузырьковая камера** 

Музыкальная камера Мюллера

Фотокамеры

2) Какую траекторию имеют треки альфа-частиц в камере Вильсона при отсутствии магнитного поля?

# **Прямые, начинающиеся на радиоактивном веществе**

Дугообразные линии, начинающиеся на радиоактивном веществе

Волновая линия, напоминающая синусоиду

Прерывистая линия

3) Выберите фото треков альфа-частиц в камере Вильсона при отсутствии магнитного поля?

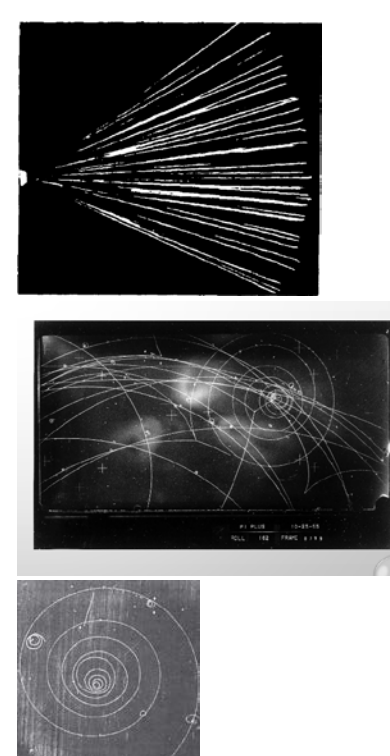

#### Ответ:

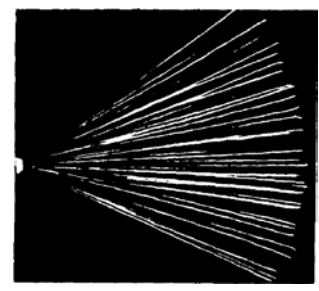

4) Что представляют собой следующие виды излучения?

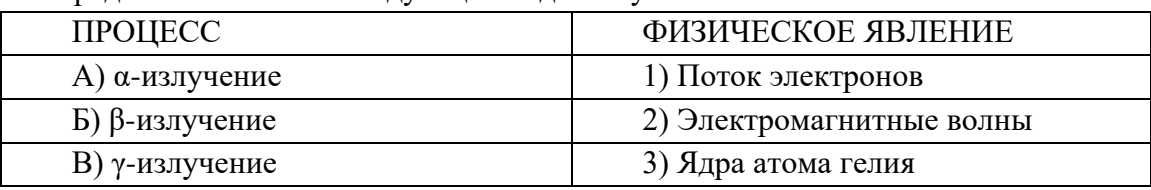

К каждой позиции первого столбца подберите соответствующую позицию второго столбца и запишите верные соответствия.

Ответ:  $A - 3$ ,  $B - 1$ ,  $B - 2$ 

5) Бета-излучение представляет собой

**1)Поток электронов, движущихся со скоростями близкими к скорости света**

2)Поток ядер атома гелия

3)Электромагнитную волну, которую излучает ядро атома

- 4) Поток ядер атома водорода
- 6) Активностью радиоактивного вещества называют

Быстрота распада ядер

**Число распадов в секунду**

Время опасности радиоактивных ядер

Быстрота изменения концентрации радиоактивных ядер

# **ЛИТЕРАТУРА**

1. Федеральный государственный образовательный стандарт среднего общего образования (утв. приказом Министерства образования и науки РФ от 17 мая 2012 г. № 413) с изменениями и дополнениями от: 29 декабря 2014 г., 31 декабря 2015 г., 29 июня 2017 г., 24 сентября, 11 декабря 2020 г., 12 августа 2022 г.

2. ГОСТ Р 57721-2017 Информационно-коммуникационные технологии в образовании. Эксперимент виртуальный.

3. Оржековский П.А., Степанов С.Ю., Мишина И.Б. Развитие и оценка творческих способностей учащихся на уроках в условиях нарастающей цифровизации образования // Непрерывное образование: XXI век. 2020. — Вып. 3 (31). — DOI: 10.15393/j5.art.2020.6044

4. Селье Г. От мечты к открытию: Как стать ученым. / Пер. с англ. Н.И. Войскунской. — М.: Прогресс, 1987. — 368 c.

5. Примерная рабочая программа среднего общего образования. Физика. Углубленный уровень (для 10 - 11 классов образовательных организаций). Одобрена решением Федерального учебно-методического объединения по общему образованию, протокол 8/22 от 14.10.2022 г.

#### **ПРИЛОЖЕНИЕ**

**Инструкция по работе с виртуальными лабораторными и практическими работами по физике** 

# **Технические характеристики:**

• Для достижения наибольшей совместимости рекомендуем при работе с лабораторными работами использовать браузер *Chrome;*

• Для корректной работы виртуальных лабораторий перед началом работы *необходимо чистить кэш браузера.*

В лабораторных работах представлены следующие вкладки (рис. 1):

- 1) Видео
- 2) Теория
- 3) Цели
- 4) Работа 1
- 5) Работа 2
- 6) Работа 3
- 7) Контроль
- 8) Литература

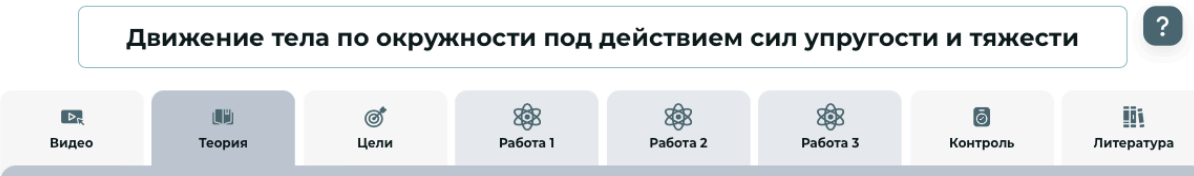

Рисунок 1 – Вкладки лабораторной работы

# **Вкладка «Видео»**

На вкладке видео представлено мотивационное видео по теме ВЛПР с интерактивным вопросом.

В правом нижнем углу можно увидеть иконки

• настройки громкости звука

• настройки размера окна видео: при нажатии на иконку можно расширить видео на весь экран.

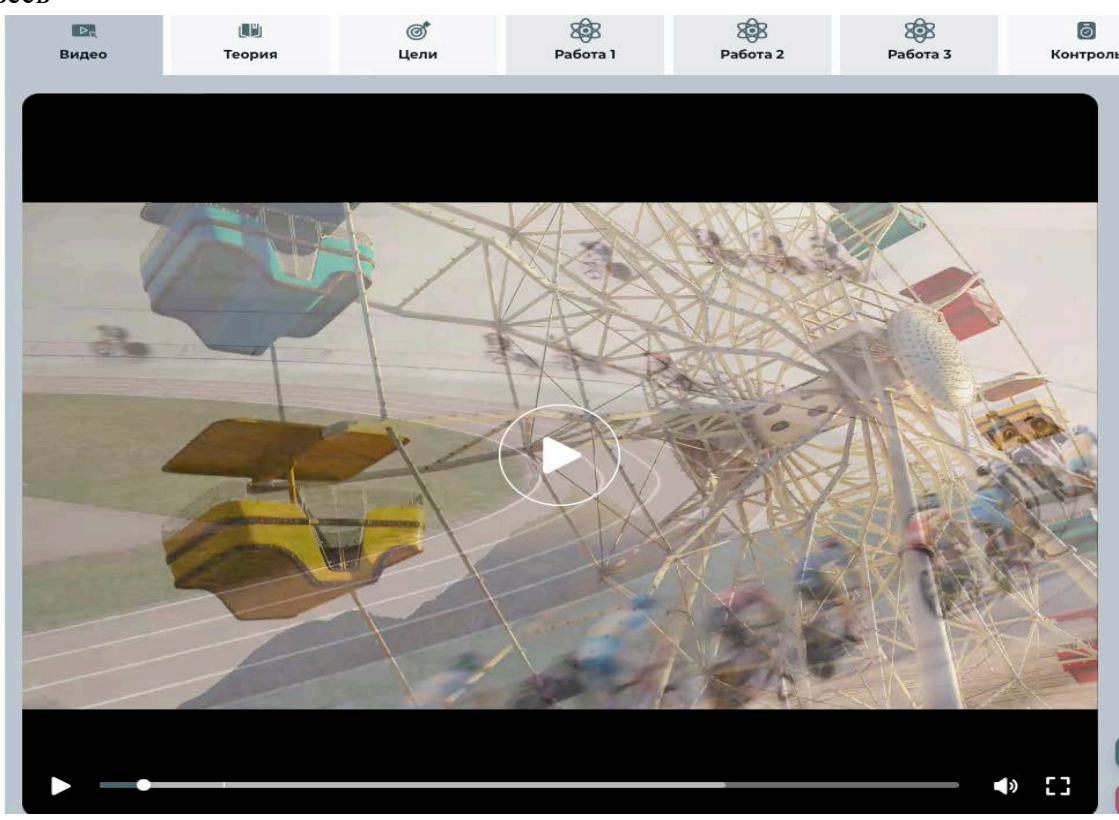

Рисунок 2 – Вкладка «Видео»

Интерактивный вопрос представляет собой всплывающее окно в процессе просмотра видео, на котором отображен тестовый вопрос по теме лабораторной работы, после ответа на тестовый вопрос видео проигрывается далее, или может быть завершено.

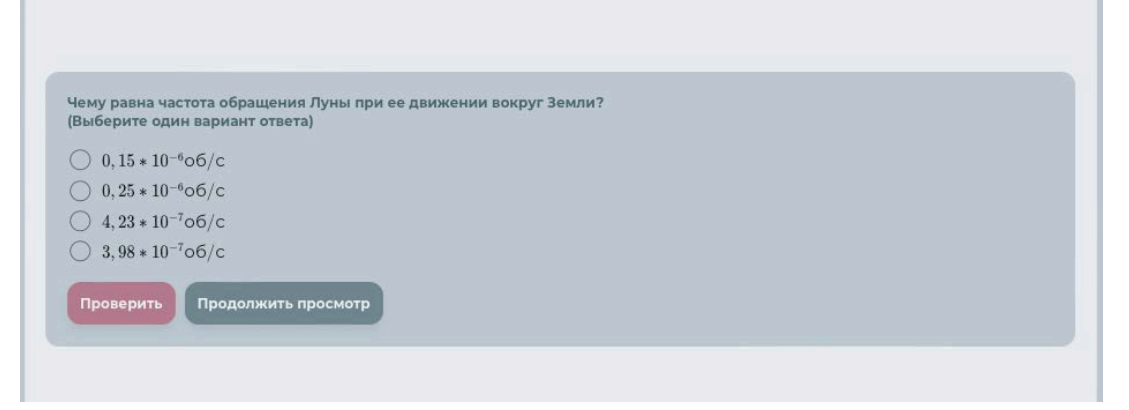

Рисунок 3 – Окно «Интерактивного вопроса»

# **Вкладка «Теория»**

На вкладке теория представлена краткая теоретическая выкладка по теме лабораторной работы необходимая и достаточная для выполнения лабораторной работы.

При необходимости теорию можно скачать в формате .pdf по кнопке «Скачать PDF».

Метол границ является один из наиболее простых метолов оценки погрешности косвенных измерений. Он состоит в том, что с помощью формулы, по которой вычисляют измеряемую величину В, находят два значения: В<sub>тил</sub> и В<sub>тал</sub>, между которыми находится истинное значение измеренной величины В. Абсолютная погрешность измерения в таком случае

 $\Delta B = \frac{B_{max} - B_{min}}{2}$ 

а среднее значение  $B_{\text{cp}} = \frac{B_{max} + B_{min}}{2}$ 

Округление результатов. Округлять результаты измерений и вычислений следует так, чтобы последняя значащая цифра находилась в том же десятичном разряде, что и абсолютная погрешность измеряемой величины.

Например,  $V = 5,67 \pm 0,15$ , м/с — правильно,  $V = 5,67 \pm 0,1$ , м/с — неправильно.

#### Глоссарий

Математический маятник - простейшая модель физического тела, которое совершает колебания, при этом не учитывается распределение массы тела

Колебания маятника - повторяющиеся движения или процессы, которые совершает маятник.

Цена деления шкалы прибора — разность значений величины, соответствующих двум соседним отметкам шкалы

Мера точности - погрешность результата измерения, т.е. отклонение результата измерения от истинного (действительного) значения измеряемой величины.

Доверительной вероятностью (надежностью) результата серии наблюдений называется вероятность, с которой доверительный интервал включает истинное значение измеряемой величины.

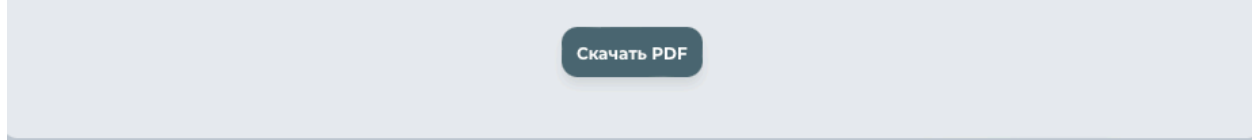

Рисунок 4 – Вкладка «Теория»

#### **Вкладка «Цели»**

На вкладке «Цели» представлены цели выполнения лабораторной работы.

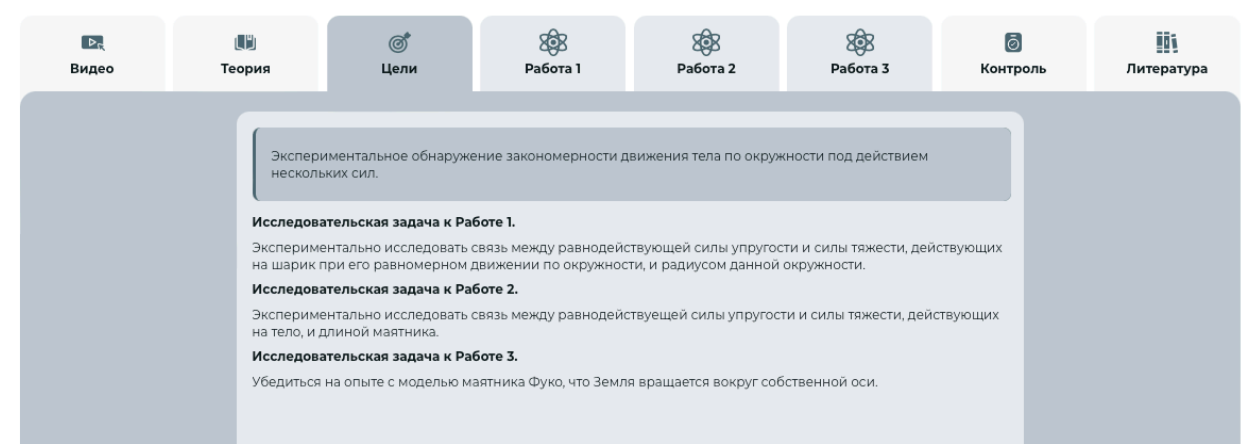

Рисунок 5 – Вкладка «Цели»

#### **Выполнение опытов лабораторных и практических работ**

В правой стороне экрана расположены кнопки ход работы, лабораторный журнал, математическая клавиатура, кнопка «скриншот».

В левой стороне экрана расположены инструменты, кнопка повторного прохождения лабораторной работы и кнопка прохождения работы с подсказками и без подсказок.

В каждой работе для удобства выполнения лабораторных и практических заданий предусмотрены кнопки:

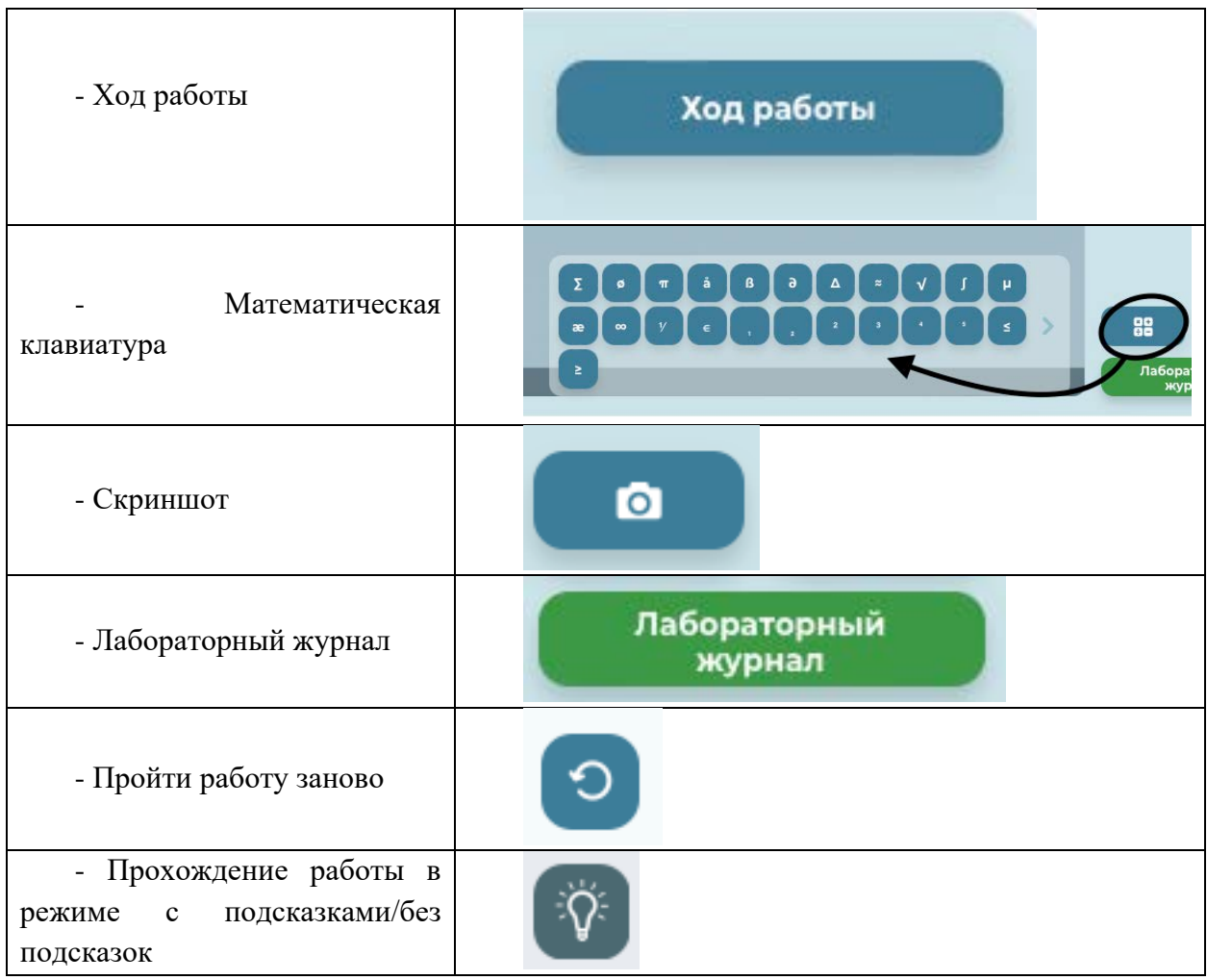

**По клику на кнопку «Ход работы» -** доступно описание хода работы в формате краткой инструкции

Во избежание вынужденной остановки работ с последующей необходимостью проходить работу заново рекомендуется соблюдение последовательности действий, предусмотренной ходом работ и всплывающими в ходе выполнения работ подсказками.

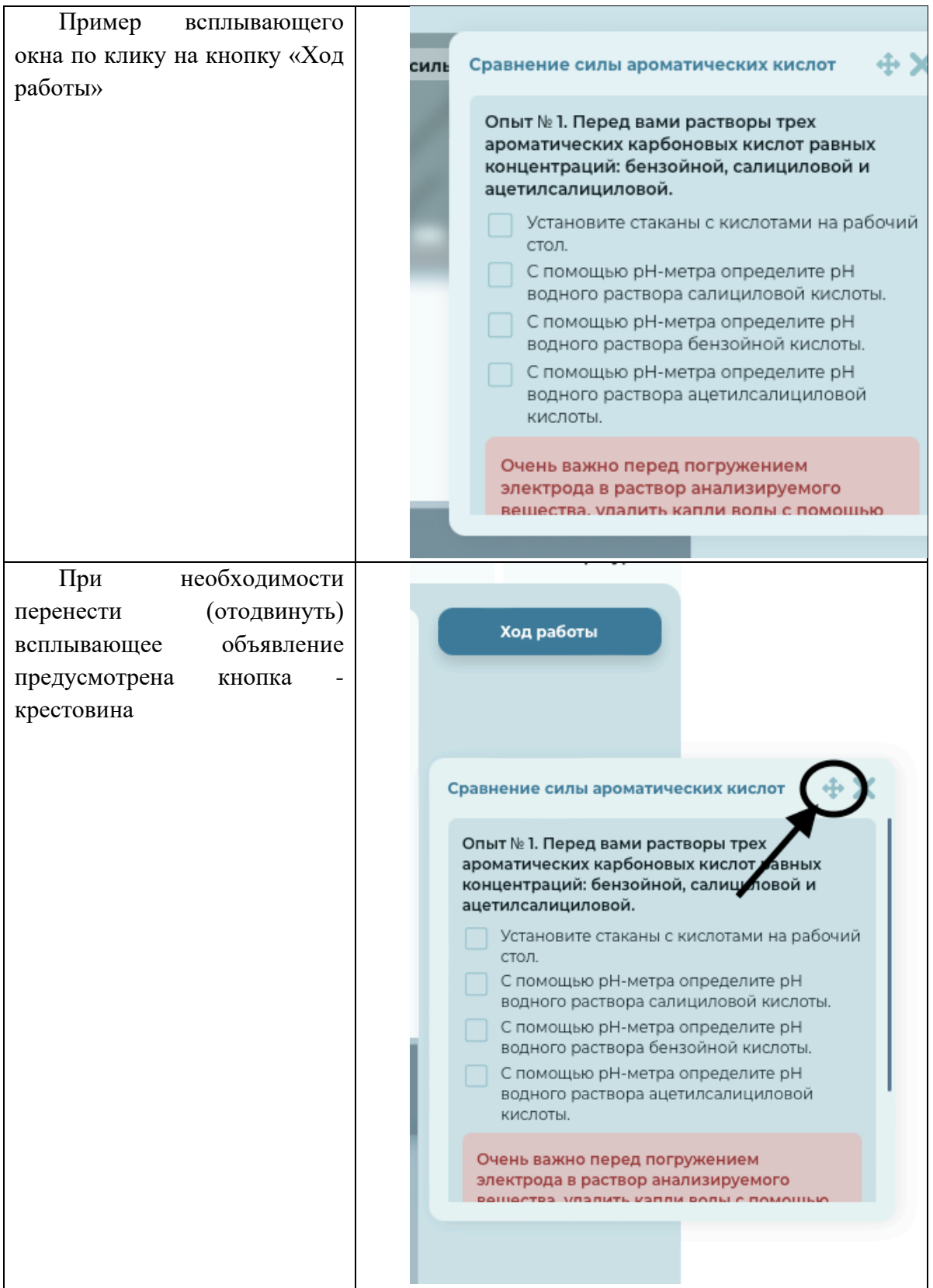

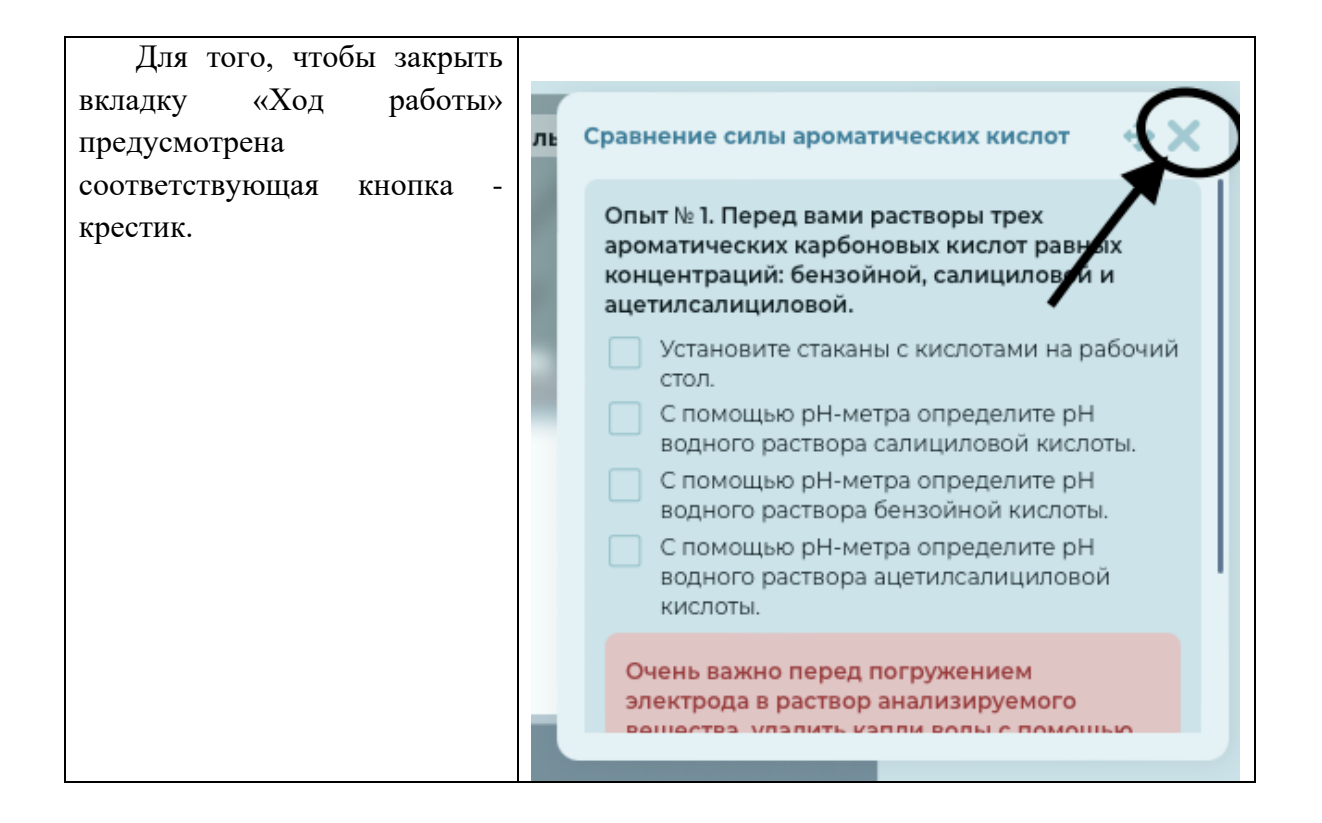

# **Вкладка «Работа №1», Вкладка «Работа №2», Вкладка «Работа №3»**

При взаимодействии пользователя с работами ВЛПР все письменные данные открытой работы сохраняются в лабораторном журнале, даже если опыт пройден не до конца. Данные в лабораторном журнале отображаются в соответствии с порядком прохождения работ пользователем.

Если необходимо пройти одну конкретную работу из ВЛПР с начала, то пользователю необходимо кликнуть на кнопку «перезапуск» и данные по этой работе в лабораторном журнале будут обнулены.

На каждой вкладке с «Работой» размещены различные опыты для прохождения лабораторной работы.

# **Техника безопасности:**

В начале выполнения работ высвечивается техника безопасности, если применимо.

Техника безопасности, представленная перед виртуальной лабораторной работой аналогична по содержанию технике безопасности для реальной лабораторной работы.

По окончанию ознакомления с техникой безопасности пользователь должен кликнуть на кнопку «Ознакомлен».

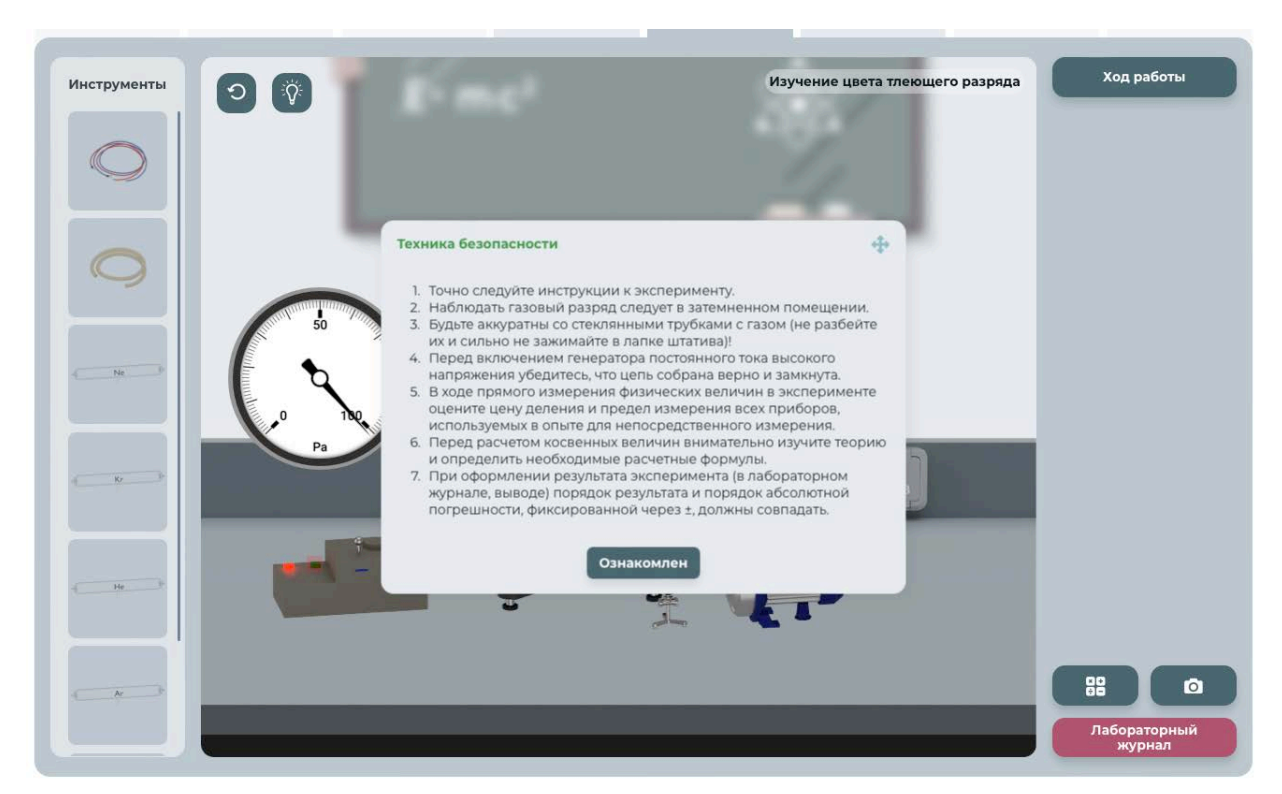

Рисунок 6 – Объявление о технике безопасности

В левой стороне ВЛПР расположены инструменты для проведения работы. Инструменты отличаются в зависимости от содержания работы.

При наведении на изображение инструмента появляется подсказка с его наименованием (рис. 7)

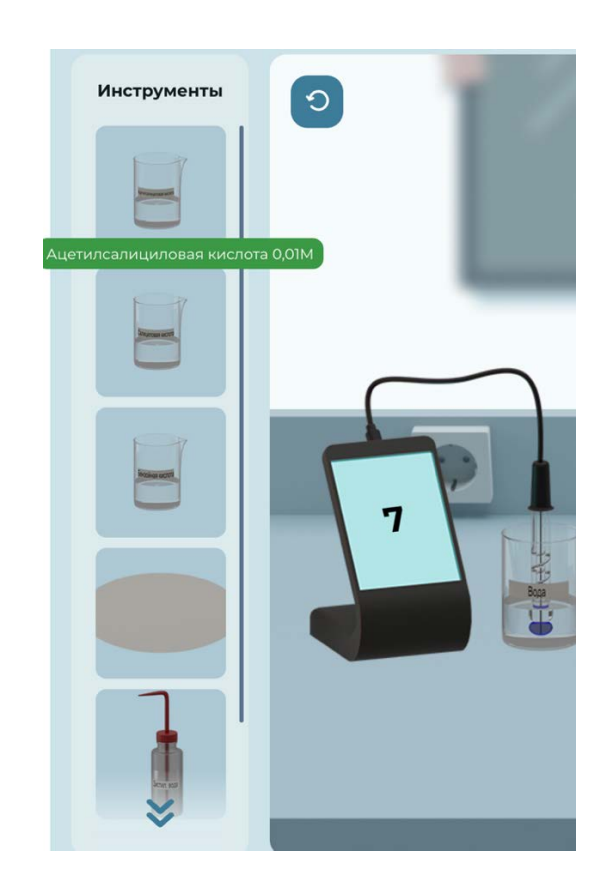

Рисунок 7 - Получение названия инструмента при наведении на его изображение Для взаимодействия с инструментами необходимо «перетащить» их в окно лабораторного стола (рис. 8)

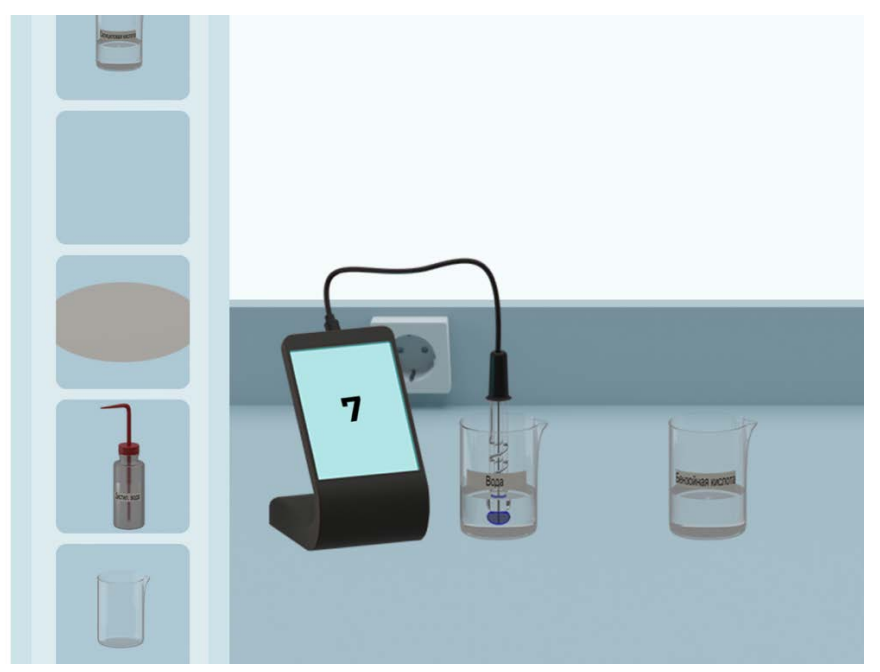

Рисунок 8 – Перетаскивание инструмента

# **То есть с инструментами возможны следующие типы взаимодействия:**

- получение названия инструмента при наведения на его изображение (рис. 7)

- перетаскивание инструментов в рабочее пространство (рис. 8)

Дополнительные взаимодействия с инструментами при необходимости объявляются в процессе прохождения работы.

**Ход работы:** при нажатии на кнопку «ход работы» (рис. 9) на экране появится соответствующее окно с перечислением шагов/этапов выполнения лабораторной работы, по мере выполнения шагов напротив каждого будет появляться зеленая галочка (рис. 10).

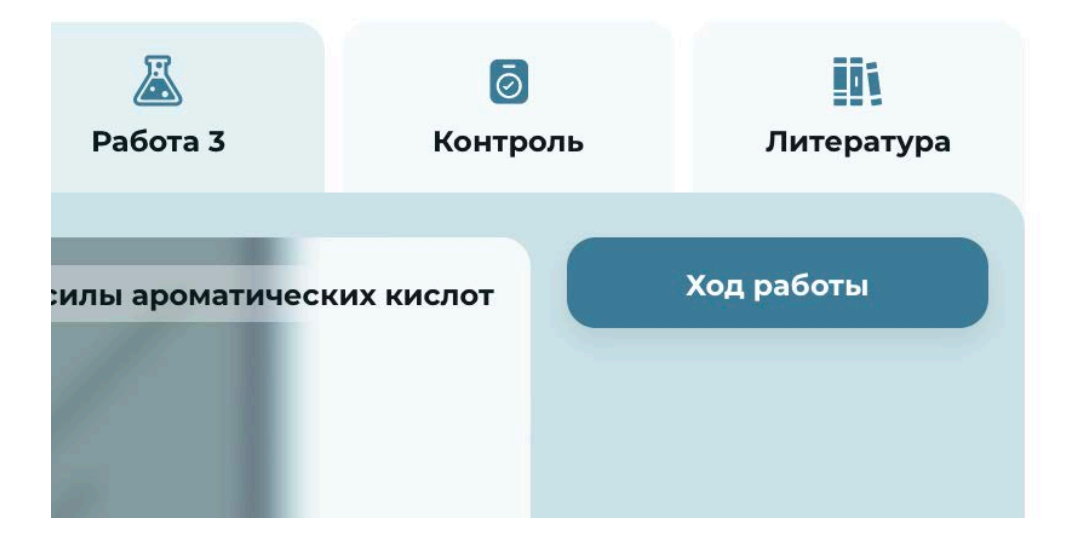

Рисунок 9 – Кнопка «Ход работы»

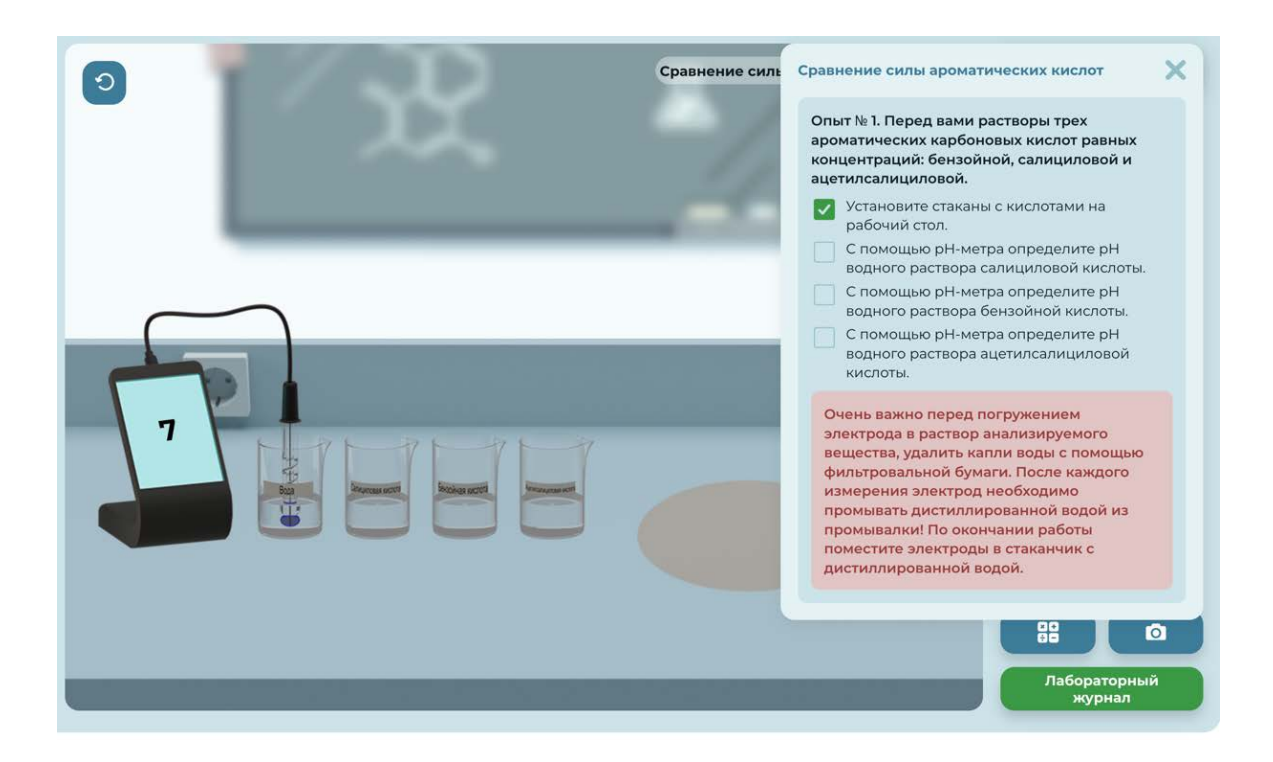

Рисунок 10 – Окно «Ход работы»

# **Лабораторный журнал**

# **Для выполнения текстовых заданий лабораторной работы предусмотрен лабораторный журнал**

Для того чтобы вызвать лабораторный журнал нужно также нажать на соответствующую кнопку (рис. 11).

При правильном выполнении задания в лабораторном журнале появляется соответствующая отметка.

**В лабораторном журнале предусмотрены различные механики взаимодействия, например:** 

- выбор правильного варианта/вариантов ответа;

- выбор ответа из выпадающего списка и др. (рис 12-13)

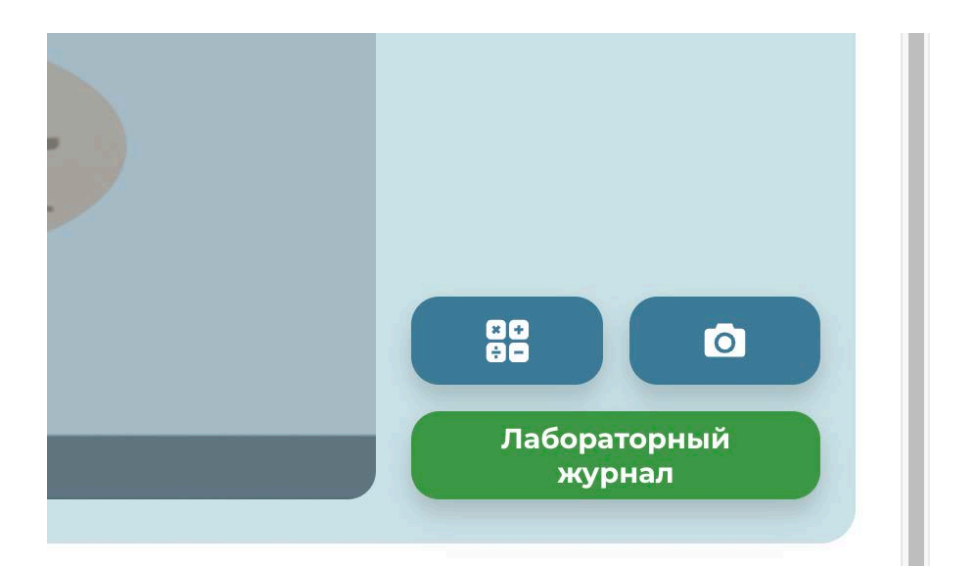

Рисунок 11 – Кнопка лабораторный журнал

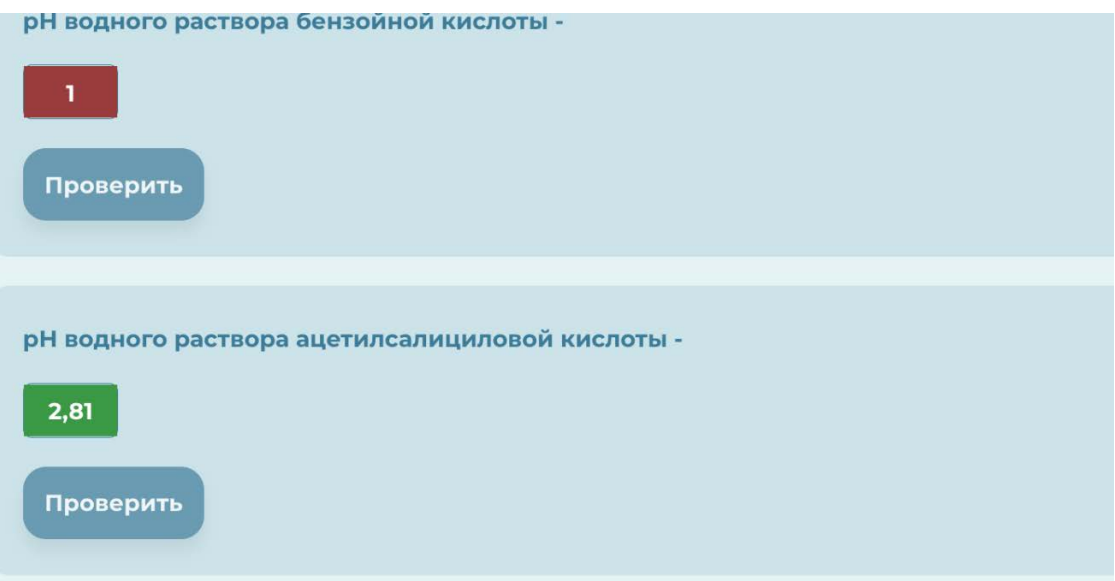

Рисунок 12 – Окно лабораторный журнал

При необходимости введения математических символов, не

предусмотренных стандартной клавиатурой предусмотрена математическая экранная клавиатура. Вызывается по клику на соответствующую кнопку в правом нижнем углу окна лабораторной работы.

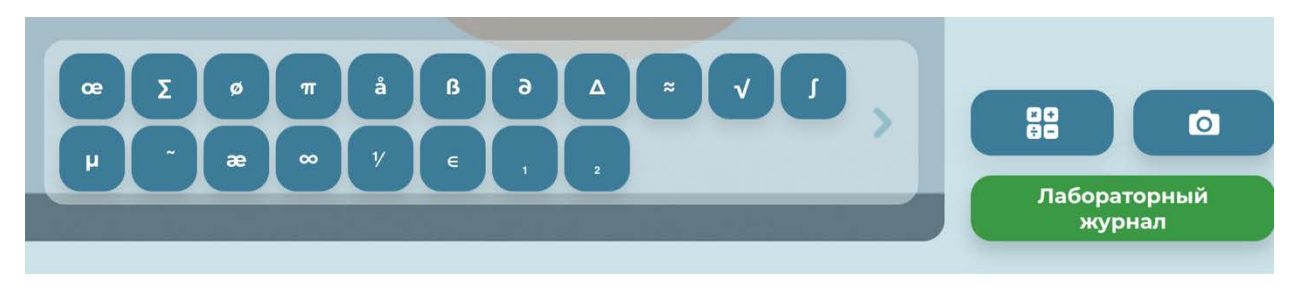

Рисунок 13 – экранная клавиатура

В процессе выполнения работы появляются всплывающие окна с подсказками относительно дальнейшего процесса прохождения лабораторной работы.

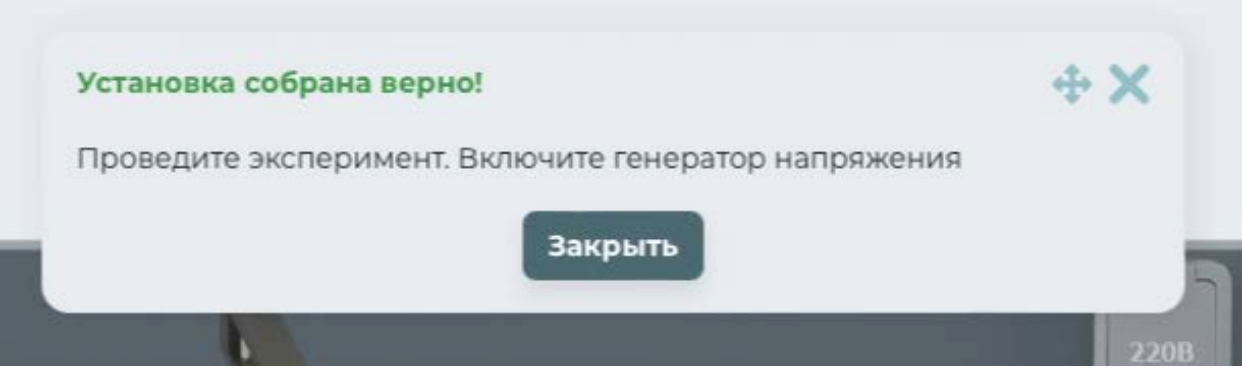

Рисунок 14 – Дополнительное объявление

По окончанию прохождения лабораторной работы – появляются соответствующие всплывающие окна:

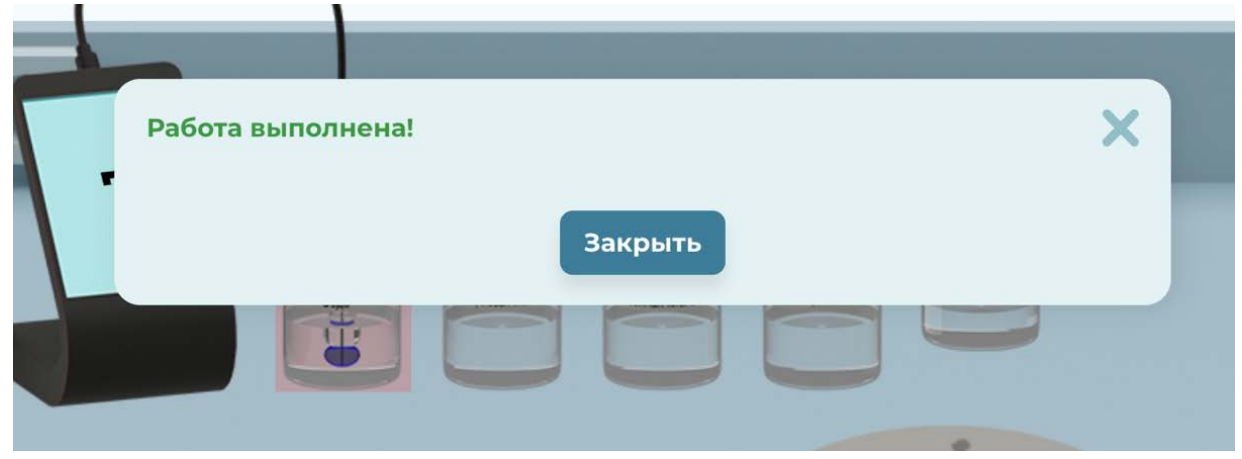

Рисунок 15 –Объявление о прохождении лабораторной работы

**С объявлениями также возможны следующие типы взаимодействия:**

- визуальные кнопки,
- крестовина для перетаскивания объявления,
- крестик чтобы закрыть объявление,
- ввод данных в поле для ввода информации.

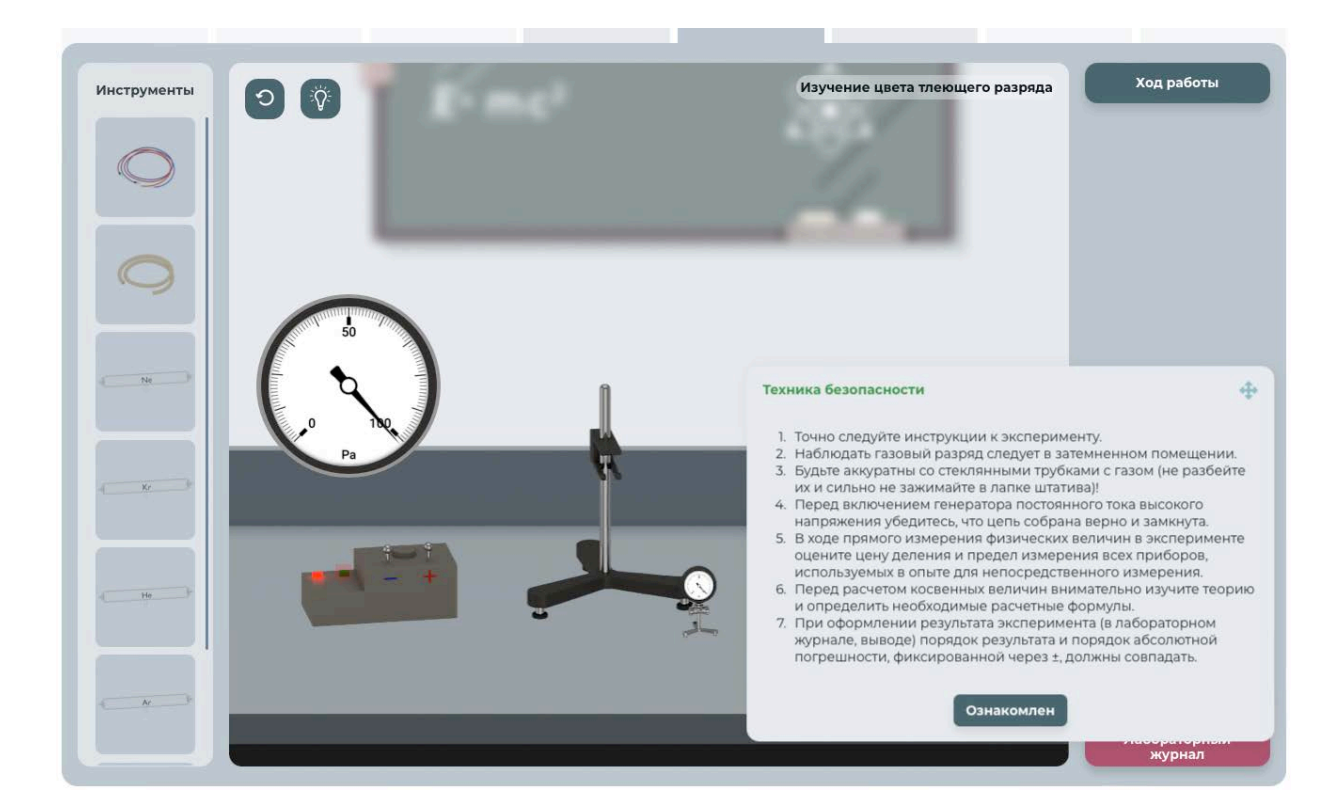

Рисунок 16 – визуальные кнопки и крестовина перетаскивания объявления

# **Вкладка «Контроль»**

«Контроль» - на вкладке контроль представлены задания для проверки знаний. Задания различный типов: тестовые вопросы с одним и несколькими правильными вариантами ответа, выбор из списка, ввод с клавиатуры и др.

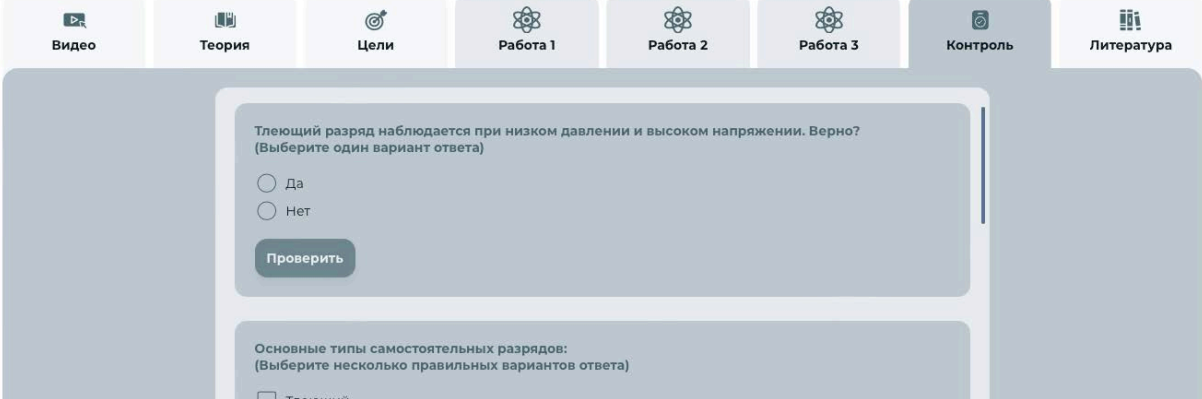

# Рисунок 17 – Вкладка «Контроль»

Результаты прохождения вкладки «Контроль» также сохраняются в лабораторном журнале.

# **Фиксация результатов**

Для скачивания и дальнейшего предъявления преподавателю результатов лабораторной работы в нижней части экрана вкладки «Лабораторный журнал» предусмотрена кнопка «Скачать PDF», действующая на любом этапе выполнения работ**.**

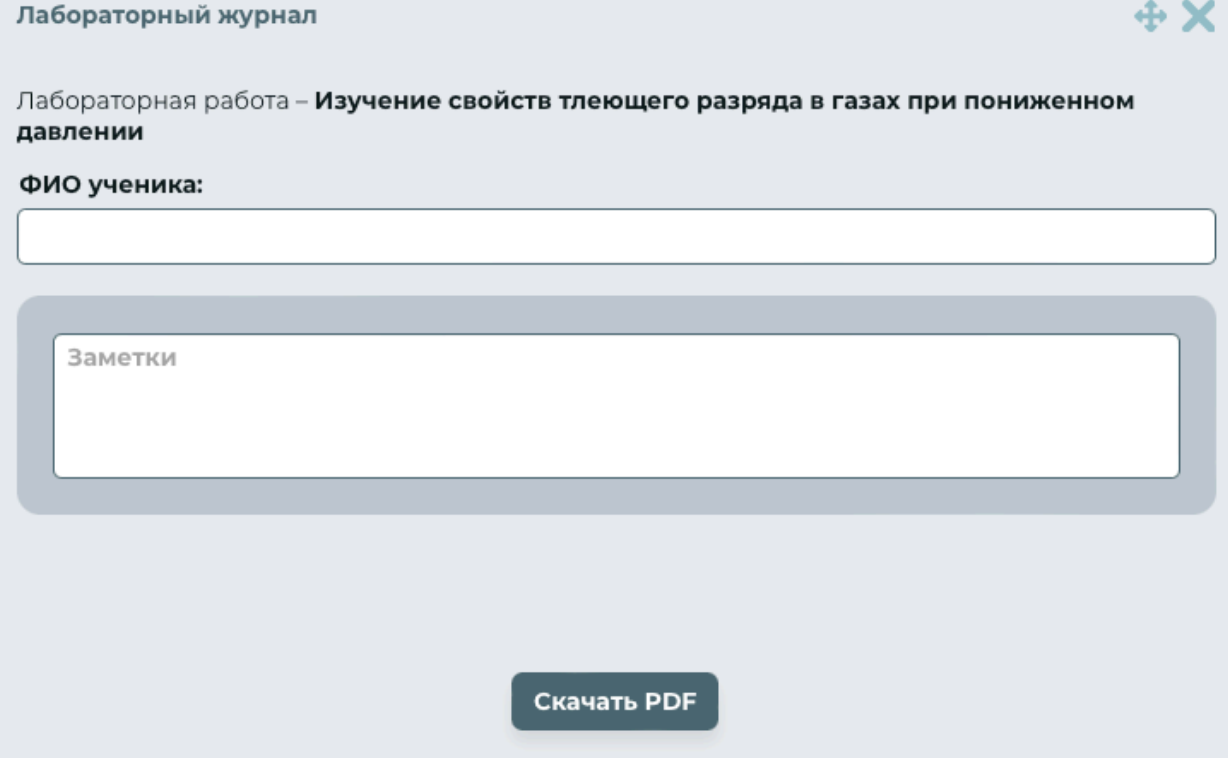

# **Вкладка «Литература»**

На вкладке «Литература» можно ознакомиться с наименованиями дополнительной литературы для дальнейшего углубленного изучения темы.